# **Warszawa, dnia 29 czerwca 2018 r. Poz. 12**

# **ZARZĄDZENIE**

# **MINISTRA ENERGII 1)**

#### z dnia 26 czerwca 2018 r.

#### **w sprawie ochrony informacji niejawnych w Ministerstwie Energii**

Na podstawie art. 34 ust. 1 ustawy z dnia 8 sierpnia 1996 r. o Radzie Ministrów (Dz. U. z 2012 r. poz. 392 oraz z 2015 r. poz. 1064) oraz art. 14 ust. 1 i art. 43 ust. 3 i 5 ustawy z dnia 5 sierpnia 2010 r. o ochronie informacji niejawnych (Dz. U. z 2018 r. poz. 412 i 650) zarządza się co następuje:

**§ 1.** 1. Ustala się "Instrukcję określającą sposób i tryb przetwarzania informacji niejawnych w Kancelarii Tajnej w Ministerstwie Energii" stanowiącą załącznik nr 1 do zarządzenia.

2. Ustala się "Instrukcję dotyczącą sposobu i trybu przetwarzania informacji niejawnych o klauzuli "zastrzeżone" w Ministerstwie Energii oraz zakresu i warunków stosowania środków bezpieczeństwa fizycznego w celu ich ochrony" stanowiącą załącznik nr 2 do zarządzenia.

3. Ustala się "Wykaz stanowisk w Ministerstwie Energii i spółkach nadzorowanych przez Ministra Energii, których zajmowanie może łączyć się z dostępem do informacji niejawnych i trybu uzyskiwania dostępu do informacji niejawnych" stanowiący załącznik nr 3 do zarządzenia.

**§ 2.** Traci moc Decyzja Nr 1 Ministra Energii z dnia 25 marca 2016 r. w sprawie wprowadzenia Instrukcji dotyczącej sposobu i trybu przetwarzania informacji niejawnych

<sup>1)</sup> Minister Energii kieruje działami administracji rządowej — energia i gospodarka złożami kopalin, na podstawie § 1 ust. 2 rozporządzenia Prezesa Rady Ministrów z dnia 13 grudnia 2017 r. w sprawie szczegółowego zakresu działania Ministra Energii (Dz. U. poz. 2314).

o klauzuli "zastrzeżone" w Ministerstwie Energii oraz zakres i warunki stosowania środków bezpieczeństwa fizycznego w celu ich ochrony.

**§ 3.** Zarządzenie wchodzi w życie po upływie 14 dni od dnia ogłoszenia.

# **M I N I S T E R E N E R G I I K R Z Y S Z T O F T C H Ó R Z E W S K I**

Załącznik nr 1 do Zarządzenia Ministra Energii z dnia 26 czerwca 2018r.

#### **INSTRUKCJA**

# **określająca sposób i tryb przetwarzania informacji niejawnych w Kancelarii Tajnej w Ministerstwie Energii**

#### **Przepisy ogólne**

**§ 1.** 1. Instrukcja określa szczegółowe wymagania w zakresie przetwarzania i ochrony informacji niejawnych w Kancelarii Tajnej w Ministerstwie Energii, zwanym dalej "Ministerstwem", stanowiących wykonanie przepisów art. 42 ust. 4 i 5 oraz art. 43 ust. 1 i 3 ustawy z dnia 5 sierpnia 2010 r. o ochronie informacji niejawnych (Dz. U. z 2018 r. poz. 412 i 650), zwanej dalej "ustawą" oraz niżej wymienionych jej przepisów wykonawczych:

- 1) rozporządzenia Prezesa Rady Ministrów z dnia 22 grudnia 2011 r. w sprawie sposobu oznaczania materiałów i umieszczania na nich klauzul tajności (Dz. U. poz. 1692);
- 2) rozporządzenia Rady Ministrów z dnia 7 grudnia 2011 r. w sprawie organizacji i funkcjonowania kancelarii tajnych oraz sposobu i trybu przetwarzania informacji niejawnych (Dz. U. z 2017 r. poz. 1558);
- 3) rozporządzenia Prezesa Rady Ministrów z dnia 7 grudnia 2011 r. w sprawie nadawania, przyjmowania, przewożenia, wydawania i ochrony materiałów zawierających informacje niejawne (Dz. U. poz. 1603);
- 4) rozporządzenia Rady Ministrów z dnia 29 maja 2012 r. w sprawie środków bezpieczeństwa fizycznego stosowanych do zabezpieczenia informacji niejawnych (Dz. U. poz. 683 oraz z 2017 r. poz. 522).

2. W kancelarii tajnej rejestrowane i przechowywane są tylko te dokumenty niejawne o klauzuli "zastrzeżone", które nie zostały zaadresowane lub zadekretowane na komórki organizacyjne Ministerstwa.

**§ 2.** Przez określenia użyte w Instrukcji należy rozumieć:

- 1) brudnopis zeszyt, brulion lub luźne kartki papieru zarejestrowane w Kancelarii Tajnej, służący do opracowania projektu dokumentu lub notatki ze spotkania zawierające informacje niejawne;
- 2) dekretacja adnotacja umieszczono przez odbiorcę dokumentu lub osobę zastępującą go na dokumencie niejawnym, zwanym dalej "dokumentem", na podległych służbowo pracowników lub inne osoby, zawierająca imienne wskazanie osób uprawnionych do zapoznania się z informacjami oraz mogąca zawierać dyspozycje co do terminu i sposobu zrealizowania sprawy;
- 3) dokument elektroniczny dokument utrwalony na informatycznym nośniku danych lub przetwarzany w systemie teleinformatycznym do przetwarzania informacji niejawnych, zwanym dalej "systemem teleinformatycznym", o ile ze względu na organizację obiegu informacji niejawnych podlega rejestracji;
- 4) dokument nieelektroniczny dokument utrwalony na nośniku innym niż informatyczny nośnik danych, o ile ze względu na organizację obiegu informacji niejawnych podlega rejestracji;
- 5) dziennik ewidencyjny dziennik zakładany osobno dla każdej klauzuli tajności, przeznaczony do ewidencji przychodzących i wychodzących dokumentów niejawnych oraz dokumentów niejawnych międzynarodowych odpowiadających oznaczeniu klauzulą "zastrzeżone";
- 6) informacja niejawna informacje niejawne o klauzuli "ściśle tajne", "tajne", "poufne" lub "zastrzeżone", o których mowa w art. 5 ustawy;
- 7) Kancelaria Tajna wyodrębniona organizacyjnie komórka w pionie ochrony podległa pełnomocnikowi ochrony, obsługiwana przez pracowników pionu ochrony, odpowiedzialna za właściwe ewidencjonowanie, przechowywanie, obieg i wydawanie dokumentów niejawnych uprawnionym osobom;
- 8) Kierownictwo Ministerstwa Minister Energii, zwany dalej "Ministrem", Sekretarz Stanu, Podsekretarz Stanu, Dyrektor Generalny i Szef Gabinetu Politycznego Ministra;
- 9) komórka organizacyjna departament, biuro, Gabinet Polityczny Ministra;
- 10) kopiowanie wykonywanie kopii, odpisu, wypisu, wyciągu, wydruku, odwzorowania cyfrowego lub nagrania;
- 11) książka doręczeń książka doręczeń przesyłek miejscowych przeznaczona wyłącznie do ewidencjonowania przesyłek do klauzuli "poufne" przekazywanych adresatom za

pośrednictwem kancelarii ogólnej lub bezpośrednio do wskazanych poszczególnych sekretariatów komórek organizacyjnych;

- 12) metryka nośnika zestaw informacji o danych zawartych na nośniku informatycznym;
- 13) nośnik informatyczny nośnik danych, w szczególności pendrive, płyta CD lub DVD, dyskietka itp;
- 14) obieg dokumentów przekazywanie dokumentów od chwili ich wytworzenia lub otrzymania z zewnątrz, zaewidencjonowania aż do chwili wysłania, zniszczenia bądź przekazania do archiwum;
- 15) Pełnomocnik ochrony pełnomocnika do spraw ochrony informacji niejawnych w Ministerstwie;
- 16) pion ochrony podlegli pełnomocnikowi ochrony pracownicy realizujący zadania z zakresu ochrony informacji niejawnych w Ministerstwie;
- 17) Porozumienie podpisane porozumienie z innym urzędem, które umożliwia pracownikom Ministerstwa wytwarzanie dokumentów niejawnych o klauzuli "poufne" lub wyższej w akredytowanych systemach teleinformatycznych;
- 18) poświadczenie bezpieczeństwa dokument, o którym mowa w art. 21 ust. 1 pkt 1 ustawy, uprawniający do dostępu do informacji niejawnych o określonej klauzuli tajności;
- 19) przesyłka materiał w postaci przesyłki listowej lub paczki;
- 20) rejestr dzienników rejestr dzienników, książek ewidencyjnych i teczek, przeznaczony do rejestrowania dzienników ewidencyjnych, rejestru wydanych przedmiotów, książek doręczeń przesyłek miejscowych, innych dzienników ewidencyjnych i teczek użytkowanych w Kancelarii Tajnej i w Ministerstwie;
- 21) rejestr wydanych przedmiotów dziennik, w którym ewidencjonowane są wszystkie wewnętrzne nośniki, brudnopisy itp.,
- 22) strefa ochronna wydzielona w Ministerstwie strefa ochronna, zdefiniowana w rozporządzeniu, o którym mowa w § 1 ust. 1 pkt 4, poddana szczególnej kontroli wejść i wyjść oraz kontroli przebywania, w której zlokalizowana jest Kancelaria Tajna, systemy teleinformatyczne oraz pomieszczenia pracowników pionu ochrony;
- 23) upoważnienie dokument, o którym mowa w art. 21 ust. 4 pkt 1 ustawy, uprawniający do dostępu do informacji niejawnych o klauzuli "zastrzeżone";
- 24) urządzenia ewidencyjne wszystkie rejestry dzienników, dzienniki ewidencyjne, rejestry wydanych przedmiotów, książki doręczeń i inne dzienniki przeznaczone do ewidencji dokumentów w Kancelarii Tajnej i komórkach organizacyjnych w Ministerstwie;

25) wykonawca – osoba uprawniona do wytwarzania i przetwarzania informacji niejawnych z wykorzystaniem systemu teleinformatycznego.

**§ 3.** 1. Klauzulę tajności przyznaje osoba, która jest uprawniona do podpisania dokumentu lub oznaczenia innego niż dokument materiału.

2. Osoba, o której mowa w ust. 1, ponosi odpowiedzialność za przyznanie klauzuli tajności i bez jej zgody albo bez zgody jej przełożonego klauzula nie może być zmieniona lub zniesiona.

#### **Udostępnianie informacji niejawnych**

**§ 4.** Informacje niejawne mogą być udostępniane wyłącznie osobie dającej rękojmię zachowania tajemnicy i tylko w zakresie niezbędnym do wykonywania przez nią pracy lub pełnienia służby na zajmowanym stanowisku albo wykonywania czynności zleconych.

**§ 5.** 1. Dostęp do informacji niejawnych posiadają osoby, które spełniają łącznie poniższe wymagania:

- 1) posiadają ważne poświadczenie bezpieczeństwa lub upoważnienie uprawniające do dostępu do informacji niejawnych o określonej w nim klauzuli tajności;
- 2) posiadają aktualne zaświadczenie z odbytego szkolenia w zakresie ochrony informacji niejawnych.

2. W szczególnie uzasadnionych przypadkach, na podstawie art. 34 ust. 5 i 9 ustawy, w stosunku do osób nie spełniających wymagań, o których mowa w ust. 1 pkt 1, Minister w uzgodnieniu z pełnomocnikiem ochrony, może wyrazić pisemną jednorazową lub czasową zgodę na udostępnienie informacji niejawnych o określonej klauzuli tajności.

3. Zgoda na udostępnienie informacji niejawnych, w trybie określonym w ust. 2, nie oznacza zniesienia lub zmiany klauzuli tajności i musi określać zakres podmiotowy oraz przedmiotowy udostępnienia.

4. Pisemną zgodę, o której mowa w ust. 2, przechowuje się w Kancelarii Tajnej oraz w pionie ochrony.

5. Dokumenty znajdujące się w Kancelarii Tajnej udostępniane są pracownikom i osobom spoza Ministerstwa na podstawie:

- 1) umieszczonej na dokumencie pisemnej dekretacji dla pracowników Ministerstwa przez kolejne osoby funkcyjne w Ministerstwie: Ministra, pozostałych członków Kierownictwa Ministerstwa, dyrektora komórki organizacyjnej, zastępcy dyrektora komórki organizacyjnej, naczelnika wydziału, kierownika zespołu lub osoby zastępujące je,
- 2) umieszczonej na dokumencie pisemnej dekretacji Ministra dla osób spoza Ministerstwa,

3) pisemnej zgody Ministra w formie odrębnego pisma jawnego.

6. W przypadku konieczności zapoznania się z dokumentem przez pracownika z innej komórki organizacyjnej, pisemną dekretację umieszcza członek Kierownictwa Ministerstwa lub dyrektor komórki organizacyjnej, którzy uzyskali zgodę na dostęp do tego dokumentu lub osoby zastępujące je.

7. W przypadku udziału w ćwiczeniach związanych z dostępem do informacji niejawnych i koniecznością zapoznania się z dokumentem przez pracownika z innej komórki organizacyjnej, zgodę na zapoznanie się z dokumentem przez pracownika z innej komórki organizacyjnej wydaje dyrektor komórki organizacyjnej prowadzącej ćwiczenia lub prowadzący ćwiczenia pracownik poprzez umieszczenie pisemnej dekretacji na tym dokumencie.

8. Osoby, o których mowa w ust. 5, po przedstawieniu właściwych dokumentów spełniających wymagania ust. 1 lub ust. 2, mogą zapoznać się z dokumentem w czytelni Kancelarii Tajnej.

9. Kopie dokumentów uprawniających do dostępu do informacji niejawnych przechowywane są w Kancelarii Tajnej lub w pionie ochrony.

#### **Ochrona informacji niejawnych**

**§ 6.** 1. Informacje niejawne podlegają ochronie w sposób określony w ustawie, jej przepisach wykonawczych i niniejszej Instrukcji.

2. Osoba uprawniona do podpisania dokumentu może określić okres ochrony informacji niejawnych.

**§ 7.** 1. Przetwarzanie informacji niejawnych w postaci elektronicznej jest możliwe tylko i wyłącznie przez uprawnionych wykonawców z wykorzystaniem dostępnych systemów teleinformatycznych zlokalizowanych w strefie ochronnej, z zastrzeżeniem ust. 2.

2. Do chwili oddania do użytkowania własnych systemów teleinformatycznych w Ministerstwie do wytwarzania informacji niejawnych o klauzuli "poufne" lub wyższej, pracownicy Ministerstwa mogą wytwarzać dokumenty w systemach teleinformatycznych w innym urzędzie, zgodnie z postanowieniami Porozumienia zawartego z tym urzędem.

3. Zasady wykorzystania systemu teleinformatycznego w procesie przetwarzania informacji niejawnych określa dokumentacja bezpieczeństwa systemu teleinformatycznego.

4. W systemie teleinformatycznym do przetwarzania informacji niejawnych można używać zarejestrowane w Kancelarii Tajnej nośniki, z zastrzeżeniem ust. 5.

5. W przypadku kopiowania dokumentów z nośników jawnych nie zawierających informacji niejawnych na konto wykonawcy w systemie teleinformatycznym, kopiowanie przeprowadza się pod nadzorem pracownika pionu ochrony, administratora lub inspektora bezpieczeństwa systemu teleinformatycznego lub ich zastępców, z wykorzystaniem wydzielonych nośników dla danego stanowiska komputerowego.

6. Zabrania się wynoszenia zarejestrowanych nośników ze strefy ochronnej oraz wykorzystywania tych nośników, w tym przeglądania zawartości nośników, na stanowiskach komputerowych jawnej sieci informatycznej zabezpieczającej pracę pracowników Ministerstwa.

**§ 8.** 1. Pełnomocnik ochrony zapewnia przestrzeganie przepisów o ochronie informacji niejawnych w Ministerstwie.

2. Kancelarią Tajną kieruje kierownik Kancelarii Tajnej, który odpowiada za właściwe funkcjonowanie Kancelarii Tajnej oraz sprawne i bezpieczne rejestrowanie, przechowywanie, obieg i wydawanie materiałów umożliwiające w każdej chwili ustalenie, gdzie znajduje się zarejestrowany materiał oraz kto i kiedy się z tym materiałem zapoznał.

3. W przypadku nieobecności kierownika Kancelarii Tajnej zastępuje go pracownik Kancelarii Tajnej.

4. W przypadku nieobecności kierownika i pracownika Kancelarii Tajnej, czynności związane z obiegiem dokumentów w Kancelarii Tajnej wykonuje wyznaczony pracownik pionu ochrony, a w przypadku jego nieobecności pełnomocnik ochrony.

5. W przypadku stwierdzenia naruszenia przepisów o ochronie informacji niejawnych, kierownik Kancelarii Tajnej powiadamia pełnomocnika ochrony, który podejmuje działania zmierzające do wyjaśnienia okoliczności naruszenia przepisów o ochronie informacji niejawnych.

6. Pełnomocnik ochrony powiadamia Ministra o wynikach prowadzonych działań, o których mowa w ust. 5, a w przypadku naruszenia przepisów o ochronie informacji niejawnych o klauzuli "poufne" lub wyższe, zawiadamia Agencję Bezpieczeństwa Wewnętrznego.

**§ 9.** 1. W celu zapewnienia ochrony informacji niejawnych, które są przedmiotem organizowanych w Ministerstwie spotkań, ich organizatorzy zapewniają uczestnictwo w tego rodzaju rozmowach i spotkaniach tylko tych osób, które posiadają ważne poświadczenia bezpieczeństwa lub upoważnienia uprawniające do dostępu do informacji niejawnych. Organizatorzy tych spotkań zobligowani są do uzyskania kopii aktualnych dokumentów

8

uprawniających do dostępu do wyznaczonej klauzuli tajności spotkania (poświadczeń bezpieczeństwa, upoważnień do klauzuli "zastrzeżone" oraz zaświadczeń o odbyciu szkolenia z zakresu ochrony informacji niejawnych) osób spoza Ministerstwa oraz uzyskania od pełnomocnika ochrony informacji o klauzuli dostępu do informacji niejawnych uczestniczących w nich pracowników Ministerstwa.

2. W przypadku konieczności skorzystania z dokumentu na spotkaniach odbywających się poza Ministerstwem, zgodę pisemną na udostępnienie tego dokumentu znajdującego się w Kancelarii Tajnej wydaje Minister. Pracownik Kancelarii Tajnej dowozi ten dokument samochodem służbowym na miejsce spotkania i udostępnia wyznaczonemu pracownikowi Ministerstwa po dokonaniu odpowiedniej adnotacji w dzienniku ewidencyjnym lub karcie zapoznania z dokumentem.

3. W trakcie spotkania wyznaczony pracownik Ministerstwa nie może udostępniać tego dokumentu żadnej innej osobie.

4. Po zakończeniu spotkania, uczestnik spotkania zwraca udostępniony dokument pracownikowi Kancelarii Tajnej, który dostarcza dokument do Ministerstwa.

5. W przypadku konieczności skorzystania z dokumentu na spotkaniach odbywających się w Ministerstwie, zgodę pisemną na udostępnienie tego dokumentu znajdującego się w Kancelarii Tajnej wydaje Minister.

6. Pracownik Kancelarii Tajnej przekazuje ten dokument na miejscu spotkania i udostępnia ten dokument wyznaczonemu pracownikowi Ministerstwa po dokonaniu odpowiedniej adnotacji w dzienniku ewidencyjnym lub karcie zapoznania z dokumentem. Przepis ust. 3 i 4 stosuje się odpowiednio.

**§ 10.** Dokumenty przechowywane są w Kancelarii Tajnej w pomieszczeniach i szafach metalowych spełniających wymagania odpowiednie do klauzuli przechowywanych w nich dokumentów.

#### **Sposób oznaczania i kopiowania dokumentów**

**§ 11.** 1. Przez oznaczenie dokumentów należy rozumieć prawidłowe umieszczenie na nim klauzuli tajności.

- 2. Klauzulę tajności nanosi się w sposób wyraźny, w pełnym brzmieniu.
- 3. Sposoby oznaczania dokumentów określa rozporządzenie, o którym mowa w § 1 ust. 1 pkt 1. Wzory dokumentów określają załączniki nr 1, 2 i 3 do Instrukcji.

**§ 12.** 1. Kopię dokumentu wykonuje się po uzyskaniu pisemnej zgody Ministra.

2. Pisemna zgoda, o której mowa w ust. 1, w formie odrębnego pisma jawnego lub umieszczona na pierwszej lub ostatniej stronie kopiowanego dokumentu, powinna zawierać liczbę kopiowanych egzemplarzy, datę, imię i nazwisko oraz pieczęć osoby upoważnionej do udzielenia zgody na kopiowanie.

3. Po uzyskaniu zgody, o której mowa w ust. 1, pracownik Kancelarii Tajnej przed wykonaniem kopii umieszcza na dokumencie odpowiednie adnotacje, wymienione w rozporządzeniu, o którym mowa w § 1 pkt 1, wykonuje jego kopię, ewidencjonuje ją w dzienniku ewidencyjnym, potwierdza za zgodność z oryginałem, a następnie informuje o tym właściwego pracownika z komórki organizacyjnej.

4. Wykonawca z komórki organizacyjnej wykonuje pismo przewodnie do kopii, o której mowa w ust. 3, i przekazuje je do Kancelarii Tajnej. W przypadku braku w treści pisma przewodniego informacji niejawnych wykonuje się je jako pismo "jawne po odłączeniu załączników".

5. Wzór pisma o uzyskanie pisemnej zgody na kopiowanie określają załączniki nr 4 i 5, a wzór oznaczenia kopii dokumentu określa załącznik nr 6 do Instrukcji.

#### **Przyjmowanie dokumentów**

§ 13. 1. Kancelaria Tajna przyjmuje przesyłki niejawne o klauzuli "poufne" lub wyższej:

- 1) od posłańców wysyłanych do Ministerstwa odbiera pracownik Kancelarii Tajnej lub pracownik pionu ochrony kwituje odbiór przesyłki w wykazie przesyłek nadanych;
- 2) z poczty specjalnej odbiera uprawniony pracownik Kancelarii Tajnej;
- 3) z Kancelarii Ogólnej wszystkie przesyłki z klauzulą "poufne" na wewnętrznej kopercie przesyłki lub oznaczone klauzulą "zastrzeżone" adresowane bezpośrednio do Kancelarii Tajnej, dostarczone przez przedsiębiorców prowadzących działalność w zakresie usług pocztowych lub przez posłańców z zewnątrz – odbiera pracownik Kancelarii Tajnej i kwituje odbiór przesyłki w książce doręczeń.

2. Kancelaria Ogólna nie przyjmuje do wymiany międzyresortowej przesyłek niejawnych.

3. Kancelaria Ogólna przy przyjmowaniu i przekazywaniu przesyłek wykonuje następujące czynności:

- 1) kwituje odbiór przesyłki w odpowiednim dokumencie przedsiębiorcy prowadzącemu działalność w zakresie usług pocztowych lub posłańcowi spoza Ministerstwa;
- 2) otwiera kopertę zewnętrzną;
- 3) ustala klauzulę tajności przesyłki na podstawie zapisu na kopercie wewnętrznej;
- 4) nie otwiera koperty wewnętrznej;
- 5) w przypadku przesyłki o klauzuli "poufne" wpisuje w książce doręczeń i przekazuje obie koperty do Kancelarii Tajnej za pokwitowaniem w książce doręczeń;
- 6) w przypadku przesyłki o klauzuli "zastrzeżone" wpisuje w książce doręczeń dane ewidencyjne dokumentu i następnie przekazuje kopertę wewnętrzną w stanie nienaruszonym wraz z kopertą zewnętrzną do adresata za pokwitowaniem w książce doręczeń.

4. W przypadku przesyłek, o których mowa w ust. 1 pkt 1 i 2 lub w ust. 3 pkt 1 pracownik Kancelarii Tajnej lub Kancelarii Ogólnej przyjmuje przesyłkę za pokwitowaniem i odciska na niej pieczęć oraz datę wpływu do Ministerstwa. Przyjmując przesyłkę sprawdza się:

- 1) prawidłowość oznaczenia nadawcy i adresata,
- 2) całość pieczęci i opakowania,
- 3) zgodność odcisku pieczęci na opakowaniu z nazwą jednostki organizacyjnej nadawcy.

5. W przypadku stwierdzenia uszkodzenia przesyłki lub śladów jej otwierania osoba kwitująca odbiór przesyłki sporządza, wraz z doręczającym, protokół w sprawie uszkodzenia. Jeden egzemplarz protokołu przekazuje się nadawcy, drugi – pełnomocnikowi ochrony w Ministerstwie, a w przypadku gdy w obiegu przesyłek pośredniczył przewoźnik – kolejny egzemplarz protokołu przekazuje się także przewoźnikowi. Wzór protokołu w sprawie uszkodzenia przesyłki określa załącznik nr 7 do niniejszej Instrukcji.

6. Pracownik Kancelarii Tajnej lub Kancelarii Ogólnej odnotowuje fakt sporządzenia protokołu, o którym mowa w ust. 5, odpowiednio w dzienniku ewidencyjnym lub książce doręczeń.

7. Przesyłki o klauzuli "poufne" może ewidencjonować i przekazywać do Kancelarii Tajnej tylko pracownik Kancelarii Ogólnej posiadający ważne poświadczenie bezpieczeństwa oraz zaświadczenie o szkoleniu w zakresie ochrony informacji niejawnych.

8. Kancelaria Ogólna przyjmuje z Kancelarii Tajnej do wysłania zapakowane przesyłki do klauzuli "poufne" przesyłane listem poleconym wraz ze zwrotnym potwierdzeniem odbioru i kwituje ich odbiór w książce doręczeń.

9. Kancelaria Ogólna nie przyjmuje do wysłania do wymiany międzyresortowej zapakowanych przesyłek z dokumentami niejawnymi.

10. Kancelaria Ogólna nie przyjmuje do wysłania przesyłek, które są niewłaściwie oznakowane na kopertach zewnętrznych lub nie posiadają zwrotnego potwierdzenia odbioru.

11. Wzory oznakowania kopert, wewnętrznej i zewnętrznej, określa załącznik nr 8 do Instrukcji.

12. Po otwarciu przesyłki, o której mowa w ust. 1, pracownik Kancelarii Tajnej:

- 1) sprawdza, czy zawartość przesyłki odpowiada wyszczególnionym na niej numerom ewidencyjnym,
- 2) ustala, czy liczba stron lub innych jednostek miary materiałów oraz liczba załączników jest zgodna z liczbą oznaczoną na poszczególnych materiałach.

13. W przypadku stwierdzenia nieprawidłowości w wyniku czynności, o których mowa w ust. 12, pracownik Kancelarii Tajnej sporządza protokół z otwarcia przesyłki, zawierający opis nieprawidłowości, w dwóch egzemplarzach, z których jeden przekazuje się do nadawcy, a drugi pozostawia u adresata.

14. Pracownik Kancelarii Tajnej odnotowuje fakt sporządzenia protokołu, o którym mowa w ust. 13, w odpowiednim dzienniku ewidencyjnym w rubryce "Informacje uzupełniające/Uwagi". Wzór protokołu w sprawie nieprawidłowości w opisie przesyłki określa załącznik nr 9 do niniejszej Instrukcji.

**§ 14.** 1. Kancelaria Tajna prowadzi ewidencję dokumentów w następujących urządzeniach ewidencyjnych:

1) rejestr dzienników i teczek,

2) dzienniki ewidencyjne,

3) rejestr wydanych przedmiotów,

4) książka doręczeń,

5) wykazy przesyłek nadanych,

6) rejestr wydanych dokumentów i skorowidz rejestrów wydanych dokumentów.

2. W przypadku każdego dokumentu o klauzuli "poufne" lub wyższej z chwilą jego udostępnienia zakłada się kartę zapoznania z dokumentem, którą dołącza się do dokumentu. Wzór karty zapoznania z dokumentem określa załącznik nr 10 do Instrukcji.

3. W przypadku zbioru dokumentów zakłada się jedną kartę zapoznania się z dokumentem. Kartę zapoznania się z dokumentem przechowuje się tak długo, jak dziennik ewidencyjny, w którym dokument został zarejestrowany.

4. Nośniki, zarejestrowane w rejestrze wydanych przedmiotów, wydawane są przez Kancelarię Tajną za pokwitowaniem w rejestrze wydanych dokumentów do użytkowania wyłącznie w systemie teleinformatycznym w strefie ochronnej Ministerstwa. Wzór rejestru wydanych dokumentów określa załącznik nr 11 do Instrukcji.

5. Wykazy przesyłek nadanych dokumentów wysyłanych, Kancelaria Tajna przechowuje przez okres 2 lat. Po upływie tego okresu wykazy przesyłek nadanych są komisyjnie niszczone przez pracowników Kancelarii Tajnej.

6. Wzory pieczęci używanych przez Kancelarię Tajną do ewidencji dokumentów określa załącznik nr 12 do Instrukcji.

**§ 15.** 1. Wszystkie strony urządzeń ewidencyjnych, broszur i zeszytów do notatek należy ponumerować i przesznurować. Końce sznurka zabezpieczyć poprzez opieczętowanie pieczęcią tuszową do pakietów i zaklejenie przezroczystą taśmą klejącą. Na ostatniej stronie kierownik lub pracownik Kancelarii Tajnej nanosi adnotację o liczbie stron i poświadcza własnoręcznym podpisem.

2. Wszystkie wpisy w danym roku w urządzeniach ewidencyjnych podlegają zakończeniu na koniec danego roku kalendarzowego. Po zakończeniu roku podkreśla się ostatnią pozycję wpisu i pod nią sporządza się adnotację o zakończeniu ewidencji na określonej pozycji w danym roku kalendarzowym "Na dzień ……….. r. ewidencję zakończono na pozycji nr ………" i dalej umieszcza się datę, nazwisko i imię oraz podpis osoby dokonującej wpisu.

3. Zapisów w urządzeniach ewidencyjnych, o których mowa w ust. 1 i 2, dokonuje się kolorem czarnym lub niebieskim, a zmiany zapisów – kolorem czerwonym poprzez skreślenie, a następnie dokonanie nowego zapisu z datą, imieniem, nazwiskiem i podpisem osoby dokonującej tej adnotacji.

4. Rozpoczęcie ewidencji dokumentów w następnym roku kalendarzowym rozpoczyna się na kolejnej stronie urządzenia ewidencyjnego, o których mowa w ust. 3, od liczby porządkowej 1.

5. Zabrania się wycierania, wywabiania i zamazywania zapisów w urządzeniach ewidencyjnych, o których mowa w ust. 1 i 2.

#### **Wytwarzanie, rejestrowanie, przekazywanie i wysyłanie dokumentów**

**§ 16.** 1. Wykonawca wytwarza dokument na wyznaczonym stanowisku komputerowym systemu teleinformatycznego, zgodnie z obowiązującymi procedurami bezpiecznego przetwarzania informacji niejawnych.

2. Wytworzony dokument, przewidywany do wysłania jako załącznik niejawny, rejestruje się jako odrębny dokument w Kancelarii Tajnej w dzienniku ewidencyjnym.

3. Nośniki rejestruje się pod kolejnym numerem porządkowym w rejestrze wydanych przedmiotów, wpisuje na niego dane w systemie teleinformatycznym i zakłada metrykę nośnika, której wzór stanowi załącznik nr 15 do niniejszej Instrukcji. Dostęp do przeglądania nośnika posiada jego wykonawca oraz wszyscy pracownicy Ministerstwa, na których jest on dekretowany w metryce nośnika lub innym dokumencie.

4. Wytworzone dokumenty o klauzuli "poufne" lub wyższej wykonawca przekazuje do Kancelarii Tajnej w celu jego sprawdzenia, podpisania przez osoby do tego uprawnione i zarejestrowania.

5. Dokumenty wytworzone o klauzuli "poufne" lub wyższej wysyłane do zewnętrznego odbiorcy, są przekazywane do parafowania kolejnym odbiorcom w Kancelarii Tajnej, a następnie po podpisaniu przez uprawnionego pracownika Ministerstwa (dyrektor komórki organizacyjnej lub członek Kierownictwa Ministerstwa), rejestrowane i przygotowywane do wysłania przez Kancelarię Tajną.

6. Ostatni egzemplarz wytworzonego dokumentu pozostawia się w Kancelarii Tajnej, natomiast pozostałe egzemplarze przesyła się adresatom.

7. W przypadku rozsyłania dokumentów do adresatów w liczbie powyżej trzech, na dokumencie nie nanosi się adresatów, zastępując ich zapisem "adresaci wg rozdzielnika". Szczegółowy wykaz adresatów zawiera rozdzielnik, który stanowi integralną część dokumentu.

8. Dokumenty, o których mowa w ust. 4, pracownik Kancelarii Tajnej pakuje w dwie koperty. Każdą z kopert w miejscu zaklejenia okleja się taśmą samoprzylepną i oznacza w sposób umożliwiający wykrycie prób lub faktu nieuprawnionego dostępu do zawartości. Koperty oznaczane są zgodnie z wzorem określonym w załączniku nr 8 do Instrukcji.

9. Pracownik Kancelarii Tajnej przed wysłaniem dokumentu dokonuje w dzienniku ewidencyjnym i książce doręczeń wpisów o wysłaniu tego dokumentu.

10. W przypadku bezpośredniego dostarczenia adresatowi zewnętrznemu przez wyznaczonego pracownika Kancelarii Tajnej przesyłki dostarcza się wraz z dwoma wypełnionymi wykazami przesyłek nadanych. Jeden egzemplarz wykazu przesyłek nadanych pozostawia się adresatowi, a drugi z potwierdzeniem odbioru przez adresata - dostarcza się do Kancelarii Tajnej. Wzór wykazu przesyłek nadanych określa załącznik nr 13 do Instrukcji.

11. Przesyłki o klauzuli "tajne" i "ściśle tajne" pracownik Kancelarii Tajnej dostarcza bezpośrednio do adresata w obrębie Warszawy lub na pocztę specjalną, w przypadku gdy siedziba adresata znajduje się poza miejscowością Warszawa.

12. Przesyłkę, o której mowa w ust. 10-11, pracownik Kancelarii Tajnej przewozi pojazdem służbowym zgodnie z przepisami rozporządzenia, o którym mowa w § 1 pkt 3.

#### **Rejestrowanie i przekazywanie dokumentów wchodzących**

**§ 17.** 1. Przesyłki wchodzące pracownik Kancelarii Tajnej sprawdza pod względem: zgodności oznaczenia dokumentu, zgodności liczby stron dokumentu oraz liczby i stron załączników z adnotacjami ujętymi na poszczególnych dokumentach oraz zgodności ich oznaczenia z oznaczeniem na kopercie wewnętrznej.

2. Zarejestrowanie otrzymanego dokumentu polega na wpisaniu w kolejnej pozycji dziennika ewidencyjnego danych ewidencyjnych otrzymanego dokumentu oraz opatrzeniu go na pierwszej stronie pieczęcią wpływu, a na pierwszych stronach załączników odciskiem pieczęci do załączników. Numerem ewidencyjnym jest liczba porządkowa danej pozycji zapisu w dzienniku ewidencyjnym. Wzór pisma wchodzącego z załącznikami określa załącznik nr 14 do Instrukcji.

3. W odcisku pieczęci wchodzącej wpisuje się:

- 1) datę wpływu;
- 2) symbol klauzuli tajności i kolejny numer porządkowy w dzienniku ewidencyjnym łamany przez rok rejestracji;
- 3) liczbę stron dokumentu (wszystkich stron dokumentu z załącznikami);
- 4) liczbę załączników i liczbę stron wszystkich załączników .

4. W odcisku pieczęci załącznikowej wpisuje się:

1) kolejny numer załącznika i liczbę stron tego załącznika,

2) numer pisma wchodzącego, przy którym dołączono załącznik i datę rejestracji tego pisma.

5. Informację o załączonych do dokumentu nośnikach umieszcza się w dzienniku ewidencyjnym w kolumnie Nr 10 wliczając go w liczbę załączników oraz w kolumnie Nr 11 w postaci wpisu np.  $,+ 1$  dyskietka + metryka",  $,+ 2$  CD + metryka" lub  $,+ 3$  Pen Drive + metryka".

6. Załącznik do dokumentu stanowiący dokument z własnym załącznikiem traktuje się jako jedną całość czyli jeden załącznik do dokumentu głównego.

7. W przypadku konieczności wydrukowania z nośnika wchodzącego do Kancelarii Tajnej egzemplarza dokumentu nieelektronicznego, decyzję o wydrukowaniu podejmuje dyrektor komórki organizacyjnej, na którego dekretowany był nośnik. Dostęp do tego dokumentu posiadają wszystkie osoby, na które dekretowany był nośnik. Dokument ten może być dekretowany przez dyrektora komórki organizacyjnej na innych pracowników Ministerstwa. W przypadku konieczności zapoznania się z tym dokumentem przez inne osoby spoza Ministerstwa, zgodę w postaci dekretacji udziela Minister.

8. Wydrukowany dokument, o którym mowa w ust. 7, pracownik Kancelarii Tajnej rejestruje w dzienniku ewidencyjnym, podając w kolumnie 12-14 odpowiednio numer nośnika i numer dokumentu, z którego wykonano wydruk, dane identyfikujące osobę wykonującą wydruk i dane osoby pobierającej dokument, oraz w kolumnie "Informacje uzupełniające / Uwagi" nazwę i numer dokumentu elektronicznego na nośniku. Do wydrukowanego dokumentu zakłada się kartę zapoznania z dokumentem. Informację o wydrukowaniu dokumentu elektronicznego umieszcza się w metryce nośnika. W przypadku braku metryki nośnika zakłada się własną metrykę nośnika, której wzór określa załącznik nr 15 do niniejszej Instrukcji. Wzór wydrukowanego dokumentu określa załącznik nr 16 do niniejszej Instrukcji.

**§ 18.** 1. Dokumenty wchodzące pracownik Kancelarii Tajnej rejestruje w dzienniku ewidencyjnym i następnie adresowane do :

- 1) członków Kierownictwa Ministerstwa doręcza bezpośrednio członkom Kierownictwa Ministerstwa do dekretacji,
- 2) Ministerstwa doręcza do dekretacji bezpośrednio Ministrowi,
- 3) dyrektora komórki organizacyjnej lub innego adresata przedstawia do dekretacji lub zapoznania tym osobom.

2. Dyrektorzy komórek organizacyjnych zapoznają się z dokumentami, o których mowa w ust. 1, zadekretowanymi przez członków Kierownictwa Ministerstwa do określonych komórek organizacyjnych oraz dokumentami zewnętrznymi bezpośrednio adresowanymi na dyrektorów komórek organizacyjnych, w czytelni Kancelarii Tajnej, w okresie pięciu dni roboczych od uzyskania informacji od pracownika tej Kancelarii.

3. Pracownicy, na których zadekretowane zostały dokumenty, o których mowa w ust. 2, zapoznają się z nimi w czytelni Kancelarii Tajnej, w okresie pięciu dni roboczych od uzyskania informacji od pracownika Kancelarii Tajnej.

**§ 19.** 1. W przypadku otrzymania przesyłki oznaczonej "do rąk własnych" pracownik Kancelarii Tajnej rejestruje przesyłkę w dzienniku ewidencyjnym, wpisując z opakowania: nadawcę, numer i datę wpływu, a następnie odnotowuje w rubryce "Informacje uzupełniające/Uwagi" - "do rąk własnych". Przesyłka taka jest – bez otwierania – bezpośrednio udostępniana adresatowi w Kancelarii Tajnej, lub po wystawieniu przez adresata pisemnego upoważnienia – innej osobie przez niego upoważnionej do zapoznania.

2. Z przesyłką opatrzoną adnotacją "do rąk własnych" adresat zapoznaje się w czytelni Kancelarii Tajnej, a następnie zwraca ją w stanie otwartym lub zamkniętym pracownikowi Kancelarii Tajnej.

3. Dokument zwrócony po otwarciu przesyłki rejestruje się zgodnie z zasadami określonymi w § 17, przy czym zachowuje się numer ewidencyjny nadany przesyłce na opakowaniu i uzupełnia nie zapisane rubryki danej pozycji dziennika ewidencyjnego.

4. Jeżeli przesyłka opatrzona napisem "do rąk własnych" zawiera kilka dokumentów, to każdy z nich rejestruje się pod odrębną pozycją dziennika ewidencyjnego, a na opakowaniu zamieszcza się odpowiednie numery ewidencyjne.

5. Jeżeli adresat podjął decyzję o przechowywaniu przesyłki "do rąk własnych" w stanie zamkniętym, pracownik Kancelarii Tajnej dokonuje czynności, o których mowa w ust. 3, przy udziale adresata. W takim przypadku przesyłka jest przechowywana w Kancelarii Tajnej w formie zapieczętowanego pakietu, a fakt ten odnotowuje się w rubryce "Informacje uzupełniające/Uwagi".

#### **Znoszenie lub zmiana klauzul tajności oraz niszczenie dokumentów**

#### **przechowywanych w Kancelarii Tajnej**

**§ 20.** 1. Zniesienie lub zmiany klauzul tajności dokumentów przechowywanych w Kancelarii Tajnej dokonuje się po wyrażeniu pisemnej zgody przez Ministra.

2. Pracownik Kancelarii Tajnej sporządza i rejestruje jawne pismo wraz z wykazem dokumentów zakwalifikowanych do zniesienia lub zmiany klauzuli tajności. Wzór pisma do zniesienia lub zmiany klauzul tajności określa załącznik nr 17 do Instrukcji.

3. Zgodę na zniesienie lub zmianę klauzul tajności dokumentów ujętych w piśmie z wykazem, o którym mowa w ust. 2, stosownie do posiadanych kompetencji wyraża Minister dla:

- 1) dokumentów wytworzonych w Ministerstwie,
- 2) dokumentów spoza Ministerstwa, w stosunku do których Minister nabył prawa własności na podstawie zawartych umów lub został następcą prawnych na podstawie obowiązujących przepisów prawa.

4. Kancelaria Tajna powiadamia pisemnie o dokonanych zniesieniach lub zmianach klauzul tajności dokumentów:

1) wszystkich odbiorców tych dokumentów wykonanych w Ministerstwie,

- 2) wszystkich wykonawców dokumentów, w stosunku do których Minister nabył prawa własności na podstawie zawartych umów,
- 3) wszystkich odbiorców dokumentów, w stosunku do których Minister został następcą prawnym na podstawie obowiązujących przepisów prawa.

5. W przypadku dokumentów wchodzących do Ministerstwa, z zastrzeżeniem ust. 3, pełnomocnik ochrony, występuje do nadawcy dokumentu o wyrażenie pisemnej zgody na zniesienie lub zmianę klauzuli tajności, a w przypadku jej uzyskania – pracownik Kancelarii Tajnej dokonuje zniesienia lub zmiany klauzuli tajności.

6. Pisemna zgoda nadawcy na zniesienie lub zmianę klauzuli tajności nie jest wymagana w przypadku określenia przez niego okresu ochrony na przesyłanym dokumencie. Po upływie wymienionego terminu ochrony znosi się z niego lub zmienia klauzulę tajności.

7. Zniesienia lub zmiany klauzul tajności na dokumentach i w dziennikach ewidencyjnych dokonuje pracownik Kancelarii Tajnej, zgodnie z zasadami określonymi w ust. 8-12.

8. Zniesienie lub zmianę klauzuli tajności dokumentu należy odnotować w dziennikach ewidencyjnych w odpowiedniej kolumnie wpisując podstawę zniesienia lub zmiany, tj. numer i datę pisma, o którym mowa w ust. 2, 5 lub 6, oraz imię, nazwisko, datę i podpis osoby dokonującej wpisu.

9. Na dokumentach, wobec których zniesiono przyznaną klauzulę tajności:

- 1) skreśla się wszystkie dotychczasowe oznaczenia znoszonej klauzuli tajności na każdej stronie;
- 2) na pierwszej stronie nad pierwszym górnym skreślonym oznaczeniem klauzuli tajności umieszcza się napis "Zniesiono klauzulę tajności" oraz podstawę dokonania zniesienia klauzuli, datę, imię, nazwisko i podpis osoby dokonującej tych adnotacji. 10. Oznaczenia zmiany klauzuli tajności na dokumencie dokonuje się następująco:
- 1) skreśla się wszystkie dotychczasowe oznaczenia klauzuli tajności na każdej stronie;
- 2) nad skreślonymi oznaczeniami klauzul tajności umieszcza się oznaczenia nowej klauzuli tajności;
- 3) na pierwszej stronie nad pierwszym w kolejności skreślonym oznaczeniem klauzuli tajności umieszcza się podstawę dokonania zniesienia klauzuli, datę, imię, nazwisko i podpis osoby dokonującej tych adnotacji,
- 4) nadaje się dla zmienionej klauzuli nowy numer ewidencyjny w Kancelarii Tajnej i umieszcza się ten numer na dokumencie.

11. Skreśleń i adnotacji, o których mowa w ust. 9 i 10, dokonuje się kolorem czerwonym, w sposób czytelny. Wycieranie, wywabianie lub zamazywanie klauzuli tajności i dokonanych zmian jest niedozwolone.

12. Wzór zniesienia i zmiany klauzuli tajności na dokumencie określają załączniki nr 18 i 19 do Instrukcji.

13. Po zniesieniu klauzuli tajności, o której mowa w ust. 9, Kancelaria Tajna przekazuje dokument do właściwej komórki organizacyjnej, która zobligowana jest do zarejestrowania tego dokumentu w systemie informatycznym Elektronicznego Zarządzania Dokumentacją, zwanego dalej "EZD", a następnie włączenia go do właściwych akt sprawy prowadzonej w tej komórce organizacyjnej.

14. Minister przeprowadza nie rzadziej niż raz na 5 lat przegląd materiałów niejawnych znajdujących się w Kancelarii Tajnej w celu ustalenia, czy spełniają one ustawowe przesłanki ich ochrony.

15. Minister w porozumieniu z Pełnomocnikiem ochrony powołuje komisję, której celem jest dokonanie przeglądu i sporządzenie wykazów dokumentów w Kancelarii Tajnej, które zostaną zakwalifikowane do zmiany lub zniesienia klauzul tajności. Komisja ze swojej działalności przedstawia Ministrowi do zatwierdzenia protokół wraz z wykazami kwalifikacji dokumentów. Po zatwierdzeniu protokołu wraz z wykazami dokumentów przewodniczący komisji przekazuje go do Pełnomocnika ochrony.

16. Członkami komisji mogą być wyłącznie pracownicy posiadający stosowne poświadczenia bezpieczeństwa oraz możliwie wszechstronną wiedzę w zakresie problematyki występującej w kwalifikowanej dokumentacji. Pracę komisji nadzoruje Pełnomocnik ochrony lub Kierownik Kancelarii Tajnej.

17. Pisemną zgodę na zmianę lub zniesienie klauzuli z materiałów o klauzuli "ściśle tajne" wyraża kierownik jednostki organizacyjnej, w której materiałowi została nadana klauzula tajności.

18. Przegląd materiałów niejawnych, o którym mowa w ust. 14, może być wykonywany w ramach kontroli doraźnych i wewnętrznych kontroli rocznych w Kancelarii Tajnej. Przepisy § 22 stosuje się odpowiednio.

**§ 21.** 1. Niszczeniu podlegają dokumenty:

1) kopiowane;

2) pozostające w Ministerstwie w ilości większej niż jeden egzemplarz;

3) nieprzewidziane do dalszego wykorzystywania, o ile nie stanowią materiału archiwalnego, z zastrzeżeniem przepisów o narodowym zasobie archiwalnym i archiwach.

2. Niszczenie dokumentów przeprowadza komisja, w skład której wchodzi dwóch pracowników z pionu ochrony wyznaczonych przez pełnomocnika ochrony.

3. Komisja dokonuje niszczenia dokumentów zgodnie z pismem z wykazem dokumentów, zatwierdzonym przez Ministra. Wzór pisma z wykazem dokumentów przeznaczonej do zniszczenia określa załącznik nr 20 do Instrukcji.

4. Niszczenia dokumentów, o których mowa w ust. 3, komisja dokonuje z wykorzystaniem niszczarek znajdujących się w Kancelarii Tajnej.

5. Z przeprowadzonego zniszczenia komisja sporządza protokół i przedstawia go do zatwierdzenia pełnomocnikowi ochrony. Wzór protokołu z przeprowadzonego zniszczenia dokumentów określa załącznik nr 21 do Instrukcji.

6. Niszczenie wydruków z systemów teleinformatycznych przeprowadza na bieżąco wykonawca wraz z pracownikiem pionu ochrony, administratorem lub inspektorem systemu teleinformatycznego lub ich zastępcami, za pomocą niszczarki zlokalizowanej w strefie ochronnej. Zniszczenie wydruków próbnych jest dokumentowane podpisami tych osób w książce ewidencji niszczenia wydruków próbnych.

#### **Kontrola ochrony informacji niejawnych**

**§ 22.** 1. Nadzór nad ochroną informacji niejawnych w Kancelarii Tajnej sprawowany jest w formie kontroli bieżących, doraźnych oraz wewnętrznych kontroli rocznych.

2. Kontrola bieżąca jest formą ciągłego nadzoru nad przestrzeganiem przez wykonawców i pracowników Kancelarii Tajnej zasad postępowania z informacjami niejawnymi.

3. W stosunku do pracowników Kancelarii Tajnej i wykonawców dokumentów w Ministerstwie kontrole bieżące prowadzi pełnomocnik ochrony lub upoważniony przez niego zastępca pełnomocnika ochrony.

4. Kontrole doraźne i wewnętrzną kontrolę roczną w Kancelarii Tajnej przeprowadza komisja powoływana przez Ministra w uzgodnieniu z pełnomocnikiem ochrony. Wyniki kontroli opracowane w formie protokołu, przewodniczący komisji przedstawia do zatwierdzenia Ministrowi. Wzór protokołu określa załącznik nr 22 do Instrukcji. Protokół po zatwierdzeniu przechowywany jest w Kancelarii Tajnej.

5. Zakres przedmiotowy kontroli doraźnej i wewnętrznej kontroli rocznej stanu ochrony informacji niejawnych w Kancelarii Tajnej obejmuje w szczególności porównanie stanu faktycznego dokumentów ze stanem ewidencyjnym ujętym w urządzeniach ewidencyjnych, postępowanie z informacjami niejawnymi, ochronę pomieszczeń i dokumentów oraz przegląd dokumentów do zniesienia, zmiany klauzuli tajności lub zniszczenia dokumentów.

6. W skład komisji, o której mowa w ust. 4, wchodzą pracownicy pionu ochrony posiadający uprawnienia dostępu do najwyższej klauzuli tajności dokumentów przechowywanych w Kancelarii Tajnej.

## **Zakres i warunki stosowania środków bezpieczeństwa fizycznego do zabezpieczenia informacji niejawnych w Kancelarii Tajnej**

**§ 23.** 1. Dokumenty w Kancelarii Tajnej przechowywane są w zamykanych szafach metalowych, spełniających wymagania odpowiednie do klauzul przechowywanych w nich dokumentów.

2. Dostęp do wejścia-wyjścia do strefy ochronnej oraz do pobierania kluczy do pomieszczeń Kancelarii Tajnej oraz do pobierania kluczy do innych pomieszczeń znajdujących się w strefie ochronnej posiadają pracownicy Ministerstwa upoważnieni przez Pełnomocnika ochrony.

3. Wstęp do pomieszczeń Kancelarii Tajnej, z wyłączeniem czytelni w Kancelarii Tajnej, posiadają wyłącznie:

- 1) pracownicy Kancelarii Tajnej,
- 2) Pełnomocnik ochrony,
- 3) Zastępca Pełnomocnika ochrony,
- 4) osoby uprawnione do kontroli Kancelarii Tajnej.

4. Odpowiedzialność za naruszenie przepisów o ochronie informacji niejawnych regulują odrębne przepisy.

Załącznik Nr 1 do Instrukcji

#### **Wzór pisma niejawnego wysyłanego z Kancelarii Tajnej**

**(wymagane oznaczenia należy umieścić na szablonie obowiązującym w Ministerstwie)**

**POUFNE (Klauzula tajności)**

**ME/Pf-…../rok Egz. Nr 1**

Warszawa, dnia ………....... r.

**Pan ……………….. Dyrektor Departamentu ......... Ministerstwa ……………. WARSZAWA**

Treść dokumentu ..................................................................................................................................... ................................................................................................................itp.

**POUFNE**

#### **POUFNE (Klauzula tajności)**

**ME/Pf-…../rok Egz. Nr 1**

Treść dokumentu

..................................................................................................................................... ................................................................................................................itp.

Załączniki: 3 na 14 stronach: Zał. Nr 1 - poufne Nr …………….. – pismo ……….. – na 8 stronach, Zał. Nr 2 - zastrzeżone od nr wchodz. …………. – pismo .... - na 5 stronach, Zał. Nr 3 – zastrzeżone nr …………. – płyta CD – 1 szt. + jawna metryka nośnika informatycznego na 1 stronie

> ........................................................... (pieczęć i podpis osoby uprawnionej )

Wykonano w 2 egz. Egz. nr 1 – adresat Egz. nr  $2 - a/a$ Wykonał: nazwisko i imię

**POUFNE**

Załącznik Nr 2 do Instrukcji

# **Wzór załącznika niejawnego do pisma niejawnego wysyłanego z Kancelarii Tajnej**

Załącznik Nr … do pisma Nr …………….. z dnia …………………….

#### **POUFNE (Klauzula tajności)**

**ME/Pf-…../rok Egz. Nr 1**

Warszawa, dnia ………...... r.

Treść dokumentu

..................................................................................................................................... ................................................................................................................itp.

**POUFNE**

#### **POUFNE (Klauzula tajności)**

**ME/Pf-…../rok Egz. Nr 1**

Treść dokumentu

..................................................................................................................................... ................................................................................................................itp.

Załączniki: 4 na 20 stronach: Zał. Nr 1 - poufne Nr ………… – Wykaz ……….. – na 2 stronach, Zał. Nr 2 - zastrzeżone nr ………….. – Analiza .... - na 3 stronach, Zał. Nr 3 – zastrzeżone nr ........ – płyta  $CD - 1$  szt. + jawna metryka nośnika informatycznego na 1 stronie, Zał. Nr 4 – jawne - Opis …… - na 14 stronach.

> ........................................................... (pieczęć i podpis osoby uprawnionej )

Wykonano w 2 egz. Egz. nr 1 – adresat Egz. nr  $2 - a/a$ Wykonał: nazwisko i imię

**POUFNE**

Załącznik Nr 3 do Instrukcji

**Wzór pisma przesyłającego dokumenty niejawne z Kancelarii Tajnej (wymagane oznaczenia należy umieścić na szablonie obowiązującym w Ministerstwie)**

**POUFNE (Klauzula tajności)**

**ME/Pf-…../rok Egz. Nr 1**

 **(jawne po odłączeniu załączników)**

Warszawa, dnia ………........ r.

**Pan ……………. Dyrektor Departamentu ......... Ministerstwa ……………. WARSZAWA**

Treść dokumentu ..................................................................................................................................... ................................................................................................................itp.

#### **POUFNE (Klauzula tajności)**

**ME/Pf-…../rok Egz. Nr 1 (jawne po odłączeniu załączników)**

Treść dokumentu ..................................................................................................................................... ................................................................................................................itp.

Załączniki: 4 na 21 stronach – tylko adresat, w tym:

Zał. Nr 1 - poufne Nr …………. – Pismo ……….. – na 8 stronach,

Zał. Nr 2 – zastrzeżone kopia nr ………….. – Analiza .... - na 5 stronach,

Zał. Nr 3 – zastrzeżone nr ………………. – płyta CD – 1 szt. + jawna metryka nośnika informatycznego na 1 stronie,

Zał. Nr 4 - jawne – Analiza .... - na 7 stronach.

 ........................................................... (pieczęć i podpis osoby uprawnionej )

Wykonano w 2 egz. Egz. nr  $1 - \text{adresat}$ Egz. nr  $2 - a/a$ Wykonał: nazwisko i imię

**POUFNE**

## **Wzór pisma o uzyskanie zgody na kopiowanie dokumentu niejawnego (wzór pisma według wzoru obowiązującego w Ministerstwie)**

................................................ (nazwa komórki organizacyjnej)

**ME/………/ ......../ rok** Warszawa, dnia.....................

**ZGODA**

#### **Minister Energii Warszawa**

W związku z .......................................................................... (podać przyczynę wykonania kopii dokumentu niejawnego), stosownie do zapisów § 12 załącznika Nr 1 do *Zarządzenia nr … Ministra Energii z dnia ................................... 2018 r. w sprawie ochrony informacji niejawnych w Ministerstwie Energii*, uprzejmie proszę o wyrażenie zgody na wykonanie ...... egz. kopii dokumentu niejawnego zarejestrowanego w Ministerstwie Energii pod numerem ME/(00/0/Pf/Z)-...../...... w celu przesłania go do ............................... (podać nazwę instytucji)

> .................................................... (pieczęć i podpis osoby uprawnionej)

Załącznik Nr 5 do Instrukcji

# **Wzór zgody na kopiowanie dokumentu niejawnego wyrażonej na dokumencie niejawnym**

**ME/Pf-…../rok Egz. Nr 2**

### **POUFNE**

*................................................. Nazwa jednostki organizacyjnej lub komórki organizacyjnej*

Warszawa, dnia …………………. r.

**Pan ……………… Dyrektor Departamentu ......... Ministerstwa …………………. WARSZAWA**

Treść dokumentu .....................................................................................................................................

..................................................................itp.

 **2/2 POUFNE** 

#### **POUFNE**

Treść dokumentu

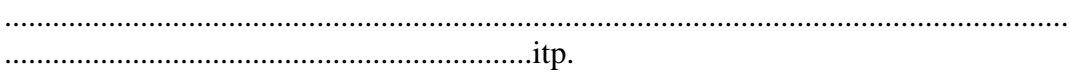

Załączniki: 3 na 13 stronach: Zał. Nr 1 - poufne Nr ……………. – Projekt ……….. – na 8 stronach, Zał. Nr 2 - zastrzeżone od nr wchodz. ………….. – Analiza .... - na 5 stronach, Zał. Nr 3 – zastrzeżone nr .......... – płyta  $CD - 1$  szt. + jawna metryka nośnika informatycznego na 1 stronie,

> ........................................................... (pieczęć i podpis osoby uprawnionej )

*Zgoda na wykonanie ….. egz. kopii. Data, pieczęć i podpis osoby uprawnionej*

Wykonano w 2 egz. Egz.  $\overline{nr}$  1 – adresat Egz. nr  $2 - a/a$ Wykonał: nazwisko i imię

**POUFNE** 

Załącznik Nr 6 do Instrukcji

#### Wzór kopii dokumentu niejawnego

**KOPIA** 

 $Nr$  ME/Pf- ... /rok

Egz. Nr 1

#### **POUFNE**

 $ME/Pf$  -....../rok

Egz. Nr 2

Nazwa jednostki organizacyjnej lub komórki organizacyjnej

Pan ...................... **Dyrektor Departamentu .........** Ministerstwa ..................... **WARSZAWA** 

Treść dokumentu

 *KOPIA*

#### **POUFNE**

#### **ME/Pf -…./rok Egz. Nr 2**

Treść dokumentu

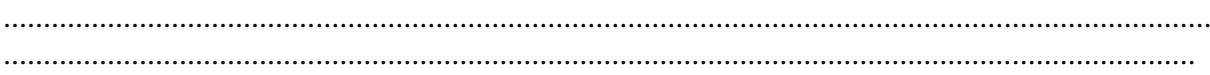

Załączniki: 4 na 85 stronach: Zał. Nr 1 - poufne Nr …………….. – Projekt ……… – na 8 stronach, Zał. Nr 2 - zastrzeżone od nr wchodz. …………….. – Analiza…. - na 5 stronach, Zał. Nr 3 – zastrzeżone nr ........ – płyta  $CD - 1$  szt. + jawna metryka na 1 stronie, Zał. Nr 4 - jawne – Projekt... - na 72 stronach,

> ........................................................... (pieczęć i podpis osoby uprawnionej )

*Zgoda na wykonanie …. egz. kopii.*

 *Data, pieczęć i podpis osoby uprawnionej*

# **KOPIOWANO – w Kancelarii Tajnej MINISTERSTWA ENERGII**

w .... **1** ......egz. na ………stronach

dnia **………..................r.**

Nr ...... **ME/Pf-……./rok** ...............

## **ZA ZGODNOŚĆ**

 *Pieczęć i podpis kierownika Kancelarii Tajnej lub innej osoby upoważnionej*

Wykonano w 2 egz. Egz. nr  $1 -$ adresat Egz. nr  $2 - a/a$ Wykonał: nazwisko i imię

#### **POUFNE**

#### Załącznik Nr 7 do Instrukcji

#### **WZÓR Protokołu w sprawie uszkodzenia przesyłki**

…………………………………………

(pieczęć nagłówkowa przewoźnika) (miejscowość, data)

Egz. Nr …….

#### **PROTOKÓŁ Nr …… W SPRAWIE USZKODZENIA PRZESYŁKI**

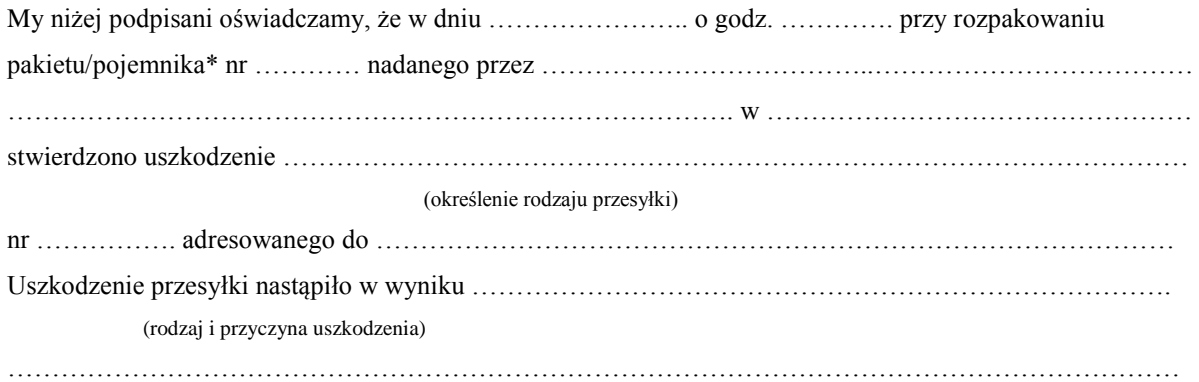

Wyżej wymieniona przesyłka została przepakowana i zabezpieczona celem niedopuszczenia do dalszych uszkodzeń i doręczona odbiorcy wraz z egzemplarzem nr 1 niniejszego protokołu. Uszkodzenie przesyłki wskazuje/nie wskazuje\* na możliwość ujawnienia jej treści.

Podpis przewoźnika:

………………………………………. ……………………………………….

Przyczyny odmowy przyjęcia przesyłki przez adresata: ……………………………………………………….. ……………………………………………………………………………………………………………………  $\mathcal{L}^{\text{max}}$  $\mathcal{L}^{\text{max}}$ 

> ………………………………………………… (imię i nazwisko)

Wykonano w 3 egz. Egz. Nr 1 – nadawca przesyłki Egz. Nr 2 – Pełnomocnik ochrony w ME Egz. Nr 3 - przewoźnik

Załącznik Nr 8 do Instrukcji

### **WZÓR oznaczeń umieszczonych na kopertach, w których przesyłane są dokumenty niejawne z Kancelarii Tajnej**

1) koperta wewnętrzna

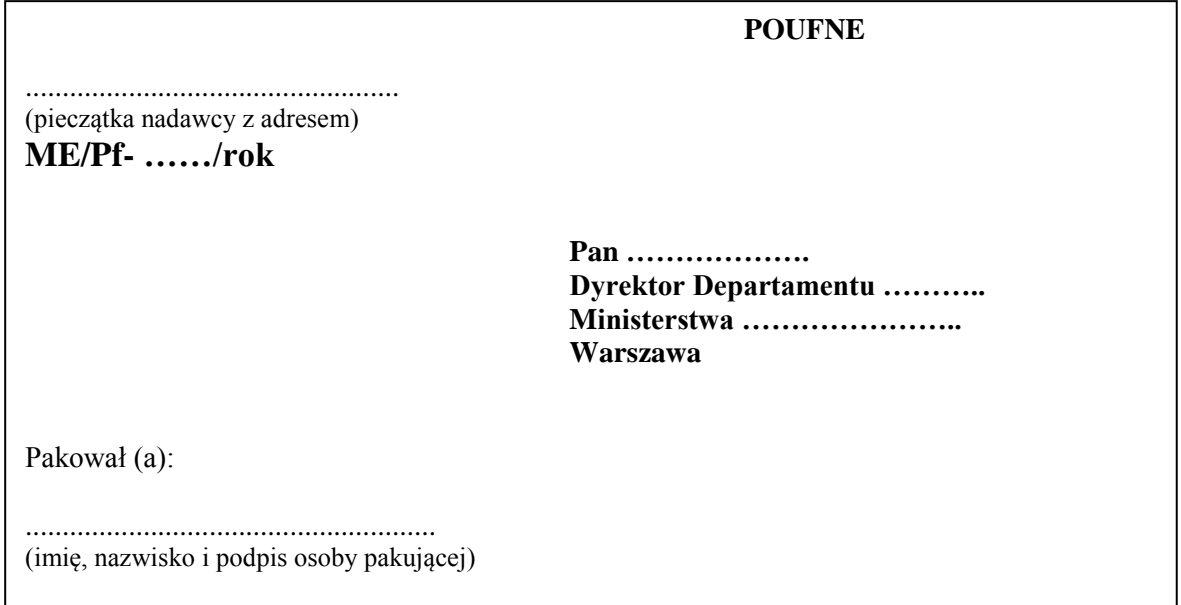

2) koperta zewnętrzna

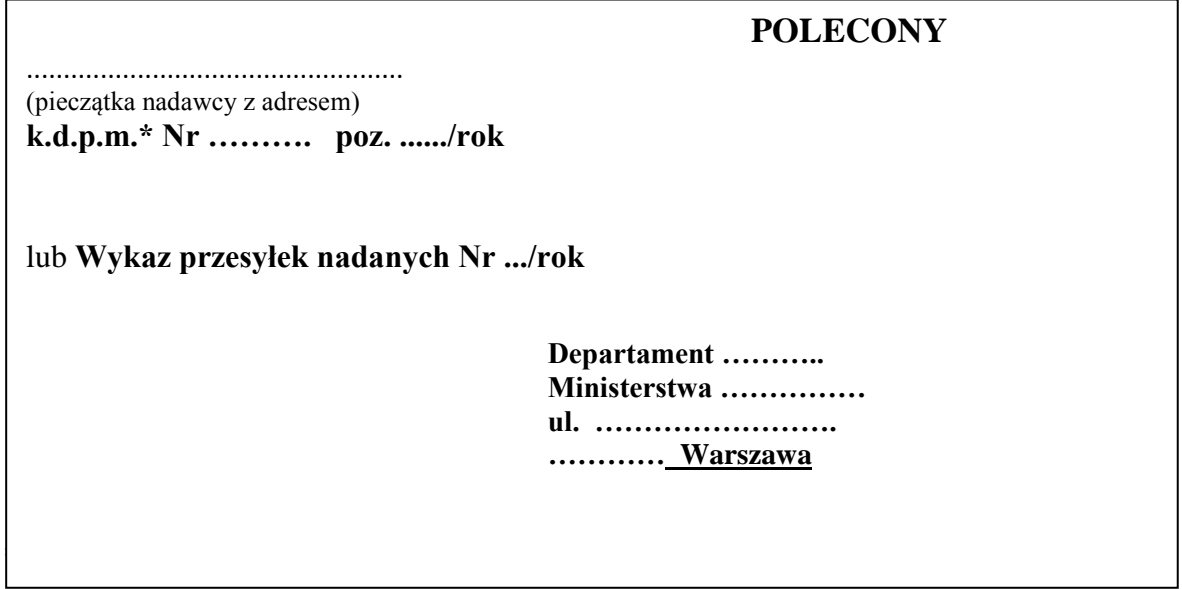

\* k.d.p.m. – książka doręczeń przesyłek miejscowych

Załącznik Nr 9 do Instrukcji

#### **WZÓR**

#### **Protokołu w sprawie nieprawidłowości z otwarcia przesyłki**

(pieczęć nagłówkowa Kancelarii Tajnej)

……………………………… Egz. Nr …….

#### **PROTOKÓŁ Nr …… W SPRAWIE NIEPRAWIDŁOWOŚCI W OZNACZENIU PRZESYŁKI**

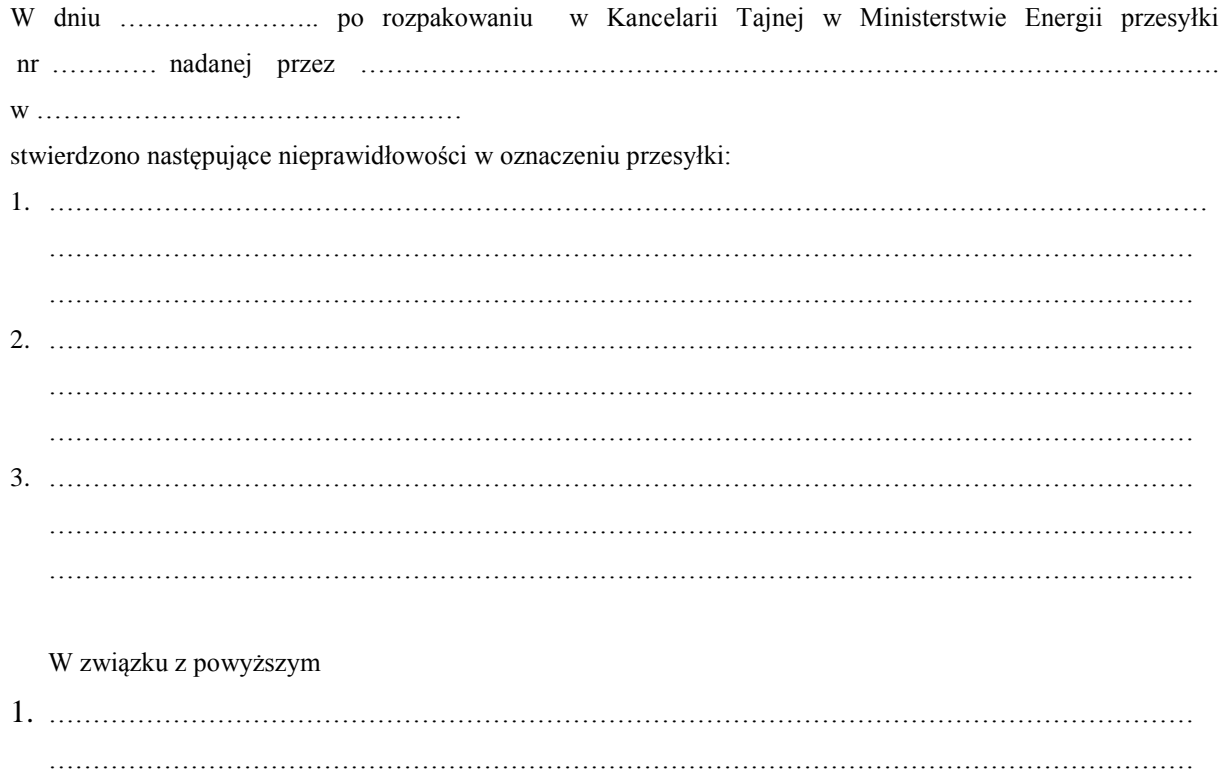

…………………………………………………………………………………………………….………… 2. ………………………………………………………………………………………………………………… ………………………………………………………………………………………………………………… ……………………………………………………………………………………………………………….

…………………………………………………

(imię i nazwisko)

Wykonano w 2 egz. Egz. Nr 1 – nadawca przesyłki Egz. Nr  $2 - aa$ 

# Załącznik Nr 10 do Instrukcji

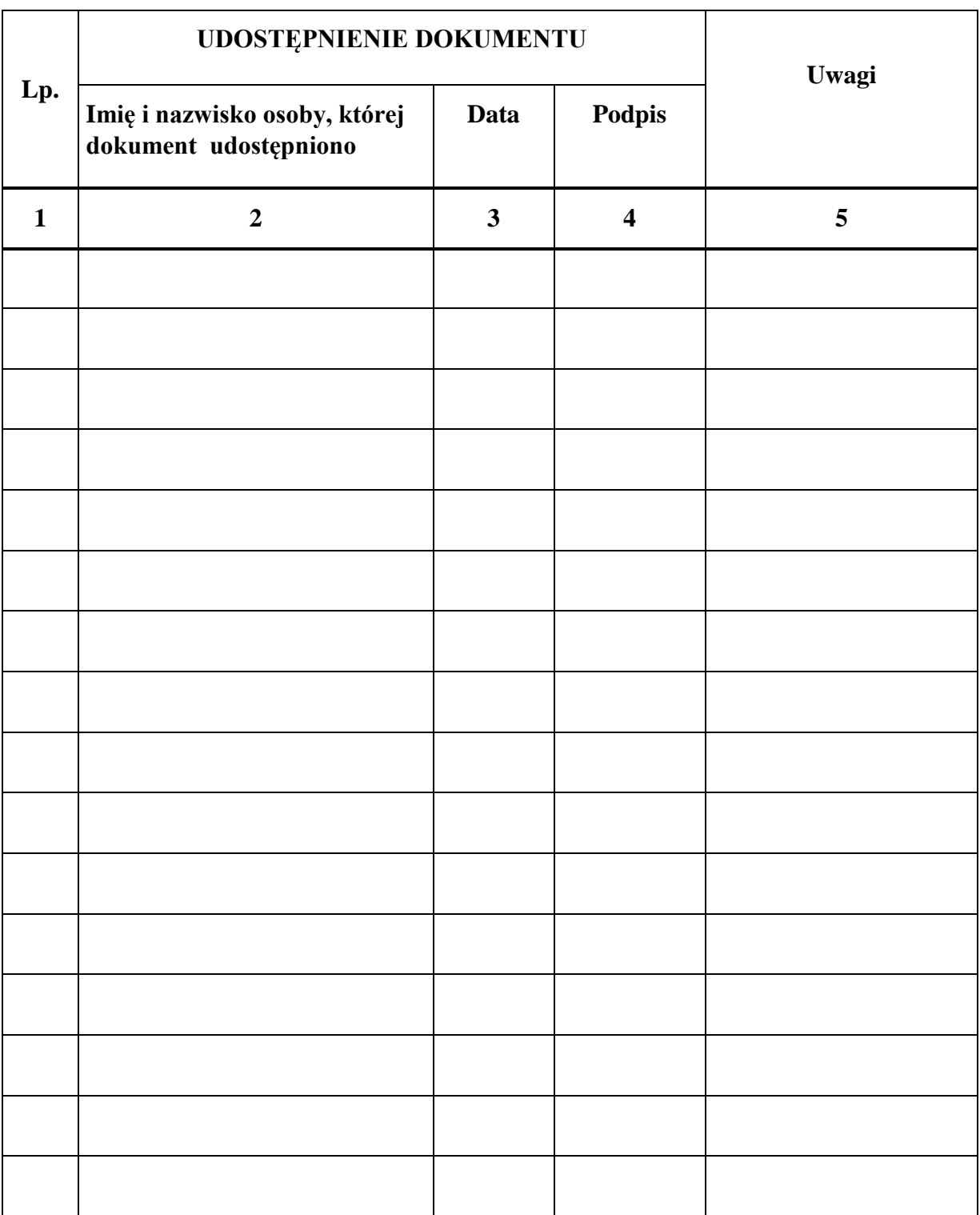

# **KARTA ZAPOZNANIA SIĘ Z DOKUMENTEM NR …………...............................**
Załącznik Nr 11 do Instrukcji

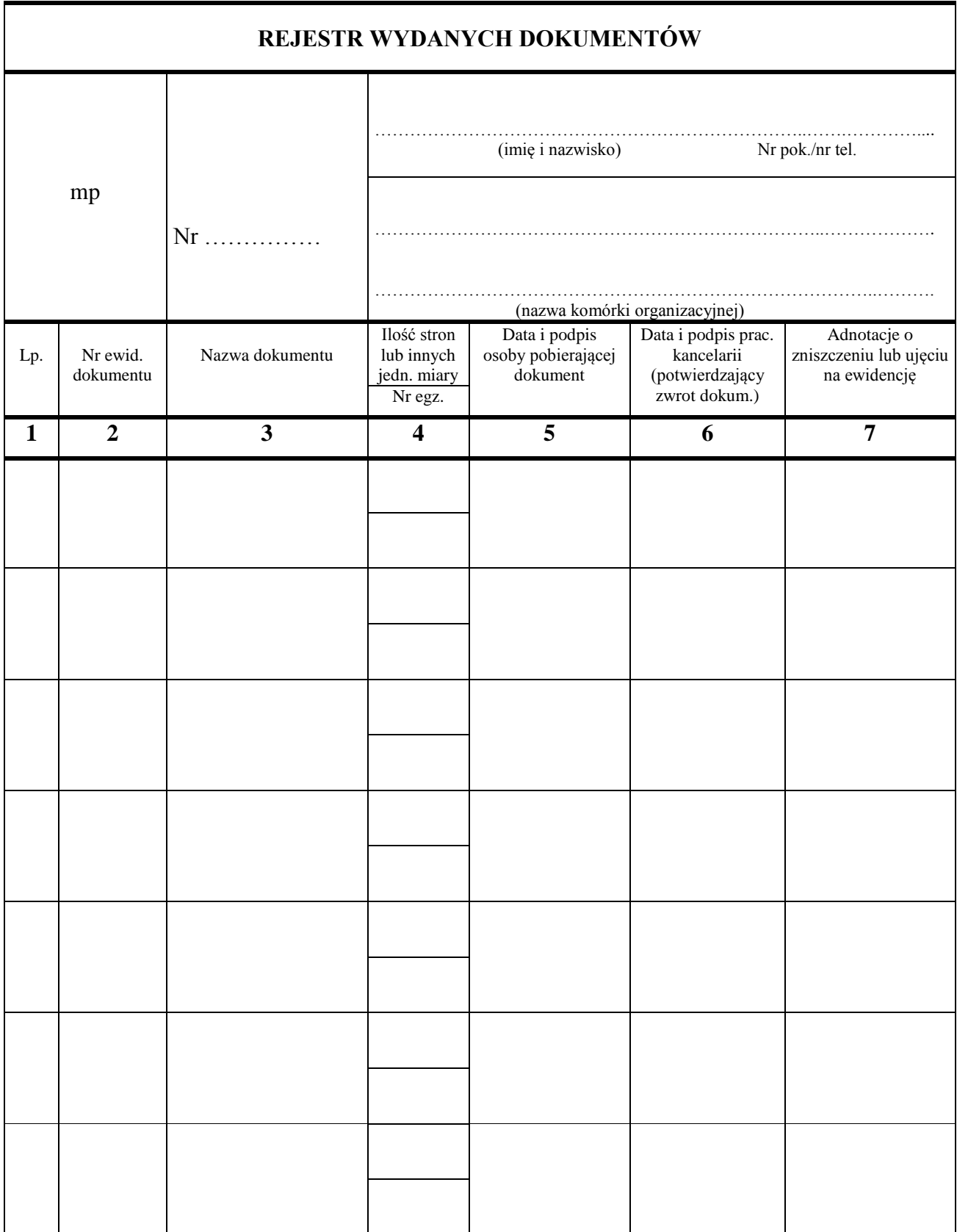

### Załącznik Nr 12 do Instrukcji

# **1) WZÓR PIECZĘCI WPŁYWU DO KANCELARII TAJNEJ**

### **MINISTERSTWO ENERGII KANCELARIA TAJNA** Nr ........................................................... Wpłynęło ....................................................... Zał.…...................... Str.…………................

## **2) WZÓR PIECZĘCI DO ZAŁĄCZNIKÓW PISM NIEJAWNYCH**

**MINISTERSTWO ENERGII KANCELARIA TAJNA**

Załącznik nr ................... do pisma nr ........................

#### **3) WZORY PIECZĘCI UZUPEŁNIENIOWYCH (DO KOPIOWANIA)**

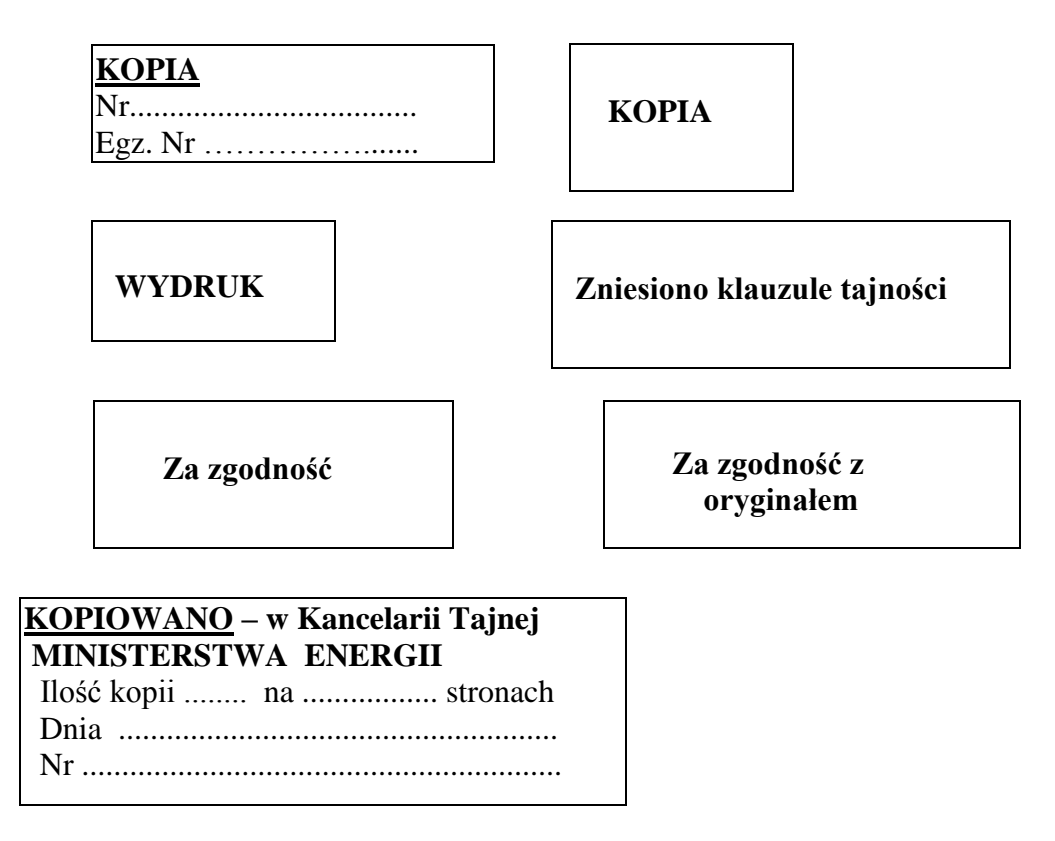

#### Załącznik Nr 13 do Instrukcji

jednostki organizacyjnej)

........................................ ............................., dnia .....-.....-....... r. (pieczęć nagłówkowa (miejscowość)

### **WYKAZ Nr ...........**

### **PRZESYŁEK NADANYCH**

przekazanych przez ................................................................................................................ (nazwa i adres jednostki organizacyjnej wysyłającego)

do wysłania ........................................................................... w ............................................ (nazwa przewoźnika lub nazwisko doręczyciela)

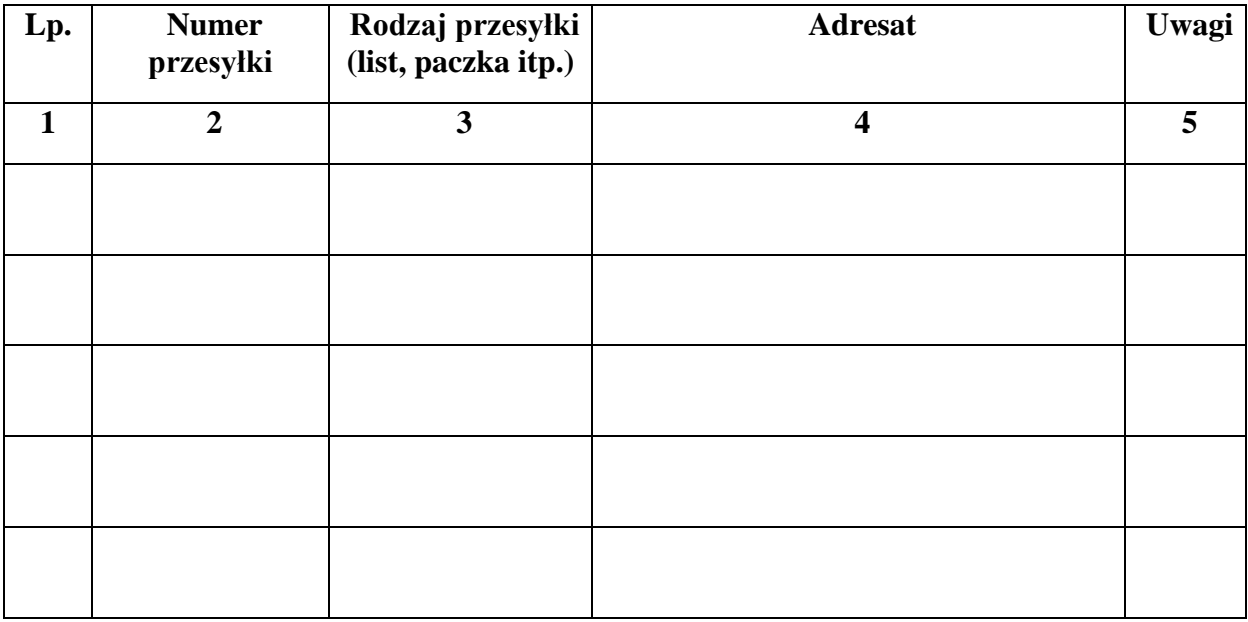

 Ogółem przesyłek: ................. ............................... (liczbowo) (słownie)

> ...................................................... (podpis sporządzającego wykaz)

 ....................................................... (podpis doręczającego)

 ........................................................ (podpis przyjmującego)

 ........................................................ (data i godzina przyjęcia)

(pieczęć przewoźnika)

Załącznik Nr 14 do Instrukcji

#### **Wzór pisma wchodzącego**

#### **POUFNE**

**MI/Pf-…./rok Egz. nr 1** 

**MINISTERSTWO ……………………..** Warszawa, dnia ………… r.

#### **MINISTERSTWO ENERGII KANCELARIA TAJNA**

Wpłynęło dn. ...... **…………… r.** ......................... Nr wchodzący ....**ME/Pf-…./rok** ....................... Liczba stron dokumentu ....... .... ....................... Liczba załączników.. **….** na stronach **….. + … CD +**metryka jawna

### **Ministerstwo Energii WARSZAWA**

Treść dokumentu

...................................................................................................................................... ..................................................................itp.

Załączniki: 3 na 23 stronach – tylko adresat: Zał. Nr 1 - poufne na 17 stronach nr …………… – Projekt rozwoju, Zał. Nr 2 – zastrzeżone Nr ………. - płyta CD – 1 szt. +jawna metryka na 1 stronie, Zał. Nr 3 - jawne -materiały poglądowe - na 6 stronach.

> ........................................................... (pieczęć i podpis osoby uprawnionej )

Wykonano w 2 egz. Egz.  $nr 1 - adresat$ Egz. nr  $2 - a/a$ Wykonał: nazwisko i imię

**POUFNE**

1/1

### Załącznik Nr 15 do Instrukcji

## **METRYKA NOŚNIKA**

#### **……………………………………………………………………..**

(numer nadany przez Kancelarię Tajną)

## **I. DANE DOTYCZĄCE NOŚNIKA**

4. Rodzaj nośnika ………………………………………

5. Data wpisania do ewidencji …………………………..

6. Podstawa zniesienia/zmiany klauzuli lub zniszczenia nośnika ………………………………………………………………………………….

7. Data i sposób zniesienia/zmiany klauzuli lub zniszczenia ………………………..……………………………………………………………..

## **II. DANE DOTYCZĄCE ZAPISU NA NOŚNIKU**

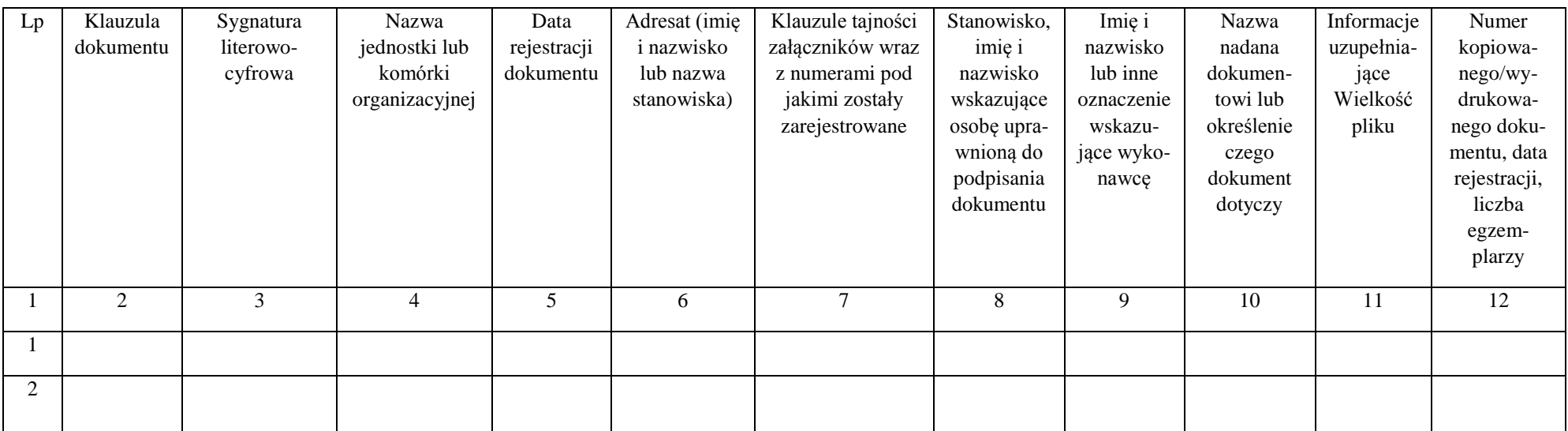

### **III. INFORMACJE UZUPEŁNIAJĄCE**

Załącznik Nr 16 do Instrukcji

## **Wzór wydruku dokumentu z nośnika informatycznego**

**WYDRUK**

ME/KT/Pf- ……/rok Egz. pojedynczy / Egz. Nr ….

**POUFNE**

**…./Pf-…./rok Egz. elektroniczny** 

**MINISTERSTWO …………………** Warszawa, dnia ……………….. r.

**Ministerstwo ……………. WARSZAWA**

Treść dokumentu

...................................................................................................................................... ..................................................................itp.

**1/2**

**POUFNE**

### **WYDRUK**

**POUFNE**

**…./Pf-…./rok Egz. elektroniczny** 

Treść dokumentu

...................................................................................................................................... ..................................................................itp.

Załączniki: 3 na 23 stronach – tylko adresat: Zał. Nr 1 - poufne na 17 stronach nr …………. – Projekt ……….., Zał. Nr 2 – zastrzeżone Nr ………… - płyta CD – 1 szt. +jawna metryka na 1 stronie, Zał. Nr 3 - jawne -materiały poglądowe - na 6 stronach.

> ........................................................... (pieczęć i podpis osoby uprawnionej )

Wykonano w 2 egz. Egz. nr  $1 - \text{adresat}$ Egz. nr  $2 - a/a$ Wykonał: nazwisko i imię

**POUFNE**

**2/2**

### **Wzór pisma do zniesienia klauzuli tajności (według wzoru obowiązującego w Ministerstwie)**

 **ZGODA**

### **Minister Energii Warszawa**

Stosownie do uprawnień określonych w art. 6 ust. 3 pkt 2 *ustawy z dnia 5 sierpnia 2010 r. o ochronie informacji niejawnych* (Dz. U. z 2018 r. poz. 412) oraz § 20 załącznik Nr 1 do *Zarządzenia nr … Ministra Energii z dnia ................................... 2018 r. w sprawie ochrony informacji niejawnych w Ministerstwie Energii*, uprzejmie proszę o wyrażenie zgody na zniesienie/zmianę klauzuli tajności niżej wymienionej dokumentacji niejawnej:

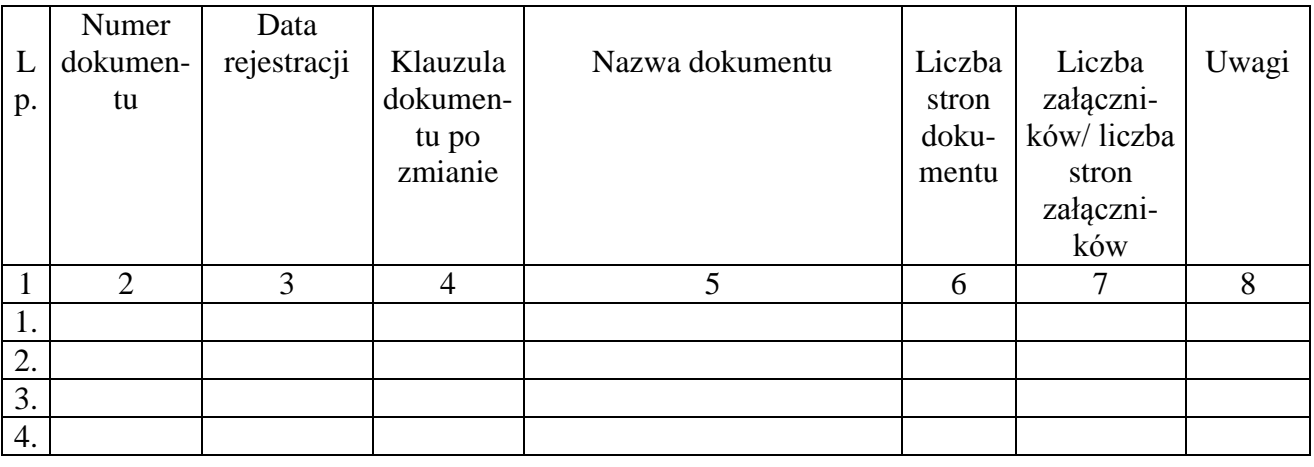

Podpis osoby występującej o zmianę klauzuli

Załącznik Nr 18 do Instrukcji

## **Wzór wpisów o zniesieniu klauzuli tajności umieszczonych na dokumencie**

 *Zniesiono klauzulę tajności* P*odstawa: pismo nr ………….. z dnia ………… r. (data, nazwisko i imię, podpis)*

*................................................. Nazwa jednostki organizacyjnej lub komórki organizacyjnej*

**POUFNE**

**ME/Pf-…../rok Egz. Nr 1**

Warszawa, dnia …………. r.

**Pan ……………………… Dyrektor Departamentu ......... Ministerstwa ………………… WARSZAWA**

Treść dokumentu …………………………………….................................................. ………………………………………..................................................................itp.

**POUFNE**

#### **POUFNE**

#### **ME/Pf-…./rok Egz. Nr 1**

Treść dokumentu – ciąg dalszy ................................................................................................................................................. ...........................................................................................................................................itp.

Załączniki: 3 na 85 stronach: Zał. Nr 1 - zastrzeżone na 8 stronach ………………. – Projekt ………, Zał. Nr 2 - zastrzeżone na 5 stronach od nr wchodz. ……………. – Analiza ...., Zał. Nr 3 - jawne na 72 stronach – Projekt ...

> ........................................................... (pieczęć i podpis osoby uprawnionej )

Wykonano w 2 egz. Egz. nr 1 – adresat Egz. nr  $2 - a/a$ Wykonał: nazwisko i imię

**POUFNE**

 **1/2**

## **Wzór wpisów o zmianie klauzuli tajności dokumentu**

*................................................. Nazwa jednostki organizacyjnej lub komórki organizacyjnej ZASTRZEŻONE*

**ME/KT/Z-…./rok**

*Podstawa: pismo nr ……….. z dnia ……………. r. (data, nazwisko i imię, podpis)* 

**POUFNE**

**ME/Pf-...../2016** Egz. Nr 1

Warszawa, dnia ……………. r.

**Pan ………………………. Dyrektor Departamentu ......... Ministerstwa ………………… WARSZAWA**

Treść dokumentu.............................................................................. …………………………………..................................................................itp.

> ZASTRZEŻONE **1/2 POUFNE**

## ZASTRZEŻONE **POUFNE**

Treść dokumentu – ciąg dalszy ................................................................................................................................................. ...........................................................................................................................................itp.

Załączniki: 3 na 85 stronach: Zał. Nr 1 - zastrzeżone na 8 stronach nr ………………… – Projekt ………., Zał. Nr 2 - zastrzeżone na 5 stronach od nr wchodz. ……………. – Analiza ...., Zał. Nr 3 - jawne na 72 stronach – Projekt ...

> ........................................................... (pieczęć i podpis osoby uprawnionej )

Wykonano w 2 egz. Egz. nr  $1 - \text{adresat}$ Egz. nr  $2 - a/a$ Wykonał: nazwisko i imię

ZASTRZEŻONE **2/2 POUFNE**

### **Wzór pisma do zniszczenia dokumentacji** (wzór pisma wg obowiązujących w Ministerstwie)

**ZGODA**

.

........................................... (pieczęć i podpis osoby zatwierdzającej)

### **Minister Energii**

Stosownie do przepisów § 21 załącznika Nr 1 do *Zarządzenia nr … Ministra Energii z dnia ................................... 2018 r. w sprawie ochrony informacji niejawnych w Ministerstwie Energii*, uprzejmie proszę o wyrażenie zgody na zniszczenie niżej wymienionej dokumentacji niejawnej niearchiwalnej, pozostającej na stanie Kancelarii Tajnej Ministerstwa Energii:

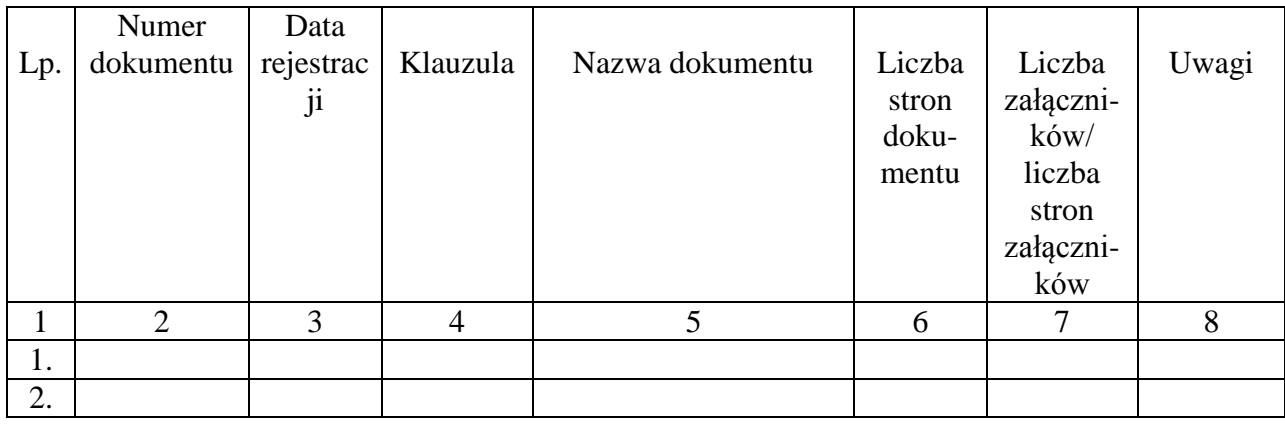

 Podpis osoby występującej o zniszczenie dokumentów

Załącznik Nr 21 do Instrukcji

### **Wzór protokołu ze zniszczenia dokumentów niejawnych**

................................................................

(nazwa komórki organizacyjnej)

**ME/…../ xxxx/rok Warszawa, dnia ……………**

**ZATWIERDZAM**

### **PROTOKÓŁ z przeprowadzonego zniszczenia dokumentów niejawnych w Kancelarii Tajnej Ministerstwa Energii**

Stosownie do przepisów § 21 załącznika Nr 1 do *Zarządzenia nr … Ministra Energii z dnia ................................... 2018 r. w sprawie ochrony informacji niejawnych w Ministerstwie Energii*, na podstawie zgody Ministra Energii wyrażonej w piśmie nr ........................... z dnia............................ w sprawie zniszczenia dokumentów niejawnych niearchiwalnych przechowywanych w Kancelarii Tajnej Ministerstwa Energii, Komisja w składzie: Przewodniczący - ................................. – (stanowisko) Członek - ............................... – (stanowisko)

dokonała w dniu ....................20….. r. fizycznego zniszczenia w niszczarce w Kancelarii Tajnej Ministerstwa Energii dokumentów niejawnych przedstawionych w wykazie stanowiącym załącznik do w/w pisma.

Na tym protokół zakończono.

Podpisy członków Komisji:

Przewodniczący - - ........................................

Członek - - ........................................

### **Wzór protokołu z kontroli dokumentów niejawnych w Kancelarii Tajnej**

**(nazwa komórki organizacyjnej)**

**.............................................** Warszawa, dnia ……………

(numer ewidencyjny pisma)

 **AKCEPTUJĘ**

### **PROTOKÓŁ**

### **z przeprowadzonej kontroli dokumentów niejawnych w Kancelarii Tajnej Ministerstwa Energii za okres 01.01.rrrr – 31.12.rrrr**

Stosownie do przepisów § 22 załącznika Nr 1 do Zarządzenia nr … Ministra Energii z dnia ................................... 2018 r. w sprawie ochrony informacji niejawnych w Ministerstwie Energii, oraz na podstawie zarządzenia/decyzji Ministra Energii nr ...... z dnia ........................ roku w sprawie powołania komisji do przeprowadzenia kontroli dokumentów niejawnych w Kancelarii Tajnej Ministerstwa Energii , Komisja w składzie:

- 1) Imię i nazwisko ............. (stanowisko, komórka organizacyjna),
- 2) Imię i nazwisko ............. (stanowisko, komórka organizacyjna),

3) Imię i nazwisko - ............. (stanowisko, komórka organizacyjna),

stwierdziła, co następuje:

- 1. Stany ewidencyjne dokumentów niejawnych sprawdzono według n/w dzienników ewidencyjnych:
	- 1) "Dziennik ..............................." numer ewidencyjny ..............,
	- 2) "Dziennik .................................." numer ewidencyjny ..............,
	- 3) "Książka doręczeń przesyłek miejscowych" numer ewidencyjny ..............
- 2. Stany faktyczne dokumentów niejawnych w roku ................ są zgodne ze stanami ewidencyjnymi ujętymi w dziennikach ewidencyjnych wymienionych w ust. 1.
- 3. Ewidencja dokumentów niejawnych prowadzona jest prawidłowo przez Kancelarię Tajną.
- 4. Dokumenty niejawne są prawidłowo klasyfikowane i sporządzane przez wykonawców.
- 5. Stan techniczny pomieszczeń, w których przechowywane są dokumenty niejawne jest poprawny.
- 6. W "Dzienniku ..........................." w okresie 01.01.rrrr do 31.12.rrrr r. zostało zarejestrowanych ...... dokumentów niejawnych, w tym ....... wysłano poza ME.
- 7. W "Książce doręczeń przesyłek miejscowych" w okresie 01.01.rrrr do 31.12.rrrr r. zostały zarejestrowane ...... pozycje.
- 8. ........................................................................
- 9. ........................................................................

Wnioski Komisji:

W związku z nieprawidłowościami, wymienionymi w punktach ......... Komisja wnioskuje:

1. ................................. 2. ................................

Na tym protokół zakończono.

Podpisy członków Komisji:

- 1. Imię i nazwisko .....................(podpis)
- 2. Imię i nazwisko .....................(podpis)
- 3. Imię i nazwisko .....................(podpis)

Załącznik nr 2 do Zarządzenia Ministra Energii z dnia 26 czerwca 2018 r.

#### **INSTRUKCJA**

# **dotycząca sposobu i trybu przetwarzania informacji niejawnych o klauzuli "zastrzeżone" w Ministerstwie Energii oraz zakresu i warunków stosowania środków bezpieczeństwa fizycznego w celu ich ochrony**

#### **Przepisy ogólne**

**§ 1**. Instrukcja określa szczegółowe wymagania w zakresie przetwarzania i ochrony informacji niejawnych o klauzuli "zastrzeżone" w komórkach organizacyjnych Ministerstwa Energii, zwanego dalej "Ministerstwem", oraz zakres i warunki stosowania środków bezpieczeństwa fizycznego w celu ich ochrony stanowiących wykonanie przepisów art. 43 ust. 5 ustawy z dnia 5 sierpnia 2010 r. o ochronie informacji niejawnych (Dz. U. z 2018 r. poz. 412 i 650), zwanej dalej "ustawą", oraz niżej wymienionych jej przepisów wykonawczych:

- 1) rozporządzenia Prezesa Rady Ministrów z dnia 22 grudnia 2011 r. w sprawie sposobu oznaczania materiałów i umieszczania na nich klauzul tajności (Dz. U. poz. 1692);
- 2) rozporządzenia Rady Ministrów z dnia 7 grudnia 2011 r. w sprawie organizacji i funkcjonowania kancelarii tajnych oraz sposobu i trybu przetwarzania informacji niejawnych (Dz. U. z 2017 r. poz. 1558);
- 3) rozporządzenia Prezesa Rady Ministrów z dnia 7 grudnia 2011 r. w sprawie nadawania, przyjmowania, przewożenia, wydawania i ochrony materiałów zawierających informacje niejawne (Dz. U. poz. 1603);
- 4) rozporządzenia Rady Ministrów z dnia 29 maja 2012 r. w sprawie środków bezpieczeństwa fizycznego stosowanych do zabezpieczenia informacji niejawnych (Dz. U. poz. 683 oraz z 2017 r. poz. 522).

**§ 2**. Przez określenia użyte w Instrukcji należy rozumieć:

1) brudnopis – zeszyt, brulion lub luźne kartki papieru zarejestrowane w Kancelarii Tajnej w Rejestrze Wydanych Przedmiotów, służący do opracowania projektu dokumentu lub notatki ze spotkania zawierającej informacje niejawne;

- 2) dekretacja adnotacja umieszczona przez odbiorcę dokumentu lub osobę zastępującą go na dokumencie niejawnym, zwanym dalej "dokumentem", na podległych służbowo pracowników lub inne osoby, zawierająca imienne wskazanie osób uprawnionych do zapoznania się z informacjami oraz mogąca zawierać dyspozycje co do terminu i sposobu zrealizowania sprawy;
- 3) dokument elektroniczny dokument utrwalony na informatycznym nośniku danych lub przetwarzany w systemie teleinformatycznym do przetwarzania informacji niejawnych, zwanym dalej "systemem teleinformatycznym", o ile ze względu na organizację obiegu informacji niejawnych podlega rejestracji;
- 4) dokument nieelektroniczny dokument utrwalony na nośniku innym niż informatyczny nośnik danych, o ile ze względu na organizację obiegu informacji niejawnych podlega rejestracji;
- 5) dziennik ewidencyjny zarejestrowany w Kancelarii Tajnej dziennik ewidencyjny wydawany dla komórki organizacyjnej Ministerstwa przeznaczony do ewidencji przychodzących i wychodzących dokumentów niejawnych oraz dokumentów niejawnych międzynarodowych odpowiadających oznaczeniu klauzulą "zastrzeżone";
- 6) informacja niejawna informacje niejawne o klauzuli "zastrzeżone", o której mowa w art. 5 ust. 4 ustawy;
- 7) Kancelaria Tajna wyodrębniona organizacyjnie komórka w pionie ochrony podległa pełnomocnikowi ochrony, obsługiwana przez pracowników pionu ochrony, odpowiedzialna za właściwe ewidencjonowanie, przechowywanie, obieg i wydawanie dokumentów niejawnych uprawnionym osobom;
- 8) Kierownictwo Ministerstwa Minister Energii, zwany dalej "Ministrem", Sekretarz Stanu, Podsekretarz Stanu, Dyrektor Generalny oraz Szef Gabinetu Politycznego Ministra;
- 9) komórka organizacyjna departament, biuro, Gabinet Polityczny Ministra;
- 10) kopiowanie wykonywanie kopii, odpisu, wypisu, wyciągu, wydruku, odwzorowania cyfrowego lub nagrania;
- 11) książka doręczeń zarejestrowana w Kancelarii Tajnej książka doręczeń przesyłek miejscowych przeznaczona wyłącznie do ewidencjonowania przesyłek przekazywanych adresatom za pośrednictwem kancelarii ogólnej lub bezpośrednio do wskazanych poszczególnych sekretariatów komórek organizacyjnych;
- 12) metryka nośnika zestaw informacji o danych zawartych na nośniku informatycznym;
- 13) nośnik informatyczny nośnik danych, w szczególności pendrive, płyta CD lub DVD, dyskietka itp;
- 14) obieg dokumentów przekazywanie dokumentów od chwili ich wytworzenia lub otrzymania z zewnątrz, zaewidencjonowania aż do chwili wysłania, zniszczenia bądź przekazania do archiwum;
- 15) Pełnomocnik ochrony Pełnomocnik do spraw ochrony informacji niejawnych w Ministerstwie;
- 16) pion ochrony podlegli Pełnomocnikowi ochrony pracownicy realizujący zadania z zakresu ochrony informacji niejawnych w Ministerstwie;
- 17) poświadczenie bezpieczeństwa dokument, o którym mowa w art. 21 ust. 1 pkt 1 ustawy, uprawniający do dostępu do informacji niejawnych o określonej klauzuli tajności;
- 18) pracownik sekretariatu pracownik, posiadający poświadczenie bezpieczeństwa lub upoważnienie do dostępu do informacji niejawnych o klauzuli "zastrzeżone" i aktualne zaświadczenie o odbyciu szkolenia z zakresu ochrony informacji niejawnych, wyznaczony przez dyrektora komórki organizacyjnej do prowadzenia ewidencji obiegu dokumentów, wykonujący obowiązki w sekretariacie lub innym pomieszczeniu w komórce organizacyjnej;
- 19) pracownik merytoryczny pracownik, posiadający poświadczenie bezpieczeństwa lub upoważnienie do dostępu do informacji niejawnych o klauzuli "zastrzeżone" i aktualne zaświadczenie o odbyciu szkolenia z zakresu ochrony informacji niejawnych, zajmujący się w komórce organizacyjnej określoną tematyką spraw, na którego w końcowej fazie dekretowane są dokumenty niejawne zgodnie z obiegiem informacji niejawnych w komórce organizacyjnej;
- 20) przesyłka materiał w postaci przesyłki listowej lub paczki;
- 21) rejestr wydanych przedmiotów zarejestrowany w Kancelarii Tajnej rejestr wydanych przedmiotów, w którym ewidencjonowane są nośniki i brudnopisy;
- 22) strefa ochronna wydzielona w Ministerstwie strefa ochronna, zdefiniowana w rozporządzeniu, o którym mowa w § 1 ust. 1 pkt 4, poddana szczególnej kontroli wejść i wyjść oraz kontroli przebywania, w której zlokalizowana jest Kancelaria Tajna, systemy teleinformatyczne oraz pomieszczenia pracowników pionu ochrony;
- 23) upoważnienie dokument, o którym mowa w art. 21 ust. 4 pkt 1 ustawy, uprawniający do dostępu do informacji niejawnych o klauzuli "zastrzeżone";
- 24) upoważniona pracownik osoba lub pracownik posiadający aktualne poświadczenie bezpieczeństwa lub upoważnienie do dostępu do informacji niejawnych oraz aktualne zaświadczenie o odbyciu szkolenie z zakresu ochrony informacji niejawnych, będący adresatem pisma lub osobą wskazaną w dekretacji;
- 25) urządzenia ewidencyjne wszystkie rejestry dzienników, dzienniki ewidencyjne, rejestry wydanych przedmiotów, książki doręczeń i inne dzienniki przeznaczone do ewidencji dokumentów w Kancelarii Tajnej i komórkach organizacyjnych w Ministerstwie;
- 26) wykonawca osoba uprawniona do wytwarzania i przetwarzania informacji niejawnych z wykorzystaniem systemu teleinformatycznego.

**§ 3.** 1. Klauzulę tajności przyznaje osoba, która jest uprawniona do podpisania dokumentu lub oznaczenia innego niż dokument materiału.

2. Osoba uprawniona ponosi odpowiedzialność za przyznanie klauzuli tajności i bez jej zgody albo bez zgody jej przełożonego klauzula nie może być zmieniona lub zniesiona.

#### **Udostępnianie informacji niejawnych**

**§ 4.** Informacje niejawne mogą być udostępniane wyłącznie osobie dającej rękojmię zachowania tajemnicy i tylko w zakresie niezbędnym do wykonywania przez nią pracy lub pełnienia służby na zajmowanym stanowisku albo wykonywania czynności zleconych.

**§ 5.** 1. Dostęp do informacji niejawnych posiadają osoby, które łącznie spełniają poniższe wymagania:

- 1) posiadają ważne poświadczenie bezpieczeństwa uprawniające do dostępu do informacji niejawnych o określonej w nim klauzuli tajności lub upoważnienie;
- 2) posiadają aktualne zaświadczenie z odbytego szkolenia w zakresie ochrony informacji niejawnych.

2. Szkolenie, o którym mowa w ust. 1 pkt 2, organizuje Pełnomocnik ochrony, a prowadzą je pracownicy pionu ochrony.

3. Dokumenty znajdujące się w komórce organizacyjnej udostępniane są pracownikom Ministerstwa na podstawie:

1) umieszczonej na dokumencie pisemnej dekretacji przez kolejne osoby funkcyjne w Ministerstwie: Ministra, pozostałych członków Kierownictwa Ministerstwa, dyrektora komórki organizacyjnej, zastępcy dyrektora komórki organizacyjnej, naczelnika wydziału, kierownika zespołu lub osoby zastępujące je;

2) pisemnej zgody właściwego kompetencyjnie członka Kierownictwa Ministerstwa w formie odrębnego pisma jawnego,

4. Dokumenty znajdujące się w komórce organizacyjnej udostępniane są osobom spoza Ministerstwa na podstawie:

- 1) pisemnej dekretacji Ministra na dokumencie lub zgody Ministra w formie odrębnego pisma jawnego lub członka Kierownictwa Ministerstwa,
- 2) pisma z właściwej komórki organizacyjnej, rejestrującej i obsługującej kontrole zewnętrzne Ministerstwa, informującego o konieczności zapoznania się przez osoby kontrolujące z dokumentami wchodzącymi w zakres ich kontroli.

5. Osoby spoza Ministerstwa, o których mowa w ust. 4, po przedstawieniu właściwych dokumentów spełniających wymagania wymienione w ust. 1, mogą zapoznać się z dokumentem w Ministerstwie:

- 1) w odpowiednim pomieszczeniu w komórce organizacyjnej,
- 2) poza komórką organizacyjną w wydzielonym pomieszczeniu w Ministerstwie, a w przypadku osób, o których mowa w ust. 4 pkt 2, po spełnienia warunku właściwego przechowywania i ochrony tych dokumentów.

6. Kopie poświadczeń bezpieczeństwa lub upoważnień oraz zaświadczeń o szkoleniu w zakresie ochrony informacji niejawnych osób spoza Ministerstwa, o których mowa w ust. 4, przechowywane są w komórce organizacyjnej udostępniającej dokument.

#### **Ochrona informacji niejawnych**

**§ 6.** 1. Informacje niejawne podlegają ochronie w sposób określony w ustawie, jej przepisach wykonawczych i niniejszej instrukcji.

2. Osoba upoważniona do podpisania dokumentu może określić okres ochrony informacji niejawnych.

**§ 7.** 1. Przetwarzanie informacji niejawnych w postaci elektronicznej, w tym również na nośnikach zawierających informacje niejawne, jest możliwe tylko i wyłącznie przez wykonawców z wykorzystaniem systemu teleinformatycznego przeznaczonego do przetwarzania informacji niejawnych.

2. Zasady wykorzystania systemu teleinformatycznego w procesie przetwarzania informacji niejawnych określa dokumentacja bezpieczeństwa systemu teleinformatycznego.

3. Zabrania się wykorzystywania nośników zawierających informacje niejawne, w tym przeglądania zawartości nośników, na stanowiskach komputerowych jawnej sieci informatycznej zabezpieczającej pracę pracowników Ministerstwa.

**§ 8.** 1. Pełnomocnik ochrony zapewnia właściwe przestrzeganie przepisów o ochronie informacji niejawnych w Ministerstwie.

2. Nadzór nad przestrzeganiem przepisów określonych w niniejszej Instrukcji sprawują dyrektorzy komórek organizacyjnych wobec podległych im pracowników.

3. W przypadku stwierdzenia naruszenia przepisów o ochronie informacji niejawnych, dyrektor komórki organizacyjnej powiadamia Pełnomocnika ochrony, który podejmuje działania zmierzające do wyjaśnienia okoliczności zdarzenia.

4. Pełnomocnik ochrony powiadamia Ministra o wynikach prowadzonych działań, o których mowa w ust. 3.

§ 9. 1. W celu zapewnienia ochrony informacji niejawnych o klauzuli "zastrzeżone", które są przedmiotem organizowanych w Ministerstwie rozmów i spotkań, ich organizatorzy zapewniają uczestnictwo w tego rodzaju rozmowach i spotkaniach tylko tych osób, które posiadają ważne poświadczenia bezpieczeństwa lub upoważnienie, a w przypadku kierownika jednostki organizacyjnej – oświadczenie lub kopię dokumentu informującego o sprawowaniu funkcji kierownika jednostki organizacyjnej w rozumieniu przepisów ustawy. Organizatorzy tych rozmów i spotkań zobligowani są do poinformowania o nim Pełnomocnika ochrony niezwłocznie przed ich odbyciem oraz uzyskania od Pełnomocnika ochrony informacji o klauzuli dostępu do informacji niejawnych uczestniczących w nich pracowników Ministerstwa.

2. W przypadku konieczności korzystania z dokumentu na spotkaniach odbywających się poza Ministerstwem, wymagane jest uzyskanie pisemnej zgody Ministra lub członka Kierownictwa Ministerstwa zastępującego Ministra na korzystanie z tego dokumentu na spotkaniach odbywających się poza Ministerstwem.

3. Po uzyskaniu zgody Ministra lub członka Kierownictwa Ministerstwa zastępującego Ministra, pracownik sekretariatu w komórce organizacyjnej udostępnia ten dokument wyznaczonemu i uprawnionemu pracownikowi Ministerstwa po dokonaniu odpowiedniej adnotacji w dzienniku ewidencyjnym. W trakcie spotkania pracownik Ministerstwa nie może udostępniać tego dokumentu żadnej innej osobie. Po zakończeniu spotkania, pracownik zwraca udostępniony dokument do pracownika sekretariatu w komórce organizacyjnej.

4. Uprawnionemu pracownikowi Ministerstwa, o którym mowa w ust. 3, należy zapewnić dowóz i powrót samochodem służbowym z tym dokumentem na miejsce spotkania i do Ministerstwa.

**§ 10.** 1. W przypadku likwidacji komórki organizacyjnej dokumenty przekazywane są do komórki organizacyjnej przejmującej jej zadania.

2. Za przekazanie i przejęcie dokumentów odpowiedzialność ponoszą dyrektorzy komórki likwidowanej i komórki przejmującej jej zadania.

3. Nadzór merytoryczny nad realizacją czynności, o których mowa w ust. 2, sprawuje Pełnomocnik ochrony.

#### **Sposób oznaczania i kopiowania dokumentów**

**§ 11.** 1. Przez oznaczenie dokumentów należy rozumieć prawidłowe umieszczenie na nim klauzuli tajności.

2. Klauzulę tajności nanosi się w sposób wyraźny, w pełnym brzmieniu.

3. Sposoby oznaczania dokumentów określa rozporządzenie, o którym mowa w § 1 ust. 1 pkt 1.

4. Dokumenty z adnotacją "jawne po odłączeniu załączników" wykonawca może wykonać na własnym stanowisku komputerowym w komórce organizacyjnej, a następnie po podpisaniu dokumentu przez uprawnioną osobę rejestruje dokument w komórce organizacyjnej.

5. Wzory oznaczeń dokumentów wytworzonych wychodzących, załącznika do dokumentu i pisma "jawne po odłączeniu załączników" określają załączniki nr 1, 2 i 3 do Instrukcji.

**§ 12.** 1. Kopię dokumentu wykonuje się po uzyskaniu pisemnej zgody Ministra lub członka Kierownictwa Ministerstwa zastępującego Ministra.

2. Pisemna zgoda, o której mowa w ust. 1, w formie odrębnego pisma jawnego lub umieszczona na pierwszej lub ostatniej stronie kopiowanego dokumentu, powinna zawierać liczbę kopiowanych egzemplarzy, datę, imię i nazwisko, podpis oraz pieczęć osoby upoważnionej do udzielenia zgody na kopiowanie.

3. Po uzyskaniu zgody, o której mowa w ust. 1, pracownik merytoryczny lub pracownik sekretariatu w komórce organizacyjnej przekazuje ją wraz z dokumentem oryginalnym pracownikowi Kancelarii Tajnej, który wykonuje jego kopię, ewidencjonuje ją w dzienniku ewidencyjnym i przekazuje za pokwitowaniem pracownikowi sekretariatu z komórki organizacyjnej, który rejestruje ją w dzienniku ewidencyjnym i wpisuje na pierwszej stronie kopiowanego dokumentu numer pod numerem ewidencyjnym z Kancelarii Tajnej i przekazuje informację do Kancelarii Tajnej o numerze pod jakim została zarejestrowana kopia w dzienniku ewidencyjnym w komórce organizacyjnej.

4. Wzór pisma o uzyskanie pisemnej zgody na kopiowanie określają załączniki nr 4 i 5, a wzór oznaczenia kopii dokumentu określa załącznik nr 6 do Instrukcji.

#### **Przyjmowanie dokumentów**

**§ 13.** 1. Kancelaria Ogólna Ministerstwa przyjmuje przesyłki wchodzące i wychodzące, polecone i wartościowe dostarczane za pośrednictwem poczty wymiennej, przedsiębiorców prowadzących działalność w zakresie usług pocztowych, a także przez posłańców wysyłanych do lub z Ministerstwa.

2. Kancelaria Ogólna przy przyjmowaniu i przekazywaniu przesyłek wykonuje następujące czynności:

- 1) kwituje odbiór przesyłki w odpowiednim dokumencie przedsiębiorcy prowadzącemu działalność w zakresie usług pocztowych lub posłańcowi spoza Ministerstwa;
- 2) otwiera kopertę zewnętrzną;
- 3) ustala klauzulę tajności przesyłki na podstawie zapisu na kopercie wewnętrznej;
- 4) nie otwiera koperty wewnętrznej;
- 5) wpisuje w książce doręczeń dane ewidencyjne dokumentu;
- 6) kopertę wewnętrzną w stanie nienaruszonym wraz z kopertą zewnętrzną przekazuje do adresata za pokwitowaniem w książce doręczeń.

3. W przypadku przesyłek, o których mowa w ust. 2 pracownik Kancelarii Ogólnej przyjmuje przesyłkę za pokwitowaniem i odciska na niej pieczęć oraz datę wpływu do Ministerstwa. Przyjmując przesyłkę sprawdza się:

- 1) prawidłowość oznaczenia nadawcy i adresata;
- 2) całość pieczęci i opakowania;
- 3) zgodność odcisku pieczęci na opakowaniu z nazwą jednostki organizacyjnej nadawcy.

4. W przypadku stwierdzenia uszkodzenia przesyłki lub śladów jej otwierania osoba kwitująca odbiór przesyłki sporządza, wraz z doręczającym, protokół w sprawie uszkodzenia. Jeden egzemplarz protokołu przekazuje się nadawcy, drugi – Pełnomocnikowi ochrony w Ministerstwie, a w przypadku gdy w obiegu przesyłek pośredniczył przewoźnik – kolejny

60

egzemplarz protokołu przekazuje się także przewoźnikowi. Wzór protokołu w sprawie uszkodzenia przesyłki określa załącznik nr 7 do niniejszej Instrukcji.

5. Pracownik Kancelarii Ogólnej odnotowuje fakt sporządzenia protokołu, o którym mowa w ust. 4, w książce doręczeń.

6. Kancelaria Ogólna przyjmuje z komórek organizacyjnych do wysłania zapakowane przesyłki wraz ze zwrotnym potwierdzeniem odbioru i kwituje ich odbiór w książce doręczeń.

7. Kancelaria Ogólna nie przyjmuje do wysłania przesyłek, które są niewłaściwie oznakowane na kopertach zewnętrznych lub nie posiadają zwrotnego potwierdzenia odbioru.

8. Kancelaria Ogólna nie przyjmuje do wymiany międzyresortowej przesyłek z dokumentami niejawnymi.

9. Wzory oznakowania kopert wewnętrznej i zewnętrznej określa załącznik nr 8 do Instrukcji.

10. Po otwarciu przesyłki, o której mowa w ust. 2, pracownik sekretariatu w komórce organizacyjnej:

- 1) sprawdza, czy zawartość przesyłki odpowiada wyszczególnionym na niej numerom ewidencyjnym,
- 2) ustala, czy liczba stron lub innych jednostek miary materiałów oraz liczba załączników jest zgodna z liczbą oznaczoną na poszczególnych materiałach.

11. W przypadku stwierdzenia nieprawidłowości w wyniku czynności, o których mowa w ust. 10, pracownik sekretariatu sporządza protokół z otwarcia przesyłki, zawierający opis nieprawidłowości, w dwóch egzemplarzach, z których jeden przekazuje się do nadawcy, a drugi pozostawia u adresata.

12. Pracownik sekretariatu odnotowuje fakt sporządzenia protokołu, o którym mowa w ust. 11, w odpowiednim dzienniku ewidencyjnym w rubryce "Informacje uzupełniające/ Uwagi". Wzór protokołu w sprawie nieprawidłowości w oznaczeniu przesyłki określa załącznik nr 9 do niniejszej Instrukcji.

**§ 14.** 1. Kierownik komórki organizacyjnej wyznacza pracownika sekretariatu, a w przypadku jego nieobecności wyznacza upoważnionego pracownika, który rejestruje, udostępnia i przekazuje materiały niejawne.

2. Urządzenia ewidencyjne przekazywane są między osobami, o których mowa w ust. 1, na podstawie protokołu przekazania bieżących urządzeń ewidencyjnych, zatwierdzonego przez dyrektora komórki organizacyjnej. Wzór protokołu określa załącznik nr 10 do niniejszej instrukcji. Jeden egzemplarz protokołu przekazuje się do Pełnomocnika ochrony.

3. W przypadku braku możliwości przekazania urządzeń ewidencyjnych na zasadach, o których mowa w ust. 2, dyrektor komórki organizacyjnej powołuje komisję, która otworzy sejf lub szafę metalową w sekretariacie, pobierze niezbędne urządzenia ewidencyjne i protokolarnie przekaże osobie zastępującej pracownika sekretariatu. Wzór protokołu określa załącznik nr 23 do niniejszej Instrukcji. Protokół zatwierdza dyrektor komórki organizacyjnej. Jeden egzemplarz zatwierdzonego protokołu przekazuje się Pełnomocnikowi ochrony, a drugi pozostaje w komórce organizacyjnej.

4. W skład komisji powołuje się upoważnionych pracowników z komórki organizacyjnej.

5. Pracownik sekretariatu wykonuje następujące zadania:

- 1) przyjmuje, ewidencjonuje, przechowuje, przekazuje, rejestruje obieg dokumentów oraz dokonuje archiwizacji dokumentów prowadzonych spraw;
- 2) rozlicza pracowników, którzy rozwiązują stosunek pracy z Ministerstwem z posiadanych przez nich dokumentów;
- 3) dokonuje, we współpracy z pracownikiem Kancelarii Tajnej, zniesienia klauzul tajności na dokumentach i we właściwych dziennikach ewidencyjnych;
- 4) zapewnia możliwość ustalenia, gdzie znajduje się dokument, pozostający w dyspozycji komórki organizacyjnej;
- 5) informuje dyrektora komórki organizacyjnej oraz Pełnomocnika ochrony o zagrożeniach ujawnienia, utraty lub zagubienia dokumentów wynikających z nieprzestrzegania obowiązujących przepisów przez pracowników komórki organizacyjnej.

6. Pracownik sekretariatu członka Kierownictwa Ministerstwa przyjmuje, ewidencjonuje i doręcza członkowi Kierownictwa Ministerstwa otrzymane dokumenty, a następnie przekazuje do sekretariatu właściwej komórki organizacyjnej.

7. Czynności, o których mowa w ust. 3, pracownik sekretariatu członka Kierownictwa Ministerstwa wykonuje na podstawie dziennika ewidencyjnego i książki doręczeń.

**§ 15.** 1. W dzienniku ewidencyjnym i książce doręczeń zaznacza się początek i koniec danego roku kalendarzowego, a po zakończeniu roku podkreśla się ostatnią pozycję wpisu i pod nią sporządza się adnotację o zakończeniu ewidencji na określonej pozycji według wzoru "Na dzień ………. r. ewidencję zakończono na pozycji nr ……." i dalej umieszcza się datę, nazwisko i imię oraz podpis osoby dokonującej wpisu.

2. Numerację w dzienniku ewidencyjnym i w książce doręczeń w każdym danym roku kalendarzowym rozpoczyna się od numeru 1.

3. Zapisów w dziennikach, o których mowa w ust. 1, dokonuje się kolorem czarnym lub niebieskim, a zmiany zapisów – kolorem czerwonym poprzez skreślenie, a następnie dokonanie nowego zapisu z datą, imieniem, nazwiskiem i podpisem osoby dokonującej tej adnotacji.

4. Zabrania się wycierania, wywabiania i zamazywania zapisów w dziennikach, o których mowa w ust. 1.

#### **Wytwarzanie, ewidencjonowanie, przekazywanie i wysyłanie dokumentów**

**§ 16**. 1. Wykonawca wytwarza dokument na wyznaczonym stanowisku komputerowym systemu teleinformatycznego zgodnie z obowiązującymi procedurami bezpiecznego przetwarzania informacji niejawnych.

2. Dokumenty wytworzone wewnętrzne, które wymagają akceptacji członków Kierownictwa Ministerstwa, po podpisaniu przez dyrektora komórki organizacyjnej są rejestrowane przez pracownika sekretariatu w komórce organizacyjnej w dzienniku ewidencyjnym, a następnie przekazywane za pokwitowaniem w dzienniku ewidencyjnym lub książce doręczeń do właściwych sekretariatów członków Kierownictwa Ministerstwa, a po ich akceptacji zwracane do właściwej komórki organizacyjnej za pokwitowaniem w książce doręczeń.

3. Dokumenty wytworzone wysyłane do zewnętrznego odbiorcy, są przekazywane do parafowania kolejnym odbiorcom w komórce organizacyjnej, a w przypadku podpisywania dokumentu przez członka Kierownictwa Ministerstwa przekazywane do sekretariatu członka Kierownictwa Ministerstwa za pokwitowaniem w książce doręczeń, a następnie po podpisaniu przez uprawnionego członka Kierownictwa Ministerstwa, są zwracane do pracownika sekretariatu właściwej komórki organizacyjnej.

4. Podpisany dokument pracownik sekretariatu rejestruje w dzienniku ewidencyjnym.

5. Każdy wytworzony załącznik niejawny ewidencjonuje się jako odrębny dokument w dzienniku ewidencyjnym.

6. W przypadku konieczności wytworzenia i przesłania nośnika jako dokumentu, nośnik rejestruje się w Kancelarii Tajnej w rejestrze wydanych przedmiotów, następnie uprawniony wykonawca zapisuje na nośniku dane w systemie teleinformatycznym i wytwarza metrykę nośnika wpisując na niej dane z nośnika. Wykonawca kwituje odbiór nośnika w Kancelarii Tajnej i przesyła do odbiorcy jako załącznik do pisma przewodniego. Dostęp do nośnika posiada wykonawca i wszystkie osoby umieszczone w dekretacji na piśmie przewodnim lub w metryce nośnika.

7. Ostatni egzemplarz wytworzonego dokumentu pozostawia się w komórce organizacyjnej, natomiast pozostałe egzemplarze przesyła się adresatom głównym.

8. W przypadku rozsyłania dokumentów do adresatów w liczbie powyżej trzech, na dokumencie nie nanosi się adresatów, zastępując ich zapisem "adresaci według rozdzielnika". Szczegółowy wykaz adresatów zawiera rozdzielnik, który stanowi integralną część dokumentu.

9. Dokumenty, o których mowa w ust. 4, pracownik sekretariatu pakuje w przesyłkę składającą się z koperty zewnętrznej i zapakowanej w niej koperty wewnętrznej. Każdą z kopert w miejscu zaklejenia - okleja się taśmą samoprzylepną. Koperty oznaczane są zgodnie z wzorem określonym w załączniku nr 8 do Instrukcji. Przesyłkę oznaczoną jako "POLECONY" i "PRIORYTET" wraz ze zwrotnym potwierdzeniem odbioru pracownik sekretariatu doręcza do Kancelarii Ogólnej za pokwitowaniem w książce doręczeń.

10. Pracownik sekretariatu przed wysłaniem dokumentu dokonuje w dzienniku ewidencyjnym i książce doręczeń wpisów o wysłaniu tego dokumentu.

11. W przypadku pilnego bezpośredniego dostarczenia przesyłki, o której mowa w ust. 4, adresatowi zewnętrznemu mającemu siedzibę na terenie Warszawy, pracownik sekretariatu lub uprawniony pracownik z komórki organizacyjnej dostarcza ją do adresata wraz z dwoma wypełnionymi wykazami przesyłek nadanych. Jeden egzemplarz wykazu przesyłek nadanych pozostawia się adresatowi, a drugi z potwierdzeniem odbioru przez adresata - dostarcza się do komórki organizacyjnej. Wzór wykazu przesyłek nadanych określa załącznik nr 11 do Instrukcji. Wykazy przesyłek nadanych przechowuje się przez okres 2 lat.

12. Wyznaczony pracownik z komórki organizacyjnej przewozi przesyłkę, o której mowa w ust. 10, samochodem służbowym w możliwie najkrótszym czasie do adresata.

13. W przypadku braku możliwości odbioru przesyłki, o której mowa w ust. 10-11, przez adresata po godzinach służbowych, komórka organizacyjna dostarcza przesyłkę adresatowi w następnym dniu roboczym.

#### **Ewidencjonowanie i przekazywanie dokumentów wchodzących**

**§ 17.** 1. Przesyłki wchodzące pracownik sekretariatu sprawdza zgodnie z § 13 ust. 10-12.

2. Zaewidencjonowanie otrzymanej korespondencji polega na wpisaniu w kolejnej pozycji dziennika ewidencyjnego danych dotyczących otrzymanego dokumentu oraz opatrzeniu go na pierwszej stronie pieczęcią wpływu, a na pierwszych stronach załączników odciskiem pieczęci do załączników. Numerem ewidencyjnym jest liczba porządkowa danej pozycji zapisu w dzienniku ewidencyjnym. Wzór podstawowych pieczęci stosowanych w

komórkach organizacyjnych określa załącznik nr 12, a wzór pisma wchodzącego z załącznikami określa załącznik nr 13 do Instrukcji.

3. W odcisku pieczęci wchodzącej wpisuje się:

- 1) pełną lub skróconą nazwę komórki organizacyjnej;
- 2) datę wpływu;
- 3) kolejny numer porządkowy w dzienniku ewidencyjnym oraz rok;
- 4) liczbę załączników oraz liczbę stron wszystkich załączników;
- 5) liczbę wszystkich stron dokumentu.

4. W odcisku pieczęci załącznikowej wpisuje się:

- 1) skróconą nazwę komórki organizacyjnej;
- 2) kolejny numer załącznika oraz liczbę stron tego załącznika;
- 3) numer dokumentu wchodzącego, przy którym dołączono załącznik i datę rejestracji tego dokumentu.

5. W kolumnie Nr 6 w dzienniku ewidencyjnym wpisuje się z otrzymanego dokumentu numer zewnętrzny i datę wchodzącego dokumentu.

6. Informację o załączonych do dokumentu nośnikach umieszcza się w dzienniku ewidencyjnym w kolumnie Nr 10 wliczając go w liczbę załączników oraz w kolumnie Nr 11 według wzoru "+ dyskietka +metryka jawna", "+ CD+ metryka jawna" lub "+ Pen Drive + metryka jawna".

7. Załącznik do dokumentu stanowiący dokument z własnym załącznikiem traktuje się jako jedną całość czyli jeden załącznik do dokumentu głównego.

8. Przegląd nośnika, o którym mowa w ust. 6, mogą przeprowadzać na komputerze w systemie teleinformatycznym w Ministerstwie uprawnieni pracownicy wskazani w dekretacji na dokumencie, po spełnieniu wymagań określonych w § 7 niniejszej instrukcji.

9. W przypadku konieczności wydrukowania z nośnika egzemplarza dokumentu elektronicznego, decyzję o wydrukowaniu podejmuje dyrektor komórki organizacyjnej lub w przypadku prowadzenia ćwiczeń – pracownik prowadzący ćwiczenia, na których dekretowany był nośnik. Dostęp do tego dokumentu posiadają wszystkie osoby, na które dekretowany był nośnik. Dokument ten może być dekretowany przez dyrektora komórki organizacyjnej lub pracownika prowadzącego ćwiczenia, na innych pracowników Ministerstwa. W przypadku konieczności zapoznania się z tym dokumentem przez inne osoby spoza Ministerstwa, które uczestniczą w ćwiczeniach, zgodę w postaci dekretacji udziela Minister, merytoryczny członek Kierownictwa Ministerstwa lub osoba wyznaczona jako kierownik ćwiczenia.

10. Wydrukowany dokument, o którym mowa w ust. 9, pracownik sekretariatu rejestruje w dzienniku ewidencyjnym, podając w kolumnie 12-14 odpowiednio numer nośnika i numer dokumentu, z którego wykonano wydruk, dane identyfikujące osobę wykonującą wydruk i dane osoby pobierającej dokument, oraz w kolumnie "Informacje uzupełniające/Uwagi" nazwę i numer dokumentu elektronicznego na nośniku. Informację o wydrukowaniu dokumentu elektronicznego umieszcza się w metryce nośnika. W przypadku braku metryki nośnika od nadawcy zakłada się własną metrykę nośnika, której wzór określa załącznik nr 14 do niniejszej Instrukcji. Wzór wydrukowanego dokumentu określa załącznik nr 15 do niniejszej Instrukcji.

11. W przypadku wydrukowania dokumentu, o którym mowa w ust. 9, w ramach prowadzonych ćwiczeń, czynności pracownika sekretariatu wykonuje pracownik prowadzący ćwiczenia lub inna wyznaczona przez niego osoba, prowadząc ewidencję wytworzonych dokumentów w dzienniku ćwiczebnym.

**§ 18.** 1. Po zarejestrowaniu dokumentu pracownik sekretariatu przedstawia go za pokwitowaniem dyrektorowi komórki organizacyjnej, a zadekretowany – kolejnym pracownikom wymienionym w kolejnych dekretacjach. Przekazanie dokumentu pracownikom odbywa się każdorazowo za pokwitowaniem w dzienniku ewidencyjnym.

2. Pracownicy pobierający dokumenty do merytorycznego załatwienia sprawy, przechowują dokumenty w zamykanych sejfach lub szafach metalowych w swoich pomieszczeniach służbowych, zabezpieczając je przed utratą lub wglądem osób nieupoważnionych.

3. Pracownicy merytoryczni po załatwieniu sprawy zwracają dokument pracownikowi sekretariatu za pokwitowaniem w dzienniku ewidencyjnym.

4. Zabronione jest przekazywanie dokumentów między pracownikami komórek organizacyjnych bez dokonania stosownej adnotacji o tym fakcie w dzienniku ewidencyjnym.

**§ 19.** 1. W przypadku otrzymania przesyłki oznaczonej "do rąk własnych" pracownik sekretariatu ewidencjonuje przesyłkę w dzienniku ewidencyjnym, wpisując z opakowania: nadawcę, numer i datę wpływu, a następnie w rubryce "Informacje uzupełniające/Uwagi" – wpisuje "do rąk własnych". Przesyłka taka jest – bez otwierania – bezpośrednio przekazywana adresatowi w komórce organizacyjnej, lub na podstawie pisemnego upoważnienia adresata – innej osobie przez niego upoważnionej do odbioru.

2. Przesyłki opatrzone adnotacją "do rąk własnych" adresat, po zapoznaniu się z nią, zwraca w stanie otwartym lub zamkniętym pracownikowi sekretariatu.

3. Dokument zwrócony po otwarciu przesyłki ewidencjonuje się zgodnie z zasadami określonymi w ust. 1, przy czym zachowuje się numer ewidencyjny nadany przesyłce na opakowaniu i uzupełnia nie zapisane rubryki danej pozycji dziennika ewidencyjnego.

4. Jeżeli przesyłka opatrzona napisem "do rąk własnych" zawiera kilka dokumentów, to każdy z nich ewidencjonuje się pod odrębną pozycją dziennika ewidencyjnego, a na opakowaniu zamieszcza się odpowiednie numery ewidencyjne.

5. Jeżeli adresat podjął decyzję o przechowywaniu przesyłki "do rąk własnych" w stanie zamkniętym, pracownik sekretariatu dokonuje czynności, o których mowa w ust. 3, przy udziale adresata. W takim przypadku przesyłka jest przechowywana przez pracownika sekretariatu w formie zapieczętowanego pakietu, a fakt ten odnotowuje się w rubryce "Informacje uzupełniające/Uwagi".

#### **Znoszenie klauzul tajności oraz niszczenie dokumentów w komórkach organizacyjnych**

**§ 20.** 1. Minister przeprowadza nie rzadziej niż raz na 5 lat przegląd materiałów niejawnych znajdujących się w komórkach organizacyjnych w celu ustalenia, czy spełniają ustawowe przesłanki ich ochrony.

2. Minister w porozumieniu z Pełnomocnikiem ochrony powołuje komisję, której celem jest dokonanie w wybranej komórce organizacyjnej przeglądu i sporządzenie wykazów dokumentów, które zostaną zakwalifikowane do zmiany lub zniesienia klauzul tajności. Komisja ze swojej działalności przedstawia Ministrowi do zatwierdzenia protokół wraz z wykazami kwalifikacji - dokumentów. Po zatwierdzeniu protokołu wraz z wykazami dokumentów przewodniczący komisji przekazuje go dyrektorowi komórki organizacyjnej, a kopię przesyła do Pełnomocnika ochrony.

3. W skład komisji wchodzi jeden pracownik pionu ochrony oraz uprawnieni pracownicy z wybranej komórek organizacyjnych posiadający możliwie wszechstronną wiedzę w zakresie problematyki występującej w kwalifikowanej dokumentacji. Pracę komisji nadzoruje Pełnomocnik ochrony.

4. Przegląd materiałów w celu zniesienia klauzul tajności może być również wykonywany w ramach wewnętrznych kontroli rocznych w komórkach organizacyjnych. Przepisy § 22 stosuje się odpowiednio.

5. Zniesienie klauzul tajności z dokumentów, w tym również z załączników, przechowywanych w komórce organizacyjnej dokonuje się po wyrażeniu pisemnej zgody Ministra. Pismo przedłożone Ministrowi musi być parafowane przez Pełnomocnika ochrony.

6. Pracownik sekretariatu lub uprawniony pracownik merytoryczny sporządza i rejestruje jawne pismo wraz z wykazem dokumentów, w stosunku do których zniesiona zostanie klauzula tajności. Wzór pisma do zniesienia klauzul tajności określa załącznik nr 16 do Instrukcji.

7. Zgodę na zniesienie klauzul tajności dokumentów ujętych w podpisanym przez dyrektora komórki organizacyjnej piśmie z wykazem, o którym mowa w ust. 2, stosownie do posiadanych kompetencji wydaje Minister, dla:

1) dokumentów wytworzonych w Ministerstwie,

2) dokumentów spoza Ministerstwa, w stosunku do których Minister nabył prawa własności na podstawie zawartych umów lub został ich następcą prawnym.

8. Dyrektorzy komórek organizacyjnych powiadamiają pisemnie o dokonanych zniesieniach klauzul tajności wszystkich odbiorców lub wytwórców dokumentów, o których mowa w ust. 7.

9. W przypadku dokumentów wchodzących do Ministerstwa, z zastrzeżeniem ust. 7 pkt 2, dyrektor komórki organizacyjnej występuje do nadawcy dokumentu o wyrażenie pisemnej zgody na zniesienie klauzuli tajności, a w przypadku jej uzyskania – dokonuje się zniesienia klauzuli tajności i informuje o tym fakcie kolejnych odbiorców dokumentu.

10. Pisemna zgoda nadawcy na zniesienie klauzuli tajności nie jest wymagana w przypadku określenia przez niego okresu ochrony na przesyłanym dokumencie. Po upływie wymienionego terminu ochrony znosi się z niego klauzulę tajności.

11. Zniesienia klauzul tajności na dokumentach i w dzienniku ewidencyjnym w komórce organizacyjnej dokonuje pracownik sekretariatu lub inny uprawniony pracownik merytoryczny w komórce organizacyjnej, zgodnie z zasadami określonymi w ust. 8-10. Kopia udzielonej zgody Ministra na zniesienie klauzuli tajności przesyłana jest do Pełnomocnika ochrony.

12. Zniesienie klauzuli tajności dokumentu należy odnotować w dzienniku ewidencyjnym w odpowiedniej kolumnie wpisując podstawę zniesienia, tj. numer i datę pisma ze zgodą Ministra oraz imię, nazwisko, datę i podpis osoby dokonującej wpisu.

13. Na dokumentach, wobec których zniesiono przyznaną klauzulę tajności:

- 1) skreśla się wszystkie dotychczasowe oznaczenia znoszonej klauzuli tajności na każdej stronie;
- 2) na pierwszej stronie nad pierwszym górnym skreślonym oznaczeniem klauzuli tajności umieszcza się napis "Zniesiono klauzulę tajności" oraz podaje podstawę dokonania zniesienia klauzuli, datę, imię, nazwisko i podpis osoby dokonującej tych adnotacji.

14. Skreśleń i adnotacji, o których mowa w ust. 8-9, dokonuje się kolorem czerwonym, w sposób czytelny. Wycieranie, wywabianie lub zamazywanie klauzuli tajności i dokonanych zmian jest niedozwolone.

15. Wzór zniesienia klauzuli tajności na dokumencie określa załącznik nr 17 do Instrukcji.

16. Po zniesieniu klauzuli tajności, o której mowa w ust. 8-9, pracownik sekretariatu rejestruje dokument w systemie informatycznym Elektronicznego Zarządzania Dokumentacją, zwanego dalej "EZD", i przekazuje pracownikowi merytorycznemu. W kolumnie "Uwagi" wpisuje numer, pod którym dokument został zarejestrowany w EZD. Pracownik merytoryczny w komórce organizacyjnej zobligowany jest do włączenia otrzymanego dokumentu do właściwych akt sprawy prowadzonej w tej komórce organizacyjnej.

**§ 21.** 1. Niszczeniu podlegają dokumenty:

- 1) kopiowane;
- 2) pozostające w komórce organizacyjnej w liczbie większej niż jeden egzemplarz;
- 3) nieprzewidziane do dalszego wykorzystywania;
- 4) wytworzone w trakcie ćwiczeń po roku od zakończenia ćwiczeń lub po zakończeniu następnych ćwiczeń;
- 5) projekty dokumentów.

2. Niszczeniu podlegają tylko dokumenty wymienione w ust. 1, które nie stanowią materiału archiwalnego, z zastrzeżeniem przepisów o narodowym zasobie archiwalnym i archiwach.

3. Zgodę na zniszczenie dokumentów przechowywanych w komórce organizacyjnej wyraża Minister w uzgodnieniu z Pełnomocnikiem ochrony. Wzór pisma z wykazem dokumentów przeznaczonych do zniszczenia określa załącznik nr 18 do Instrukcji.

4. Niszczenie dokumentów przeprowadza komisja powołana, stosownie do posiadanych kompetencji, przez Ministra, w uzgodnieniu z Pełnomocnika ochrony.

5. W skład komisji wchodzi nie więcej niż dwóch pracowników z komórki organizacyjnej dokonującej niszczenia dokumentów i jeden pracownik z pionu ochrony, wyznaczony przez Pełnomocnika ochrony.

6. Komisja dokonuje niszczenia dokumentów zgodnie z pismem z wykazem dokumentów, o którym mowa w ust.3.

7. Niszczenia dokumentów komisja dokonuje z wykorzystaniem niszczarek znajdujących się w strefie ochronnej.

8. Z przeprowadzonego zniszczenia komisja sporządza protokół i przedstawia go do zapoznania Ministrowi. Wzór protokołu z przeprowadzonego zniszczenia dokumentów określa załącznik nr 19 do Instrukcji.

9. Niszczenie wydruków próbnych przeprowadza na bieżąco wykonawca wraz z pracownikiem pionu ochrony, za pomocą niszczarki zlokalizowanej w strefie ochronnej. Zniszczenie wydruków kontrolnych dokumentują oni swoimi podpisami w książce ewidencji niszczenia wydruków kontrolnych.

#### **Kontrola ochrony informacji niejawnych**

**§ 22.** 1. Nadzór nad ochroną informacji niejawnych w Ministerstwie sprawowany jest w formie kontroli bieżących i doraźnych oraz wewnętrznych kontroli rocznych.

2. Kontrola bieżąca jest formą ciągłego nadzoru nad przestrzeganiem przez wykonawców i pracowników merytorycznych zasad postępowania z informacjami niejawnymi.

3. Kontrole bieżące prowadzą:

1) Minister i Pełnomocnik ochrony w stosunku do wszystkich pracowników Ministerstwa;

2) przełożeni – w stosunku do podwładnych.

4. Kontrole doraźne przeprowadza komisja powoływana przez Ministra, w uzgodnieniu z Pełnomocnikiem ochrony. Wyniki kontroli, opracowane w formie protokołu, przewodniczący komisji przedstawia Ministrowi do zatwierdzenia. Kopia protokołu po zatwierdzeniu przekazywana jest do Pełnomocnika ochrony.

5. Kontrola roczna stanu ochrony informacji niejawnych jest podstawową formą rozliczania Ministerstwa z realizacji zadań dotyczących ochrony informacji niejawnych.

6. Kontrolę roczną stanu ochrony informacji niejawnych przeprowadza się w komórkach organizacyjnych Ministerstwa.

7. Zakres przedmiotowy kontroli rocznej stanu ochrony informacji niejawnych obejmuje w szczególności porównanie stanu faktycznego dokumentów ze stanem ewidencyjnym ujętym w dziennikach ewidencyjnych i książce doręczeń, postępowanie z informacjami niejawnymi, stan ochrony fizycznej pomieszczeń i dokumentów oraz przegląd dokumentów do zniesienia, zmiany klauzuli tajności lub zniszczenia dokumentów.

8. Kontrolę roczną w komórce organizacyjnej przeprowadza komisja wyznaczona przez dyrektora komórki organizacyjnej, w terminie do końca marca każdego roku kalendarzowego.

9. W skład komisji nie mogą wchodzić dyrektor komórki organizacyjnej i pracownik sekretariatu.

10. Wyniki kontroli rocznej, opracowane w formie protokołu, przewodniczący komisji przedstawia do zatwierdzenia dyrektorowi komórki organizacyjnej. Wzór protokołu określa załącznik nr 20 do Instrukcji.

11. Dyrektor komórki organizacyjnej przesyła Pełnomocnikowi ochrony do dnia 15 kwietnia każdego roku pisemną informację o wynikach kontroli wraz z kopią protokołu. Na podstawie dostarczonych protokołów Pełnomocnik ochrony przedstawi Ministrowi informację o wynikach kontroli rocznej w komórkach organizacyjnych w Ministerstwie.

## **Określanie wymagań wobec przedsiębiorców wykonujących umowy związane z dostępem do informacji niejawnych**

**§ 23.** 1. Wobec przedsiębiorcy zamierzającego ubiegać się, ubiegającego się o zawarcie lub wykonującego umowę związaną z dostępem do informacji niejawnych, albo wykonującego na podstawie przepisów prawa zadania związane z dostępem do informacji niejawnych, zlecający wykonanie umowy ma obowiązek określić wymagania zapewniające stworzenie warunków do ochrony informacji niejawnych.

2. Dyrektor komórki organizacyjnej działający osobiście lub przez upoważnionego pracownika albo powołana komisja opracowująca umowę z przedsiębiorcą, o którym mowa w ust. 1, związaną z dostępem do informacji niejawnych jest zobowiązany umieścić w projekcie specyfikacji istotnych warunków zamówienia lub w projekcie umowy, wymagania i ustalenia dotyczące ochrony informacji niejawnych zawarte w instrukcji bezpieczeństwa przemysłowego, o której mowa w art. 71 ust. 2 ustawy.

3. Po przekazaniu projektów dokumentów, o których mowa w ust. 2, Pełnomocnik ochrony weryfikuje zapisy dotyczące ochrony informacji niejawnych.

## **Zakres i warunki stosowania środków bezpieczeństwa fizycznego do zabezpieczenia informacji niejawnych o klauzuli "zastrzeżone"**

**§ 24.** 1. Ochronę fizyczną pomieszczeń w Ministerstwie, w tym pomieszczeń, o których mowa w ust. 2, zapewnia:

- 1) ochrona osobowa realizowana przez koncesjonowaną firmę ochroniarską;
- 2) elektroniczne systemy pomocnicze wspomagające ochronę obiektu;
- 3) zabezpieczenia mechaniczne.

2. Dokumenty w komórkach organizacyjnych przechowywane są w sejfach lub szafach metalowych zamykanych na klucz.

3. Pomieszczenia, w których przechowywane są dokumenty, winny być po zakończeniu pracy zamknięte i zabezpieczone w sposób uniemożliwiający wejście osób nieuprawnionych.

4. W przypadku nieobecności pracownika przechowującego dokumenty, dopuszcza się komisyjne otwarcie urządzeń, o których w ust. 2.

5. Komisję powołuje dyrektor komórki organizacyjnej w porozumieniu z Pełnomocnikiem ochrony.

6. Z czynności, o której mowa w ust. 5, sporządza się protokół, którego kopię przesyła się Pełnomocnikowi ochrony. Protokół podpisują członkowie komisji, a zatwierdza dyrektor komórki organizacyjnej, który komisję powołał. Wzór protokołu określa załącznik nr 21 do Instrukcji.

7. Odpowiedzialność za naruszenie przepisów o ochronie informacji niejawnych regulują odrębne przepisy.
#### Załącznik nr 1 do Instrukcji

#### **Wzór dokumentu wykonanego na większej ilości stron**

(należy dopasować do wzoru dokumentów obowiązujących w Ministerstwie)

## **ZASTRZEŻONE**

(numer z dziennika ewidencyjnego

**ME/.../Z-..../rok Egz. Nr ...** *lub* **Egz. pojedynczy**<br>
(numer z dziennika ewidencyjnego (dyspozycja dla adresata np. w komórce organizacyjnej) ZASTRZEŻONE do dnia …………r.)

*................................................. Nazwa jednostki organizacyjnej lub komórki organizacyjnej*

Warszawa, dnia ……………….. r.

**Pan ………………………. Dyrektor Departamentu ......... Ministerstwa ……………… WARSZAWA**

*lub* **ADRESACI WEDŁUG ROZDZIELNIKA**

Treść dokumentu

...................................................................................................................................... .............................................................................itp.

**ZASTRZEŻONE**

73

## **ZASTRZEŻONE**

**ME/……/Z-…./rok Egz. Nr ...** *lub* **Egz. pojedynczy**

Treść dokumentu – ciąg dalszy ................................................................................................................................................. ..................................................................itp.

Załączniki: 4 na 86 stronach: Zał. Nr 1 - zastrzeżone Nr ……………….. – Projekt ……….. – na 8 stronach, Zał. Nr 2 - zastrzeżone od nr wchodz. ……………. – Plan szkolenia .... - na 5 stronach, Zał. Nr 3 – zastrzeżone nr ……… – płyta CD – … szt. + jawna metryka na 1 stronie, Zał. Nr 4 - jawne – Pismo nr ... - na 72 stronach,

> ........................................................... (pieczęć i podpis osoby uprawnionej )

Wykonano w 2 egz. Egz. nr  $1 - \text{adresat}$ Egz. nr  $2 - a/a$ Wykonał: nazwisko i imię

**ZASTRZEŻONE**

## **Wzór załącznika do wykonanego dokumentu**

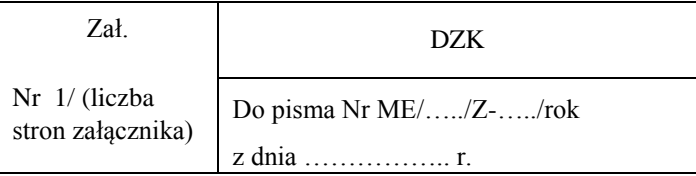

## **ZASTRZEŻONE**

**ME/…./Z-…/rok Egz. Nr ...** *lub* **Egz. pojedynczy** (numer nadawany w "Dzienniku ewidencyjnym" w kom org) (dyspozycja dla adresata)

Treść dokumentu .......................................................................................................................................................

............................................................itd.

Wykonano w 2 egz. Egz. nr 1 – adresat Egz. nr  $2 - a/a$ Wykonał: nazwisko i imię

**ZASTRZEŻONE**

Załącznik Nr 3 do Instrukcji

# **Wzór dokumentu "jawne po odłączeniu załączników" (wykonane na 2 lub większej ilości stron)**

# **ZASTRZEŻONE**

*Nazwa jednostki organizacyjnej lub komórki organizacyjnej*

**ME/....../Z-..../rok Egz. Nr ...**<br>(numer nadawany w "Dzienniku ewidencyjnym") (jawne po odłączeniu załączników)

(numer nadawany w "Dzienniku ewidencyjnym")

*.................................................* Warszawa, dnia ………….. r.

**Pan ……………… Dyrektor Departamentu ......... Ministerstwa …………. WARSZAWA** *lub*  **Adresaci według rozdzielnika**

Treść dokumentu

....................................................................................................................................................... ............................................................itd.

# **ZASTRZEŻONE**

## **ZASTRZEŻONE**

**ME/…../Z-…../rok Egz. Nr ...**

(jawne po odłączeniu załączników)

Treść dokumentu – ciąg dalszy

....................................................................................................................................................... ............................................................itd.

Załączniki: 3 na 52 stronach, w tym (lub gdy załączniki są przesyłane tylko do adresata – napis "tylko adresat"): Zał. Nr 1 - zastrzeżone nr …………… – Projekt szkoleń ….. - na 2 stronach ,

Zał. Nr 2 - zastrzeżone od nr wchodz. ………… – Plany ……...- na 5 stronach,

Zał. Nr 3 - jawne– Materiały do szkolenia ... - na 45 stronach

 ............................................................ (pieczęć i podpis osoby uprawnionej )

Wykonano w 2 egz. Egz.  $nr 1 - adresat$ Egz. nr  $2 - a/a$ Wykonał: nazwisko i imię **2/2**

**ZASTRZEŻONE**

### **Wzór pisma o uzyskanie zgody na kopiowanie dokumentu niejawnego**

................................................ (nazwa komórki organizacyjnej)

**ME/…../ ......../rok** Warszawa, dnia.....................

 **ZGODA**

#### **Minister Energii**

W związku z .......................................................................... (podać przyczynę wykonania kopii dokumentu niejawnego), stosownie do zapisów § 12 załącznika nr 2 do *Zarządzenia Ministra Energii z dnia ................................... 2018 r. w sprawie ochrony informacji niejawnych w Ministerstwie Energii*, uprzejmie proszę o wyrażenie zgody na wykonanie ...... egz. kopii dokumentu niejawnego zarejestrowanego w Ministerstwie Energii pod numerem ............................................... w celu przesłania go do ............................... (podać nazwę instytucji).

> .................................................... (pieczęć i podpis osoby uprawnionej)

Załącznik Nr 5 do Instrukcji

# **Wzór zgody na kopiowanie dokumentu niejawnego wyrażonej na dokumencie niejawnym**

## **ZASTRZEŻONE**

**ME/…/Z-…./rok Egz. Nr 2**

*................................................. Nazwa jednostki organizacyjnej lub komórki organizacyjnej*

Warszawa, dnia ………….. r.

**Pan …………………….. Dyrektor Departamentu ......... Ministerstwa ……………….. WARSZAWA**

Treść dokumentu

...................................................................................................................................... .............................................................................itp.

# **ZASTRZEŻONE**

## **ZASTRZEŻONE**

**ME/…/Z-…./rok Egz. Nr 2**

Treść dokumentu

...................................................................................................................................... .............................................................................itp.

Załączniki: 4 na 86 stronach:

Zał. Nr 1 - zastrzeżone Nr …………… – Projekt realizacji zadań ….. – na 8 stronach, Zał. Nr 2 - zastrzeżone od nr wchodz. ………… – Plan szkolenia .... - na 5 stronach, Zał. Nr 3 – zastrzeżone nr ……….. – płyta CD – … szt. +metryka jawna na 1 stronie, Zał. Nr 4 - jawne – Materiały szkoleniowe ... - na 72 stronach,

> ........................................................... (pieczęć i podpis osoby uprawnionej )

*Zgoda na wykonanie 1 egz. kopii.*

 *Data, pieczęć i podpis osoby uprawnionej*

Wykonano w 2 egz. Egz. nr  $1 - \text{adresat}$ Egz. nr  $2 - a/a$ Wykonał: nazwisko i imię

**ZASTRZEŻONE** 

Załącznik Nr 6 do Instrukcji

### Wzór kopii dokumentu niejawnego

**KOPIA** Egz. Nr  $\dots$ Nr ME/KT/Z-...../rok Nr ...../Z-..../rok

## **ZASTRZEŻONE**

 $ME/$ ... $/Z$  -.../rok

Egz. Nr 2

Nazwa jednostki organizacyjnej lub komórki organizacyjnej

> **Dyrektor Departamentu .........** Ministerstwa ....................... **WARSZAWA**

Treść dokumentu

## **ZASTRZEŻONE**

## *KOPIA*

### **ZASTRZEŻONE**

**ME/…/Z -……/rok Egz. Nr ….**

Treść dokumentu

....................................................................................................................................................... ....................................................................................................................................................... ....................................................................................................................................................... ...........................................................

Załączniki: 4 na 85 stronach:

Zał. Nr 1 - zastrzeżone Nr ……………… – Projekt realizacji zadań …. – na 8 stronach, Zał. Nr 2 - zastrzeżone od nr wchodz. ……………………………. – Plan szkolenia .... - na 5 stronach, Zał. Nr 3 – zastrzeżone nr ……………. – płyta CD – Wersja elektroniczna Planu szkolenia ................. – .. szt. + metryka jawna na 1 stronie,

Zał. Nr 4 - jawne – Materiały szkoleniowe ... - na 72 stronach,

........................................................... (pieczęć i podpis osoby uprawnionej )

*Zgoda na wykonanie 1 egz. kopii.*

 *Data, pieczęć i podpis osoby uprawnionej*

#### **KOPIOWANO – w Kancelarii Tajnej MINISTERSTWA ENERGII** w .... … ......egz., dnia **.............................r.**

Nr ...... **ME/KT/Z-……../rok** ....................

**ZA ZGODNOŚĆ lub ZA ZGODNOŚĆ Z ORYGINAŁEM**

 *Pieczęć i podpis kierownika Kancelarii Tajnej lub innej osoby upoważnionej*

Wykonano w 2 egz. Egz. nr  $1 - \text{adresat}$ Egz. nr  $2 - a/a$ Wykonał: nazwisko i imię

**ZASTRZEŻONE**

Załącznik Nr 7 do Instrukcji

## **WZÓR Protokołu w sprawie uszkodzenia przesyłki**

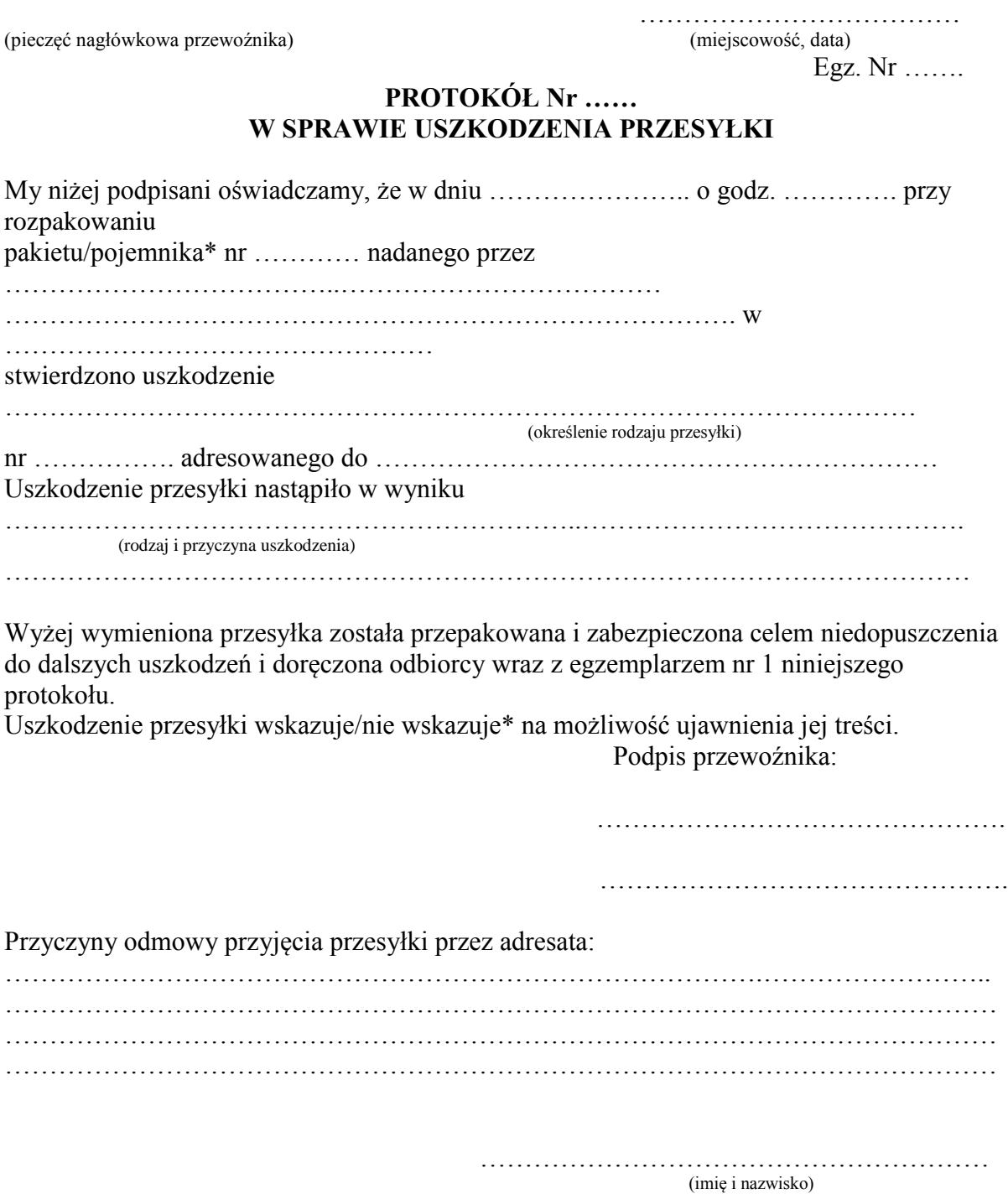

Wykonano w 3 egz. Egz. Nr 1 – nadawca przesyłki Egz. Nr 2 – Pełnomocnik ochrony ME Egz. Nr 3 - przewoźnik

Załącznik Nr 8 do Instrukcji

# **WZÓR**

# **oznaczeń umieszczonych na kopertach, w których przesyłane są dokumenty niejawne oznaczone klauzulą "zastrzeżone"**

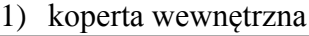

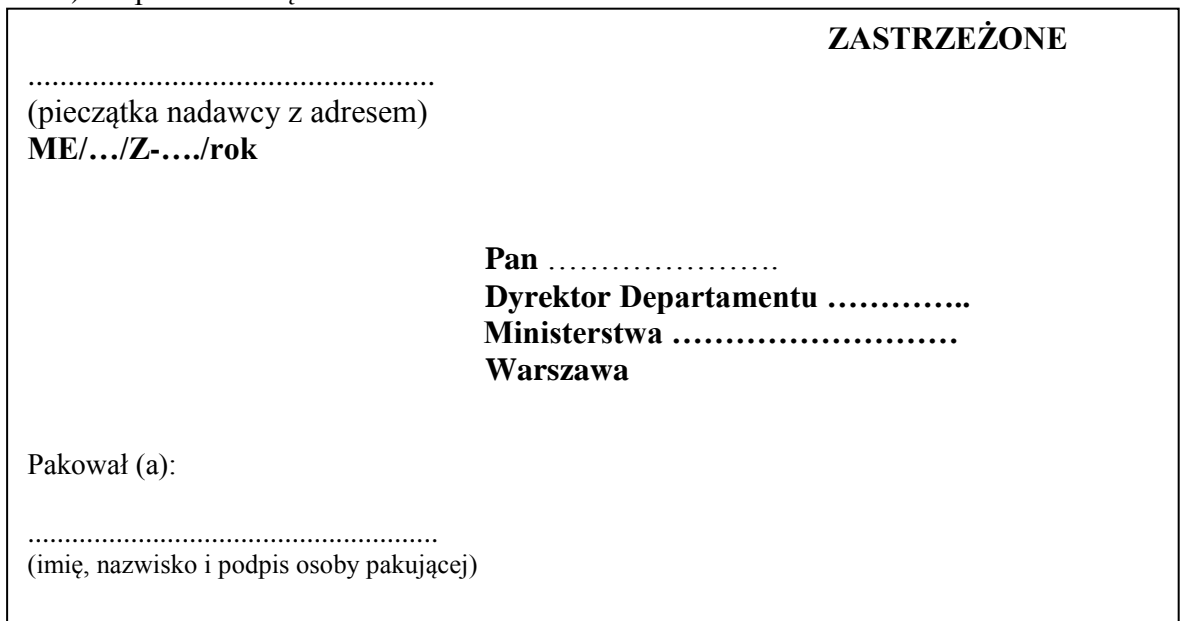

2) koperta zewnętrzna

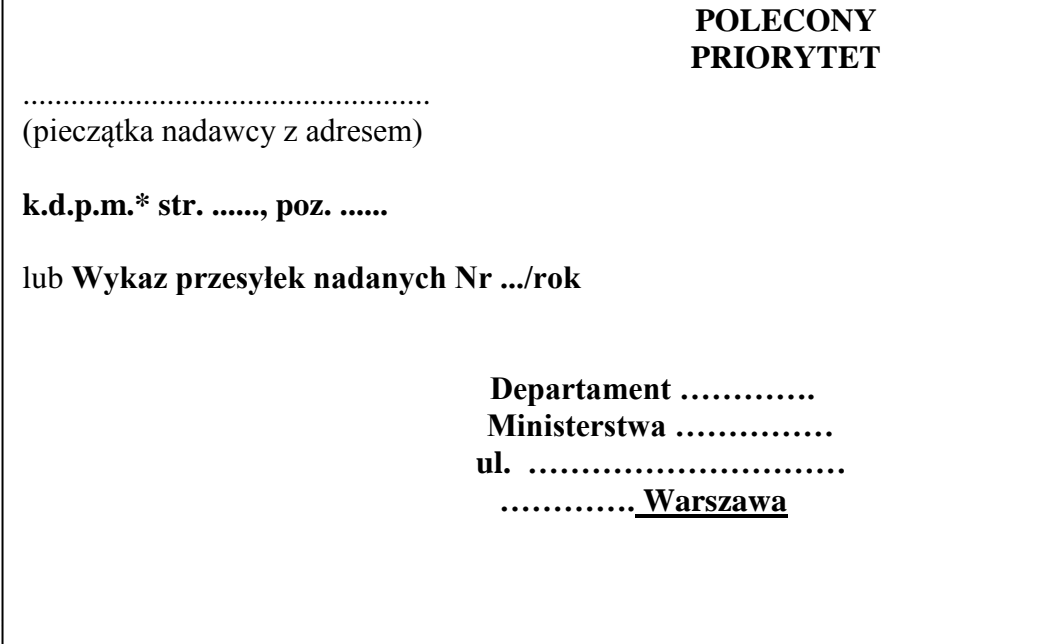

\* k.d.p.m. – książka doręczeń przesyłek miejscowych

Załącznik Nr 9 do Instrukcji

### **WZÓR Protokołu w sprawie nieprawidłowości z otwarcia przesyłki**

………………………………

(pieczęć nagłówkowa komórki organizacyjnej) (miejscowość, data)

Egz. Nr …….

#### **PROTOKÓŁ Nr ……**

#### **W SPRAWIE NIEPRAWIDŁOWOŚCI W OZNACZENIU PRZESYŁKI**

W dniu ………………….. po rozpakowaniu w ………………………. w Ministerstwie Energii przesyłki nr ………… nadanej przez ……………………………………………………………………………………. w ………………………………………… stwierdzono następujące nieprawidłowości w oznaczeniu przesyłki: 1. ………………………………………………………………………………………………………….….. ……………………………………………………………………………………………………………… 2. ……………………………………………………………………..……………………………………..… ……………………………………………………………………………………………………………… ……………………………………………………………………………………………………………… 3. ………………………………………………………………………………………………………..……... ………………………………………………………………………………………………………………. ……………………………………………………………………………………………………………….. W związku z powyższym 1. ………………………………………………………………………………………………………………..  $\mathcal{L}^{\text{max}}_{\text{max}}$  $\mathcal{L}^{\text{max}}_{\text{max}}$  $2.$  $\mathcal{L}^{\text{max}}_{\text{max}}$ 

…………………………………………………

(imię i nazwisko)

Wykonano w 2 egz. Egz. Nr 1 – nadawca przesyłki Egz. Nr  $2 - aa$ 

Załącznik Nr 10 do Instrukcji

### **WZÓR protokołu przekazania bieżących urządzeń ewidencyjnych**

**.............................................** (pieczęć komórki organizacyjnej)

Numer pisma z EZDWarszawa, dnia ............................

ZATWIERDZAM Data, podpis i pieczęć dyrektora KO

……………………………………..

#### **Protokół przekazania bieżących urządzeń ewidencyjnych**

w celu zapewnienia ciągłości działania Departamentu/Biura ............................................. Ministerstwa Energii w zakresie obiegu dokumentów niejawnych o klauzuli "zastrzeżone"

 W związku z ………………………………………………………………………. w dniu ...................... roku nastąpiło przekazanie nw. Urządzeń ewidencyjnych Panu/Pani ………....................................... w celu prowadzenia obiegu dokumentacji niejawnej w Departamencie Biurze …………………………………………. Ministerstwa Energii:

- 1. Dziennik ewidencyjny dokumentów zastrzeżonych wg rej. Nr …………… zakończony na wpisie pod poz. Z-……/……… z dnia ………………..r.
- 2. Książka doręczeń przesyłek miejscowych przeznaczona do korespondencji dokumentów "zastrzeżony" wg rej. Nr …………… zakończona na wpisie pod poz. ……/……… z dnia  $\mathbf{r}$

Sejf/szafa metalowa, w której przechowywane są dokumenty niejawne o klauzuli "zastrzeżone" Departamentu/Biura został zaplombowany referentką nr ….. należącą do Pana/Pani ………………………………………….

Podpis osoby przekazującej: Podpis osoby przyjmującej:

……………………………… …………………………….

Wykonano w 3 egz.: Egz. Nr 1 – osoba przekazująca Egz. Nr 2 – osoba przyjmująca Egz. Nr 3 – Pełnomocnik Ochrony ME

### Załącznik Nr 11 do Instrukcji

(pieczęć nagłówkowa (miejscowość)

jednostki organizacyjnej)

........................................ ............................., dnia .....-.....-....... r.

### **WYKAZ Nr ........... PRZESYŁEK NADANYCH**

przekazanych przez

............................................................................................................................................... (nazwa i adres jednostki organizacyjnej wysyłającego)

do wysłania ................................................................................... w .......................................... (nazwa przewoźnika lub nazwisko doręczyciela)

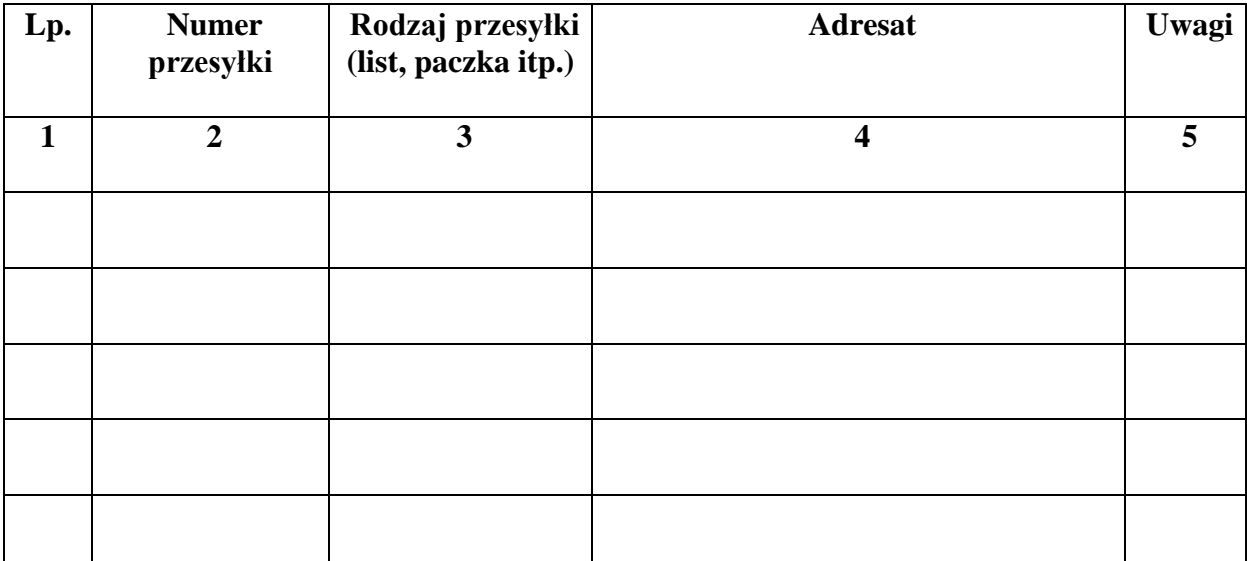

Ogółem przesyłek: ................. ...............................

(liczbowo) (słownie)

...................................................... (podpis sporządzającego wykaz)

....................................................... (podpis doręczającego)

........................................................ (podpis przyjmującego)

........................................................ (data i godzina przyjęcia)

(pieczęć przewoźnika)

## Załącznik Nr 12 do Instrukcji

# *1) WZÓR PIECZĘCI WPŁYWU DO KOMÓRKI ORGANIZACYJNEJ*

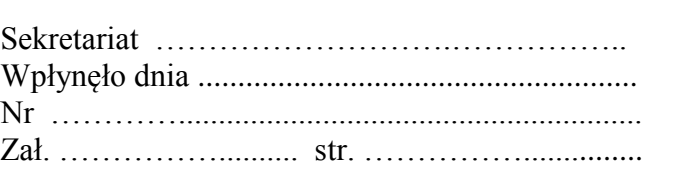

# *2) WZÓR PIECZĘCI DO ZAŁĄCZNIKÓW PISM NIEJAWNYCH*

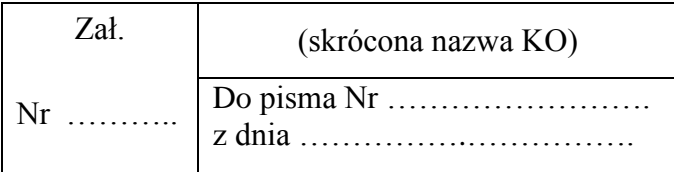

## *3) WZORY PIECZĘCI UZUPEŁNIENIOWYCH (DO KOPIOWANIA)*

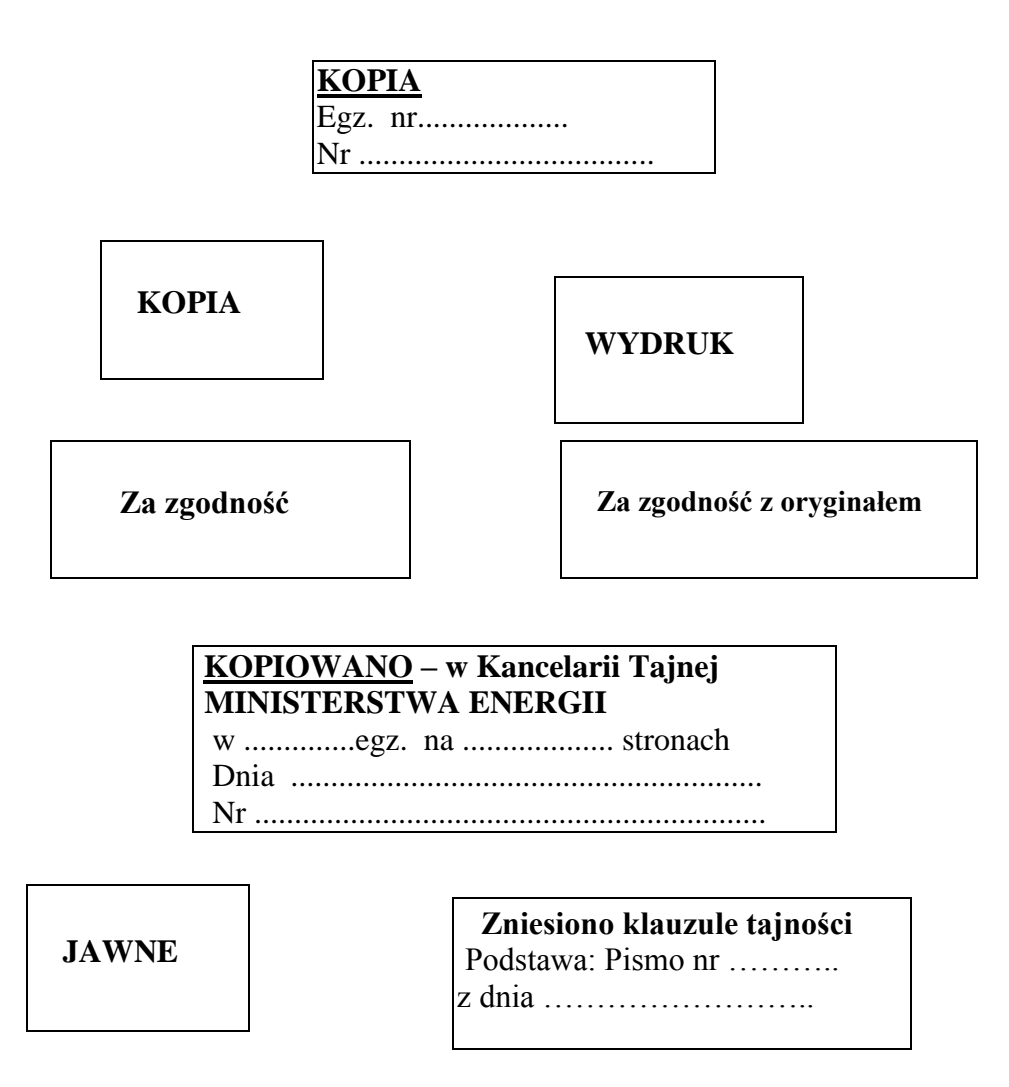

Załącznik Nr 13 do Instrukcji

## **Wzór pisma wchodzącego**

## **ZASTRZEŻONE**

**……/Z-…./rok Egz. nr 1** 

**MINISTERSTWO ………….**<br>
Warszawa, dnia …………….. r.

Sekretariat .**Departament/Biuro……………………….** Wpłynęło dnia ......**................................. r.** ............... Nr ....**......./Z-…./rok** .......................... Zał. **…./….., w tym … CD +metryka jawna**...... str. ........

## **Ministerstwo Energii WARSZAWA**

Treść dokumentu

...................................................................................................................................... .............................................................................itp.

Załączniki: 3 na 14 stronach – tylko adresat: Zał. Nr 1 - zastrzeżone nr ………………. – Projekt ……. - na 10 stronach, Zał. Nr 2 – zastrzeżone nr ………… – pismo ……………… - na 4 stronach, Zał. Nr 3 - zastrzeżone nr ……. - płyta CD – …. szt. + metryka jawna na 1 stronie

> ........................................................... (pieczęć i podpis osoby uprawnionej )

> > **1/1**

Wykonano w 2 egz. Egz. nr  $1 - \text{adresat}$ Egz. nr  $2 - a/a$ Wykonał: nazwisko i imię

**ZASTRZEŻONE**

## **METRYKA NOŚNIKA**

#### **……………………………………………………………………..** (numer nadany przez Kancelarię Tajną)

## **I. DANE DOTYCZĄCE NOŚNIKA**

1. Rodzaj nośnika ………………………………………

2. Data wpisania do ewidencji …………………………..

3. Podstawa zniesienia/zmiany klauzuli lub zniszczenia nośnika ………………………………………………………………………………….

4. Data i sposób zniesienia/zmiany klauzuli lub zniszczenia ………………………..……………………………………………………………..

## **II. DANE DOTYCZĄCE ZAPISU NA NOŚNIKU**

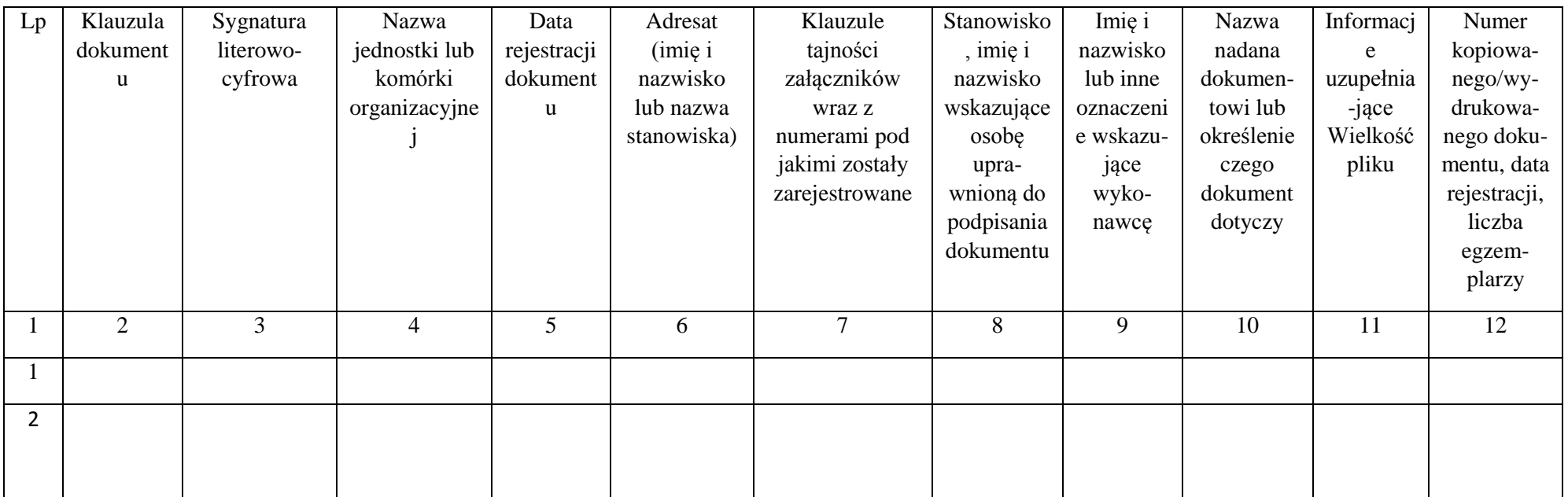

## **III. INFORMACJE UZUPEŁNIAJĄCE**

Załącznik Nr 15 do Instrukcji

## **Wzór wydruku dokumentu z nośnika informatycznego**

**WYDRUK** ME/……/Z- ……/rok Egz. pojedynczy / Egz. Nr ….

**ZASTRZEŻONE**

**…../Z-…./rok Egz. elektroniczny** 

**MINISTERSTWO ……………………..** Warszawa, dnia …………….. r.

**Ministerstwo Energii WARSZAWA**

Treść dokumentu

...................................................................................................................................... ..................................................................itp.

**ZASTRZEŻONE**

#### **WYDRUK**

## **ZASTRZEŻONE**

**……/Z-…./rok Egz. elektroniczny** 

Treść dokumentu ...................................................................................................................................... ..................................................................itp. Załączniki: 3 na 23 stronach – tylko adresat: Zał. Nr 1 – zastrzeżone nr …………. – Projekt ………… - na 17 stronach,

Zał. Nr 2 – zastrzeżone nr ……………. - płyta CD – … szt. +jawna metryka na 1 stronie,

Zał. Nr 3 - jawne -materiały poglądowe - na 6 stronach.

 ........................................................... (pieczęć i podpis osoby uprawnionej )

Wykonano w 2 egz. Egz. nr  $1 - \text{adresat}$ Egz. nr  $2 - a/a$ Wykonał: nazwisko i imię

**ZASTRZEŻONE**

Załącznik Nr 16 do Instrukcji

# **Wzór pisma do zniesienia klauzuli tajności**

................................................ (nazwa komórki organizacyjnej)

**ME/…./ ......../rok** Warszawa, dnia.....................

**ZATWIERDZAM**

#### **Minister Energii**

Stosownie do uprawnień określonych w art. 6 ust. 3 pkt 2 *ustawy z dnia 5 sierpnia 2010 r. o ochronie informacji niejawnych* (Dz. U. z 2018 r. poz. 412) oraz § 20 załącznika nr 2 do *Zarządzenia Ministra Energii z dnia ....................... 2018 r. w sprawie ochrony informacji niejawnych w Ministerstwie Energii*, uprzejmie proszę o wyrażenie zgody na zniesienie klauzuli tajności niżej wymienionej dokumentacji niejawnej:

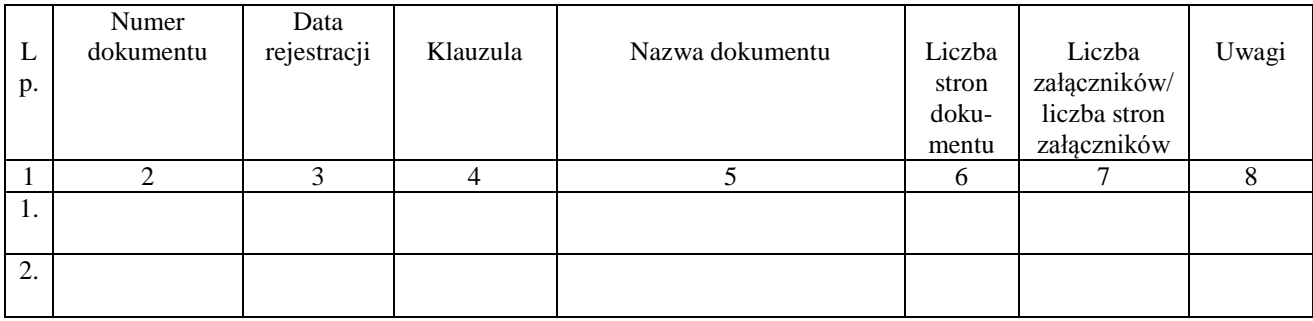

Podpis osoby występującej o zmianę klauzuli

**Wzór wpisów o zniesieniu klauzuli tajności umieszczonych na dokumencie**

*................................................. Nazwa jednostki organizacyjnej lub komórki organizacyjnej*

*Zniesiono klauzulę tajności*

*Podstawa: pismo nr ………………………. z dnia ………………….. r. (data, nazwisko i imię, podpis)*

*ME/……./nr…/rok (numer z EZD) Warszawa, dnia ………………………..r.*

**ZASTRZEŻONE**

**MG/DBA/Z-270/2012 Egz. Nr 1** 

Warszawa, dnia ……………. r.

**Pan …………………….. Dyrektor Departamentu ......... Ministerstwa ……………………… WARSZAWA**

Treść dokumentu

................................................................................................................................................ ..................................................................itp.

**ZASTRZEŻONE**

### **ZASTRZEŻONE**

### **MG/DBA/Z-270/2012 Egz. Nr 1**

Treść dokumentu – ciąg dalszy ................................................................................................................................................. ...........................................................................................................................................itp.

Załączniki: 3 na 85 stronach: Zał. Nr 1 – zastrzeżone nr ………. – Projekt ……. - na 8 stronach, Zał. Nr 2 - zastrzeżone od nr wchodz. …………. – Pismo .... - na 5 stronach, Zał. Nr 3 – jawne – Projekt ... - na 72 stronach

> ........................................................... (pieczęć i podpis osoby uprawnionej )

Wykonano w 2 egz. Egz. nr  $1 - \text{adresat}$ Egz. nr  $2 - a/a$ Wykonał: nazwisko i imię

**ZASTRZEŻONE**

**2/2**

95

Załącznik Nr 18 do Instrukcji

## **Wzór pisma do zniszczenia dokumentacji**

................................................ (nazwa komórki organizacyjnej)

**ZATWIERDZAM**

**ME/..../ ......./ rok Warszawa, dnia..................** 

........................................... (pieczęć i podpis osoby zatwierdzającej)

### **Minister Energii**

Stosownie do przepisów § 21 załącznika nr 2 do *Zarządzenia Ministra Energii z dnia ........................................ 2018 r. w sprawie ochrony informacji niejawnych w Ministerstwie Energii*, uprzejmie proszę o wyrażenie zgody na zniszczenie niżej wymienionej dokumentacji niejawnej niearchiwalnej, pozostającej na stanie Departamentu/Biura ......................................... Ministerstwa Energii:

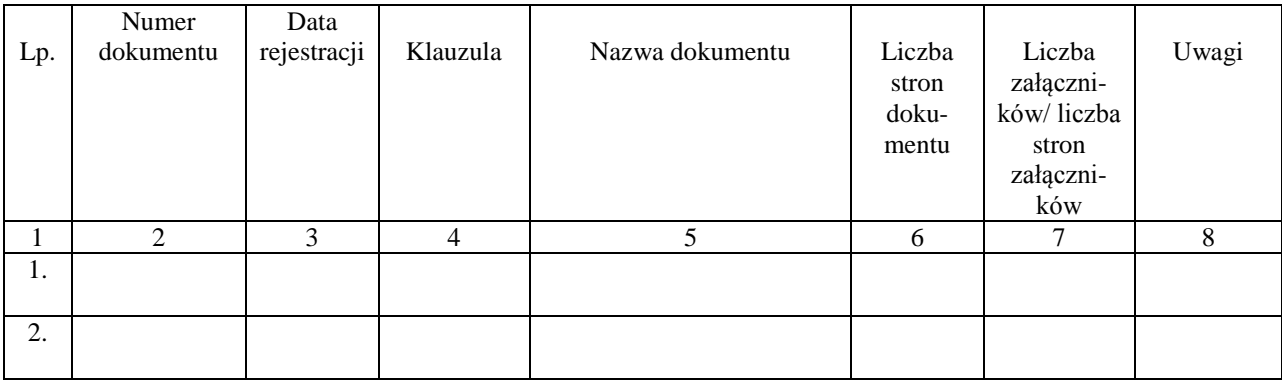

 Podpis osoby występującej o zniszczenie dokumentów

Załącznik Nr 19 do Instrukcji

#### **Wzór protokołu ze zniszczenia dokumentów niejawnych**

................................................................ (nazwa komórki organizacyjnej)

**ME/…../……/rok Warszawa, dnia ……………… r.**

## **ZAPOZNAŁEM SIĘ**

### **PROTOKÓŁ**

## **z przeprowadzonego zniszczenia dokumentów niejawnych oznaczonych klauzulą "zastrzeżone" w .......................................................... Ministerstwa Energii**

Stosownie do przepisów § 21 załącznika nr 2 do *Zarządzenia Ministra Energii z dnia ......................................... 2018 r. w sprawie ochrony informacji niejawnych w Ministerstwie Energii* na podstawie Polecenia Dyrektora ............................... Ministerstwa Energii z dnia ........ 20..... r. – pismo nr ........................... z dnia............................ w sprawie powołania komisji do zniszczenia dokumentów niejawnych oznaczonych klauzulą "zastrzeżone" w ............................................ Ministerstwa Energii, Komisja w składzie:

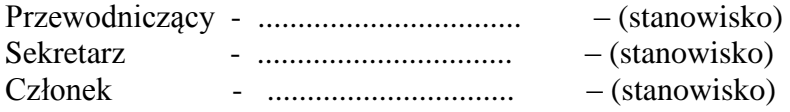

dokonała w dniu ......................... r. fizycznego zniszczenia w strefie bezpieczeństwa w niszczarce dokumentów niejawnych przedstawionych w załączonym wykazie.

Załączniki: ...... na ..... stronach

Na tym protokół zakończono.

Podpisy członków Komisji:

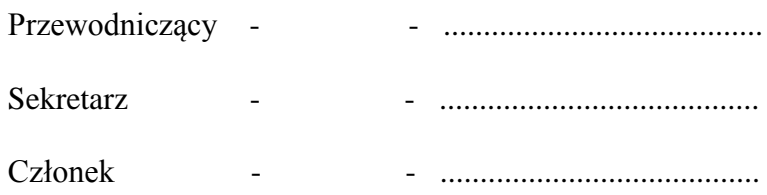

Załącznik Nr 20 do Instrukcji

# **Wzór protokołu z kontroli dokumentów niejawnych**

**(nazwa komórki organizacyjnej)**

(numer ewidencyjny pisma)

**..............................................** Warszawa, dnia ………… r.

**ME/…../……../rok** 

**AKCEPTUJĘ**

## **PROTOKÓŁ**

### **z przeprowadzonej kontroli dokumentów niejawnych oznaczonych klauzulą "zastrzeżone" w ............................................................................................ za okres 01.01.rrrr – 31.12.rrrr**

Stosownie do przepisów § 22 załącznika nr 2 do Zarządzenia Ministra Energii z dnia ................. 2018 r. w sprawie ochrony informacji niejawnych w Ministerstwie Energii oraz na podstawie polecenia Dyrektora Departamentu/Biura ..................................... pismo nr ................................................................. z dnia ........................ roku w sprawie powołania komisji do przeprowadzenia kontroli dokumentów niejawnych oznaczonych klauzulą "zastrzeżone" w ..............................................................., Komisja w składzie:

- 1) Imię i nazwisko ............. (stanowisko, komórka organizacyjna),
- 2) Imię i nazwisko ............. (stanowisko, komórka organizacyjna),

3) Imię i nazwisko - ............. (stanowisko, komórka organizacyjna),

stwierdziła, co następuje:

- 1. Stany ewidencyjne dokumentów niejawnych oznaczonych klauzulą "zastrzeżone" sprawdzono według n/w dzienników ewidencyjnych:
	- 1) "Dziennik ..............................." numer ewidencyjny ..............,
	- 2) "Dziennik .................................." numer ewidencyjny ..............,
	- 3) "Książka doręczeń przesyłek miejscowych" numer ewidencyjny ..............,
- 2. Stany faktyczne dokumentów oznaczonych klauzulą "zastrzeżone" w roku .................. są zgodne ze stanami ewidencyjnymi ujętymi w dziennikach ewidencyjnych wymienionych w ust. 1.
- 3. Ewidencja dokumentów niejawnych prowadzona jest prawidłowo przez sekretariat ..................
- 4. Dokumenty niejawne są prawidłowo klasyfikowane i sporządzane przez wykonawców.
- 5. Stan techniczny pomieszczeń, w których przechowywane są dokumenty niejawne jest poprawny.
- 6. W "Dzienniku ..........................." w okresie 01.01.rrrr do 31.12.rrrr r. zostało zarejestrowanych ...... dokumentów niejawnych, w tym ....... wysłano poza departament/biuro.
- 7. W "Książce doręczeń przesyłek miejscowych" w okresie 01.01.rrrr do 31.12.rrrr r. zostały zarejestrowane ...... pozycje.
- 8. ........................................................................
- 9. ........................................................................

Wnioski Komisji:

W związku z nieprawidłowościami, wymienionymi w punktach ............. Komisja wnioskuje:

1. …………………………………………. 2. ………………………………………… 3. …………………………………………

Na tym protokół zakończono.

Podpisy członków Komisji:

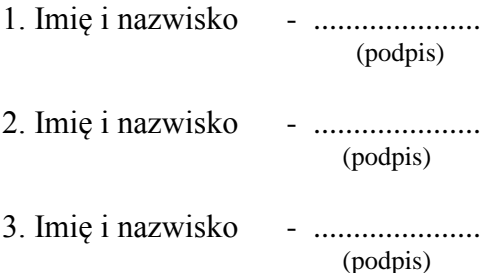

Załącznik Nr 21 do Instrukcji

#### **WZÓR**

**protokołu z komisyjnego otwarcia szafy z dokumentami niejawnymi**

**.............................................** (pieczęć komórki organizacyjnej)

**ME/....../........./rok** Warszawa, dnia ............................

## **Protokół z komisyjnego otwarcia szafy stalowej z dokumentami niejawnymi**

znajdującej się w .................................................. Ministerstwa Energii

(nazwa komórki organizacyjnej)

W dniu .............................. roku zgodnie z poleceniem Dyrektora ......................................

(nazwa komórki organizacyjnej)

z dnia .............................. komisja w składzie:

1. ................................................. – stanowisko (nazwisko i imię)

2. ................................................. – stanowisko (nazwisko i imię)

3. ................................................. – stanowisko (nazwisko i imię)

dokonała otwarcia szafy stalowej znajdującej się w pomieszczeniu nr ......, w której przechowywane są dokumenty niejawne będące na stanie ..................................................... (nazwisko, imię i stanowisko pracownika).

Komisja stwierdziła, że:

...................................................................................................................................................... ...................................................................................................................................................... ...................................................................................................................................................... ......................................................................................................................................................

Na tym protokół zakończono.

Podpisy członków komisji:

1. ............................................

2. ............................................

3. ............................................

Załącznik nr 3 do Zarządzenia Ministra Energii z dnia 26 czerwca 2018 r.

## **WYKAZ**

# **stanowisk w Ministerstwie Energii i spółkach nadzorowanych przez Ministra Energii, których zajmowanie może łączyć się z dostępem do informacji niejawnych i trybu uzyskiwania uprawnień do dostępu do informacji niejawnych**

1. Informacje niejawne o klauzuli "ściśle tajne":

- 1) Minister,
- 2) sekretarz stanu,
- 3) podsekretarz stanu,
- 4) dyrektor generalny,
- 5) szef gabinetu politycznego,
- 6) pełnomocnik do spraw ochrony informacji niejawnych,
- 7) zastępca pełnomocnika do spraw ochrony informacji niejawnych,
- 8) kierownik kancelarii tajnej,
- 9) pracownicy kancelarii tajnej i pracownicy pionu ochrony informacji niejawnych,
- 10) administrator, zastępcy administratora, inspektor bezpieczeństwa i zastępcy inspektora bezpieczeństwa systemów teleinformatycznych przetwarzających informacje niejawne o klauzuli "ściśle tajne" w Ministerstwie,
- 11) inne stanowiska, na których wykonywanie zadań wiąże się z dostępem do informacji niejawnych o klauzuli "ściśle tajne".
	- 2. Informacje niejawne o klauzuli "tajne":
- 1) dyrektor komórki organizacyjnej,
- 2) zastępca dyrektora komórki organizacyjnej,
- 3) główny księgowy resortu,
- 4) główny księgowy,
- 5) naczelnik wydziału,
- 6) audytor wewnętrzny,
- 7) asystent polityczny ministra,
- 8) doradca w gabinecie politycznym,
- 9) pracownicy sekretariatów ministra, sekretarza stanu, podsekretarza stanu, dyrektora generalnego i szefa gabinetu politycznego,
- 10) administrator, zastępcy administratora, inspektor bezpieczeństwa i zastępcy inspektora bezpieczeństwa systemów teleinformatycznych przetwarzających informacje niejawne w Ministerstwie inne niż wymienione w ust. 1 pkt 10,
- 11) wszystkie stanowiska w komórkach organizacyjnych inne niż wymienione w pkt 1-9,
- 12) stanowiska nie wchodzące w skład służby cywilnej, dla których w wymaganiach na te stanowiska określono konieczność dostępu do informacji niejawnych o klauzuli "tajne",
- 13) inne stanowiska, dla których w wymaganiach na te stanowiska określono konieczność dostępu do informacji niejawnych o klauzuli "tajne", inne niż wymienione w pkt 1-12,
- 14) członkowie rad nadzorczych delegowani przez Ministra Energii w spółkach ujętych w rozporządzeniu Rady Ministrów z dnia 3 listopada 2015 r. w sprawie wykazu przedsiębiorców o szczególnym znaczeniu gospodarczo-obronnym (Dz. U. z 2015r. poz. 1871, z 2016 r. poz. 1325 i z 2017 r. poz. 1075 i 2143), zwanym dalej "rozporządzeniem", lub w innych spółkach o znaczeniu strategicznym, dla których Minister Energii jest zarówno organem organizującym i nadzorującym wykonywanie zadań na rzecz obronności państwa, jak i ministrem właściwym do spraw energii i do spraw gospodarki złożami kopalin,
- 15) stanowiska członków zarządu spółek wymienionych w rozporządzeniu oraz w innych spółkach o znaczeniu strategicznym, dla których Minister Energii jest zarówno organem organizującym i nadzorującym wykonywanie zadań na rzecz obronności państwa, jak i ministrem właściwym do spraw energii i do spraw gospodarki złożami kopalin. Wymagania takie określa rada nadzorcza spółki przy zatrudnianiu członka zarządu. Członkowie zarządu tych spółek zobligowani są do uzyskania dostępu do informacji niejawnych o klauzuli "tajne" zgodnie z przepisami ustawy o ochronie informacji niejawnych,
- 16) inne stanowiska, na których wykonywanie zadań wiąże się z dostępem do informacji niejawnych o klauzuli "tajne".

3. Informacje niejawne o klauzuli "poufne":

1) stanowiska nie wchodzące w skład służby cywilnej, dla których w wymaganiach na te stanowiska określono konieczność dostępu do informacji niejawnych o klauzuli "poufne",

- 2) inne stanowiska niż wymienione w pkt 1, dla których w wymaganiach na te stanowiska określono konieczność dostępu do informacji niejawnych o klauzuli "poufne",
- 3) inne stanowiska, na których wykonywanie zadań wiąże się z dostępem do informacji niejawnych o klauzuli "poufne".

4. Informacje niejawne o klauzuli "zastrzeżone" - stanowiska, na których wykonywanie zadań wiąże się z dostępem do informacji niejawnych o klauzuli "zastrzeżone".

5. Wymagania do dostępu do informacji niejawnych międzynarodowych obejmuje stanowiska wymienione w ust.  $1 - 4$  i realizowane jest dla tych stanowisk, na których jest ono niezbędne do właściwej realizacji zadań.

6. Postępowania sprawdzające uprawniające do dostępu do informacji niejawnych oznaczonych klauzulą "ściśle tajne", "tajne" oraz odpowiadających im klauzul tajności informacji niejawnych międzynarodowych, prowadzone są na wniosek Ministra Energii skierowany do właściwego organu:

- 1) obligatoryjnie w stosunku do osób wymienionych w ust. 1 pkt 2-10 i w ust. 2 pkt 1-13,
- 2) fakultatywnie w stosunku do osób wymienionych w ust. 1 pkt 11 i w ust. 2 pkt 16 na pisemny wniosek dyrektora właściwej komórki organizacyjnej przesłany do pełnomocnika do spraw ochrony informacji niejawnych.

7. Postępowania sprawdzające uprawniające do dostępu do informacji niejawnych o klauzuli "poufne" prowadzone są na pisemne polecenie Ministra, poprzedzone pisemnym powiadomieniem pełnomocnika do spraw ochrony informacji niejawnych przez dyrektora właściwej komórki organizacyjnej.

8. Minister Energii podpisuje upoważnienie do dostępu do informacji niejawnych o klauzuli "zastrzeżone", wydawane na czas określony, poprzedzone wcześniejszym pisemnym wnioskiem dyrektora komórki organizacyjnej do pełnomocnika do spraw ochrony informacji niejawnych o upoważnienie pracownika do dostępu do informacji niejawnych o klauzuli "zastrzeżone".

9. Dyrektor komórki właściwej do spraw kadrowych co najmniej raz na kwartał przesyła do pełnomocnika do spraw ochrony informacji niejawnych wykazy osób zajmujących stanowiska, o których mowa w ust. 2 pkt 12-13 i w ust. 3 pkt 1-2.

10. Pełnomocnik do spraw ochrony informacji niejawnych, co najmniej raz na sześć miesięcy, przesyła do dyrektorów komórek organizacyjnych wykazy pracowników i zajmowanych przez nich stanowisk z określeniem wymaganej klauzuli dostępu i aktualnymi posiadanymi uprawnieniami dostępu do informacji niejawnych.

11. Dyrektorzy komórek organizacyjnych właściwych do spraw nadzoru właścicielskiego nad spółkami, o których mowa w ust. 2 pkt 14, przesyłają do pełnomocnika do spraw ochrony informacji niejawnych pisemną informację o posiadanych uprawnieniach dostępu do informacji niejawnych powołanego członka rady nadzorczej, o którym mowa w ust. 2 pkt 14.

12. Minister Energii występuje do właściwego organu z wnioskiem o przeprowadzenie poszerzonego postępowania sprawdzającego w stosunku do osób, o których mowa w ust. 2 pkt 14, po złożeniu przez te osoby do pełnomocnika do spraw ochrony informacji niejawnych w Ministerstwie Energii wypełnionych ankiet bezpieczeństwa osobowego.

13. Dyrektor komórki organizacyjnej właściwej do wyznaczania zastępstw sekretarek w sekretariatach ministra, sekretarza stanu, podsekretarza stanu, dyrektora generalnego i szefa gabinetu politycznego wyznacza na to zastępstwo osobę, która posiada co najmniej uprawnienia dostępu do informacji niejawnych o klauzuli "poufne".